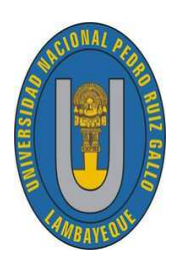

UNIVERSIDAD NACIONAL PEDRO RUIZ GALLO FACULTAD DE CIENCIAS FÍSICAS Y MATEMÁTICAS ESCUELA PROFESIONAL DE MATEMATICA ´

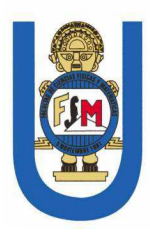

## Solución de Ecuaciones Diferenciales Ordinarias de Segundo Orden por el Método de Splines Cúbicos, Asistido con Matlab

**TESIS** 

## Para optar el título profesional de Licenciado en Matemáticas

Autores:

Bach. Mat. Alcántara Santos Erick Alberto Bach. Mat. Diaz Bances Jose David

Asesor:

Lic. Mat. Baca Ferreyros Miguel Angel ´

LAMBAYEQUE <sup>−</sup> PERU´

2020

## UNIVERSIDAD NACIONAL" PEDRO RUIZ GALLO" FACULTAD DE CIENCIAS FÍSICAS Y MATEMÁTICAS ESCUELA PROFESIONAL DE MATEMÁTICA

Los firmantes, por la presente certifican que han leído y recomiendan a la Facultad de Ciencias Físicas y Matemáticas la aceptación de la tesis titulada "Solución de Ecuaciones Diferenciales Ordinarias de Segundo Orden por el Método de Splines Cúbicos, Asistido con Matlab", presentada por los bachilleres en matemáticas, Alcántara Santos Erick Alberto y Diaz Bances Jose David, en el cumplimiento parcial de los requisitos necesarios para la obtención del título profesional de licenciado en matemáticas.

M.Sc. (Abramonte Ato Carlos Arturo Presidente Jurado de Tesis

M.Sc. Niño Montero Nancy Secretario Jurado<sup>'</sup> de Tesis

Mg. Llontop Santamaría Arnulfo Vocal Jurado de Tesis

Fecha de Defensa: 03 de Diciembre de 2020

## UNIVERSIDAD NACIONAL" PEDRO RUIZ GALLO" FACULTAD DE CIENCIAS FÍSICAS Y MATEMÁTICAS ESCUELA PROFESIONAL DE MATEMÁTICA

## Solución de Ecuaciones Diferenciales Ordinarias de Segundo Orden por el Método de Splines Cúbicos, Asistido con Matlab

Bach. Mat. Alcántara Santos Erick Alberto

Autor

Bach. Mat. Diaz Bances Jose David

Autor

Baca Ferreyros Miguel Lid. Asesor

> Lambayeque - Perú Diciembre - 2020

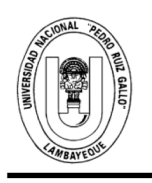

## UNIVERSIDAD NACIONAL PEDRO RUIZ GALLO **FACULTAD DE CIENCIAS FISICAS Y MATEMATICAS DECANATO**

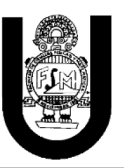

### Ciudad Universitaria - Lambayeque

### **ACTA DE SUSTENTACIÓN VIRTUAL Nº 010-2020-D/FACFyM**

Siendo las 9 am del día 3 de diciembre del 2020, se reunieron vía plataforma virtual, https://meet.google.com/hpj-udzxjco los miembros del jurado evaluador de la Tesis titulada: "Solución de Ecuaciones Diferenciales Ordinarias de Segundo Orden por el Método de Splines Cúbicos, Asistido con Matlab"

Designados por Resolución N°061-2019-.D/FACFyM de fecha 17 de Enero del 2019.

Con la finalidad de evaluar y calificar la sustentación de la tesis antes mencionada, conformada por los siguientes docentes:

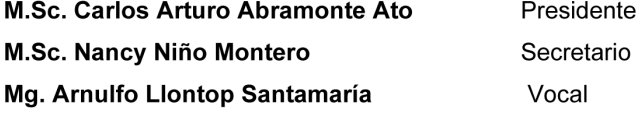

La tesis fue asesorada por el Lic. Mat. Miguel Ángel Baca Ferreyros, nombrado por Resolución N° 1053-2017- D/FACFyM de fecha 10 de octubre del 2017.

El Acto de Sustentación fue autorizado por Resolución N° 286-VIRTUAL-2020-D/FACFyM de fecha 26 de noviembre del 2020.

La Tesis fue presentada y sustentada por los Bachilleres: Alcántara Santos Erick Alberto y Diaz Bances José David, y tuvo una duración de 45 minutos.

Después de la sustentación, y absueltas las preguntas y observaciones de los miembros del jurado se procedió a la calificación respectiva, otorgándole el Calificativo de 16 Dieciséis en la escala vigesimal, mención Bueno.

Por lo que quedan aptos para obtener el Título Profesional de LICENCIADO EN MATEMÁTICAS, de acuerdo con la Ley Universitaria 30220 y la normatividad vigente de la Facultad de Ciencias Físicas y Matemáticas y la Universidad Nacional Pedro Ruiz Gallo.

Siendo las 10 am se dio por concluido el presente acto académico, dándose conformidad al presente acto con la firma de los miembros del jurado.

M.Sc. Carlos Arturo Abramonte Ato **Presidente** 

Mg. Arnulfo Llontop Santamaría Vocal

M.Sc. Nancy Niño Montero Secretario

Lic. Mat. Migup Í Ángel Baca Ferreyros Asesor

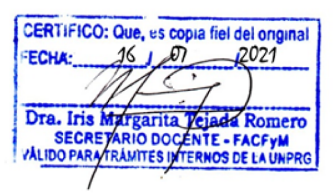

# Agradecimiento

A Dios, a mi compañero de tesis, a mi asesor Lic. Baca Ferreyros Miguel.

A mis profesores por inculcarnos buenos conocimientos y valores y a todas las personas que de alguna manera hicieron de mí una persona de bien.

Erick

A Dios, por darme la sabiduría, la vida y ser quien soy.

A toda mi familia, docentes y amistades quienes me brindaron su apoyo en circunstancias de humano.

A nuestro asesor Lic. Baca Ferreyros Miguel por sus constantes enseñanzas y paciencia.

Este nuevo logro es en gran parte gracias ustedes, he logrado concluir con éxito un proyecto que en un inicio parecía una tarea interminable. Gracias a ti Yadita, a mis padres Manuel y María, este y muchos logros más son y serán gracias a ustedes.

Jose

# Dedicatoria

Dedico este trabajo a mi Madre Celestial la Virgen María, por iluminar mi camino.

A mis queridos padres Julia y Agustín, por creer en mí, por apoyarme y enseñarme a servir al prójimo con su ejemplo, por darme razones para creer en Dios y en mi mismo.

A mis hermanos y familiares por su compromiso y apoyo con mi carrera.

Erick

Como no recordar cuando empecé mi preparación, ingreso y estudio por las MATEMÁTICAS, tantos recuerdos que este pequeño espacio me quedara corto, pero quiero dedicar este trabajo.

A mi amado hijo Octavio, por ser mi fuente de motivación y fortaleza para superarme cada día más y más.

A mi adorada esposa Yadita, gracias por hacerme tan feliz, por ser mi incondicional y darme ese aliento cuando lo creía perdido, por estar siempre a mi lado.

A mis queridos padres Manuel y María quienes me alentaron y creyeron en mi para cumplir esta ansiada meta.

A mis hermanos, Estela, Manuel, Luis, Carlos, Maribel, Corina y Gabriel.

A todos aquellos que de una u otra forma estuvieron incondicionalmente.

Jose

## <span id="page-6-0"></span>Resumen

El objetivo de la presente investigación fue solucionar ecuaciones diferenciales ordinarias de segundo orden por el método de Splines Cúbicos, asistido con Matlab.

Específicamente hemos resuelto de manera detallada la solución analítica y numérica de ecuaciones diferenciales ordinarias lineales homogéneas y no homogéneas de segundo orden con coeficiente constantes a Problemas de Valores Iniciales.

En las E.D.O. homogéneas se han resuelto de acuerdo al polinomio característico cuyas raíces pueden ser reales, de multiplicidad y compleja. Las E.D.O. no homogéneas se ha utilizado el método de variación de parámetros, la cual para ambas ecuaciones son resueltas por el método de Splines Cúbicos. Luego comparamos los resultados de tal manera que de forma numérica se aproxima a la solución real con un mínimo margen de error.

Estos resultados son asistidos y comprobados mediante el software matemático Matlab de manera sencilla de resolver.

Palabras Clave: Ecuaciones diferenciales, homogéneas, no homogéneas, Spline Cúbico y software Matlab.

## <span id="page-7-0"></span>Abstract

The objective of the present investigation was to solve second-order ordinary differential equations by the method of Cubic Splines, assisted with Matlab.

Specifically we have solved in detail the analytical and numerical solution of homogeneous linear and non-homogeneous linear ordinary differential equations with constant coefficient to Initial Value Problems.

In the E.D.O. Homogeneous have been resolved according to the characteristic polynomial whose roots can be real, multiplicity and complex. The E.D.O. non-homogeneous method of parameter variation has been used, which for both equations are solved by the method of Cubic Splines. Then we compare the results in such a way that numerically approximates to the real solution with a minimum margin of error.

These results are assisted and verified by Matlab mathematical software in a simple way to solve.

Keywords: Differential equations, homogeneous, inhomogeneous, Cubic Spline and software Matlab.

## <span id="page-8-0"></span>Introducción

Las Ecuaciones Diferenciales Ordinarias son muy importantes en las matemáticas, aparecen en el diseño de los fenómenos físicos, químicos, biológicos, tecnológicos, etc. Existen diferentes técnicas para la resolución de ecuaciones diferenciales ordinarias de

segundo orden lineales con coeficientes constantes, sin embargo muchos de los problemas que se presentan en ciencias, ingeniería, la industria y tecnología no se pueden resolver de manera sencilla estas técnicas.

La solución numérica de estos modelos matemáticos se recurre siempre que no sea posible obtener una solución exacta, ya que se aproxima en un determinado conjunto de puntos.

Las ecuaciones diferenciales ordinarias lineales de segundo orden homogéneas y no homogéneas respectivamente son de la forma:

$$
ay'' + by' + cy = 0
$$
,  $ay'' + by' + cy = f(x)$ 

Estos modelos matemáticos son muy utilizados en la ingeniería donde su solución no es muy clara y en los libros solo muestran sus resultados sin detallarlos, es por eso que nace nuestra inquietud de investigar cuyo problema que se nos presenta es: ¿Las soluciones de la ecuaciones diferenciales ordinarias de segundo orden obtenidos con el m´etodo de splines cúbicos asistido por Matlab, se ajustan mejor a la solución real?, lo cual tiene como objetivo solucionar ecuaciones diferenciales ordinarias de segundo orden por el método de Splines Cúbicos, asistido con Matlab.

La hipótesis a comprobar fue: Solucionar las ecuaciones diferenciales ordinarias de segundo orden por el m´etodo de splines c´ubicos asistido con Matlab, permite obtener su solución más aproximada.

Mediante esta investigación nos ha permitido comprender de manera analítica y numéri-

ca el desarrollo de ecuaciones diferenciales ordinarias lineales homogéneas y no homogéneas con coeficientes constantes y hacemos una comparación de los resultados, detallamos el proceso del desarrollo del método de Spline cúbico con el software matemático Matlab.

El presente trabajo de investigación está estructurada de la siguiente manera: En el capítulo 1 se tiene los preliminares el cual comienza con el uso del software matemático Matlab, matrices, sistema de ecuaciones, splines cúbicos.

En el cap´ıtulo 2 se tiene Ecuaciones Diferenciales Ordinarias lineales de Segundo Orden, la cual se desarrolla la teoría de ecuaciones diferenciales ordinarias lineales homogéneas y no homogéneas con coeficientes constantes, el método de variación de parámetros.

En el tercer capítulo se presenta la solución de ecuaciones diferenciales ordinarias de Segundo Orden por el Método de Splines Cúbicos, asistido con Matlab, se detalla el proceso iterativo de las aplicaciones de ecuaciones diferenciales ordinarias de segundo orden lineales homogéneas y no homogéneas con coeficientes constantes mediante Spline Cúbicos.

Finalmente se encuentran las conclusiones, recomendaciones, referencias bibliográficas y anexo.

# Índice general

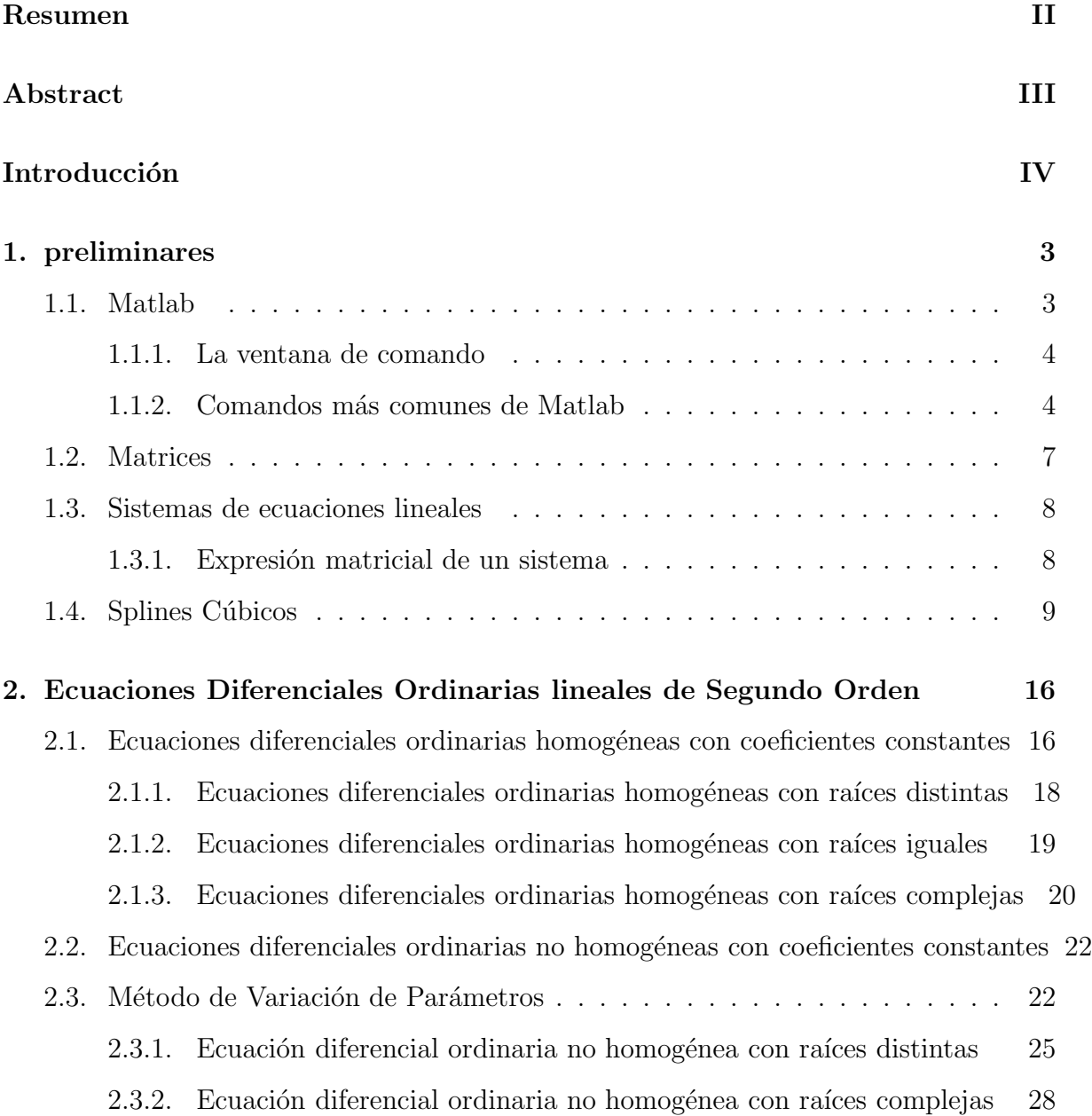

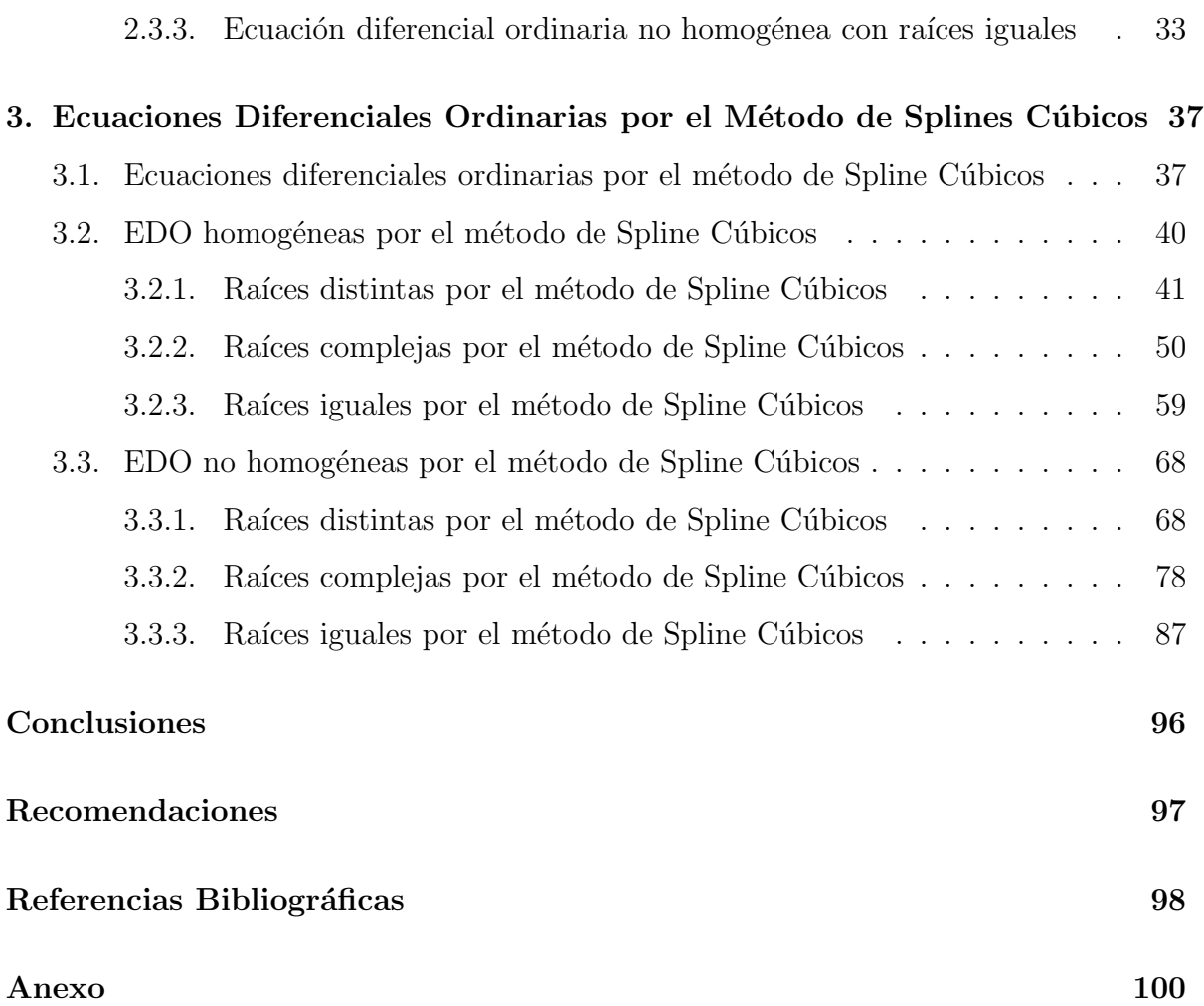

# <span id="page-12-0"></span>Capítulo 1

## <span id="page-12-1"></span>preliminares

## 1.1 Matlab

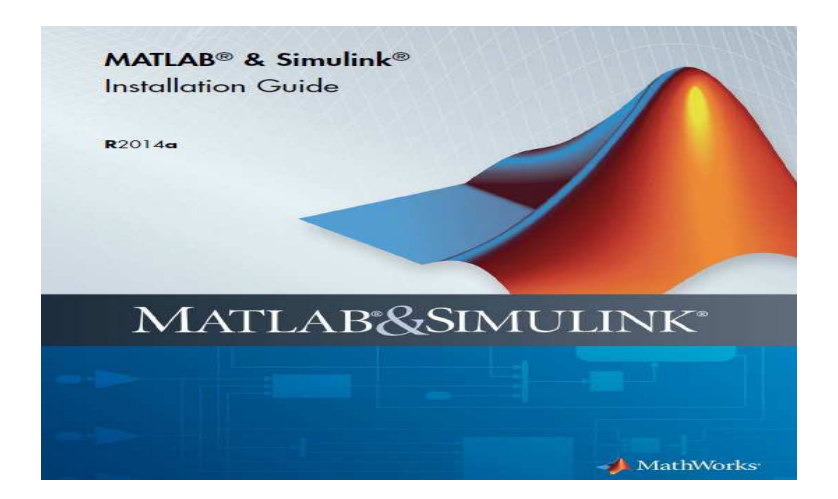

Matlab es un lenguaje de alto rendimiento diseñado para realizar cálculos matemáticos. Matlab es un sistema interactivo cuyo elemento básico de datos es el arreglo que no requiere de dimensionamiento previo. Esto permite resolver muchos problemas computacionales, específicamente aquellos que involucren vectores y matrices.

Matlab se utiliza ampliamente en:

- $\blacksquare$  Cálculos numéricos
- Desarrollo de algoritmos
- Modelado, simulación y prueba de prototipos
- $\blacksquare$  Análisis de datos, exploración y visualización
- Graficación de datos con fines científicos o de ingeniería
- <span id="page-13-0"></span>**Interfaz Gráfica de Usuario.**

### 1.1.1 La ventana de comando

La ventana de comando es la ventana principal, con la cual el usuario interactúa con Matlab. En la figura [\(1.1\)](#page-13-2) se muestra la ventana de comando de Matlab y algunas otras.

<span id="page-13-2"></span>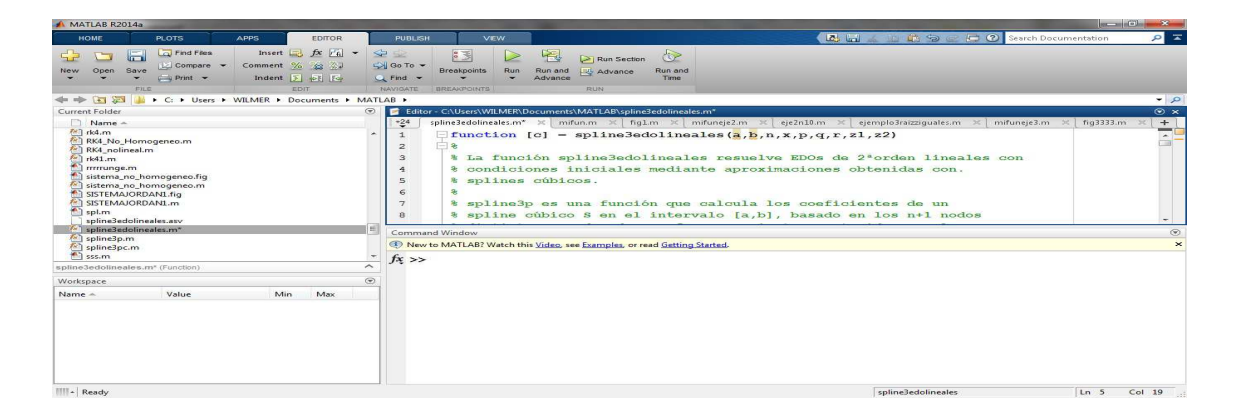

Figura 1.1: Ventana principal de Matlab 2014a.

### <span id="page-13-1"></span>1.1.2 Comandos más comunes de Matlab

Alhiet, Cristian, & Alfonso, (2010). En la Tabla [\(1.1\)](#page-14-0) se enlistan los comandos más comunes de la plataforma de simulación MATLAB. Dentro de estos comandos se encuentran aquellos que realizan búsquedas, la ayuda en línea, desplegar las variables presentes en el espacio de trabajo, entre otras.

#### Tabla 1.1: Comandos más comunes

<span id="page-14-0"></span>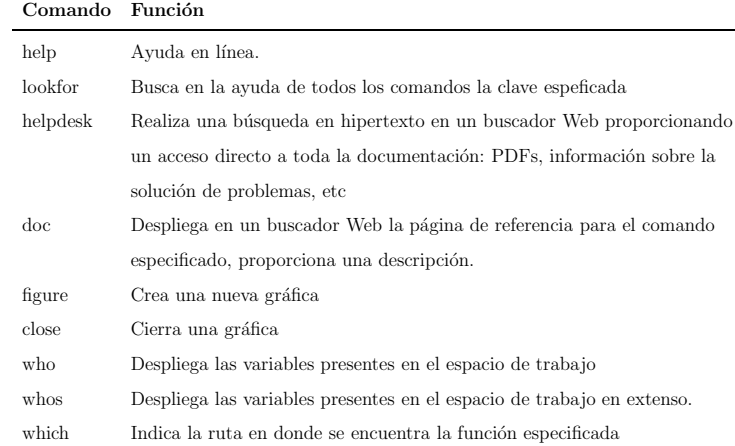

#### 1. Escalares, Vectores y Matrices

Alhiet, Cristian, & Alfonso, (2010). Enuncian que la mejor manera de familiarizarse con Matlab consiste en aprender a manejar las matrices en Matlab. Las matrices  $de 1\times1$  se conocen como escalares, y las matrices con una sola columna o renglón se conocen como vectores.

Los datos pueden introducirse a Matlab de diferentes maneras:

- $\blacksquare$  Como una lista explícita de elementos
- Cargando los datos de un archivo externo
- Generados por otras funciones
- Creados por archivos M creados por el usuario.

### Tabla 1.2: Comandos básicos

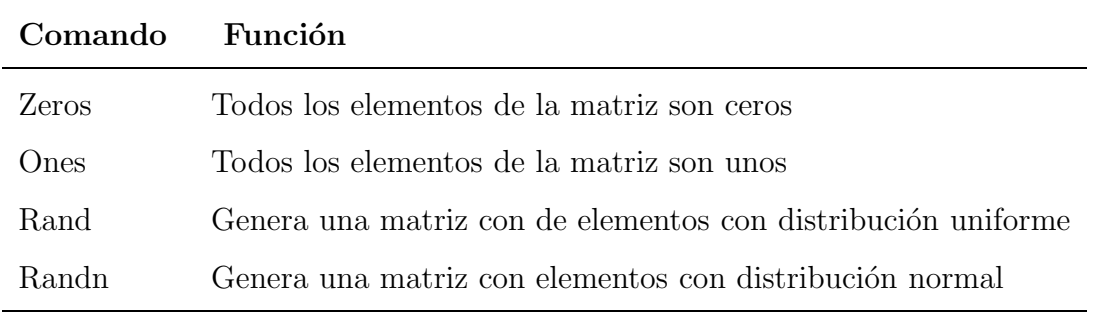

#### 2. Operadores

<span id="page-15-0"></span>Alhiet, Cristian, & Alfonso, (2010). Enuncian que las expresiones utilizan los operadores aritméticos comunes. Los operadores aritméticos son los mismos que en cualquier lenguaje de programación y se sigue un orden de evaluación similar al que se utiliza en los demás lenguajes de programación. En la Tabla  $(1.3)$  se muestran los operadores aritméticos más comunes en Matlab.

| Operador | Operación matemática              |
|----------|-----------------------------------|
|          | Suma                              |
|          | Resta                             |
| $\ast$   | Multiplicación                    |
|          | División                          |
| Λ        | Potencia                          |
| ,        | Transpuesta compleja conjugada    |
|          | Especifica el orden de evaluación |

Tabla 1.3: Operadores aritméticos

#### 3. Funciones

<span id="page-15-1"></span>Matlab proporciona un gran número de funciones matemáticas simples y avanzadas. La gran mayoría de estas funciones acepta argumentos complejos como se muestra en la Tabla [\(1.4\)](#page-15-1)

Función Descripción

Tabla 1.4: Funciones Matemáticas elementales

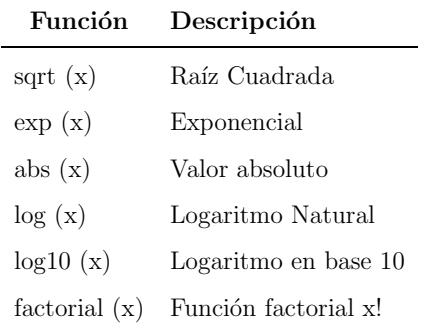

4. Graficación en Matlab y generación de secuencias discretas

Alhiet, Cristian,  $\&$  Alfonso, (2010). Enuncian que Matlab gráfica directamente en

<span id="page-16-1"></span>una ventana diferente a la ventana de comando. Dentro de Matlab a esta ventana se le conoce como figura (figure). En la Tabla  $(1.5)$  se enlistan los comandos básicos de graficación.

| Comando           | Función                                                     |
|-------------------|-------------------------------------------------------------|
| Plot              | Crea una gráfica bidimensional                              |
| Stem              | Crea una gráfica bidimensional muestreada con escala lineal |
| plot3             | Crea una gráfica tridimensional análoga a plot              |
| stem <sub>3</sub> | Crea una gráfica tridimensional análoga a stem              |

Tabla 1.5: Comandos para graficar funciones

### <span id="page-16-0"></span>1.2 Matrices

**Definición 1.1.** Una matriz  $A_{m \times n}$  es un arreglo rectangular de **m x n** números dispuestos en m filas (renglones) y n columnas. El orden de una matriz también se denomina dimensión o tamaño, siendo  $m y n$  números naturales.

Las matrices se denotan con letras mayúsculas:  $A, B, C, \ldots$  y los elementos de las matrices con letras minúsculas y subíndices que indican el lugar ocupado:

 $a_{11}, a_{12}, \ldots, a_{1n}, a_{21}, \ldots, a_{2n}, \ldots, a_{mn}$ . Un elemento genérico que ocupe la fila "i" y la columna "j" se escribe $a_{ij}$ . Si el elemento genérico aparece entre paréntesis también representa a toda la matriz:  $A = \left( a_{ij} \right)_{m \times n}$ . (Santamaría & Ramirez, 2015)

Así tenemos:

$$
A_{m \times n} = \begin{bmatrix} a_{11} & a_{12} & \cdots & a_{1j} & \cdots & a_{1n} \\ a_{21} & a_{22} & \cdots & a_{2j} & \cdots & a_{2n} \\ \vdots & \vdots & & \vdots & & \vdots \\ a_{i1} & a_{i2} & \cdots & a_{ij} & \cdots & a_{in} \\ \vdots & \vdots & & \vdots & & \vdots \\ a_{m1} & a_{m2} & \cdots & a_{mj} & \cdots & a_{mn} \end{bmatrix} = (a_{ij})_{m \times n}
$$

## <span id="page-17-0"></span>1.3 Sistemas de ecuaciones lineales

Un sistema de ecuaciones lineales es un conjunto de ecuaciones lineales de la forma:

 $a_{11}x_1 + a_{12}x_2 + \cdots + a_{1n}x_n = b_1$  $a_{21}x_1 + a_{22}x_2 + \cdots + a_{2n}x_n = b_2$ . . . . . .

 $a_{n1}x_1 + a_{n2}x_2 + \cdots + a_{nn}x_n = b_n$ 

<span id="page-17-1"></span>En este caso tenemos n ecuaciones y n incógnitas. Los números reales  $a_{ij}$  se denominan coeficientes y los  $x_i$  se denominan incógnitas (o números a determinar) y  $b_j$  se denominan términos independientes.

### 1.3.1 Expresión matricial de un sistema

Un sistema de ecuaciones lineales se puede expresar de forma matricial:

$$
\begin{pmatrix}\na_{11} & a_{12} & a_{13} \dots & a_{1n} \\
a_{21} & a_{22} & a_{23} \dots & a_{2n} \\
\vdots & \vdots & \ddots & \vdots \\
a_{m1} & a_{m2} & a_{m3} \dots & a_{mn}\n\end{pmatrix}\n\begin{pmatrix}\nx_1 \\
x_2 \\
\vdots \\
x_n\n\end{pmatrix}\n=\n\begin{pmatrix}\nb_1 \\
b_2 \\
\vdots \\
b_n\n\end{pmatrix}
$$
\nLa matrix A se Ilama matrix de coefficients. La matrix  $X = \begin{pmatrix}\nx_1 \\
x_2 \\
\vdots \\
x_n\n\end{pmatrix}$  se Ilama matrix de

incógnitas y La matriz B=  $\sqrt{ }$  $\overline{\phantom{a}}$  $b_1$  $b_2$ . . .  $b_n$  $\setminus$  $\left\vert \right\rangle$ se llama matriz de términos independientes. Donde la solución es:

$$
x = A^{-1}b
$$

## <span id="page-18-0"></span>1.4 Splines Cúbicos

**Definición 1.2.** Sea f una función definida en un intervalo [a, b] y sea la partición  $a = x_0 < x_1 < \ldots < x_{n-1} < x_n = b$ en [a, b]. Una función spline interpolante de grado  $m \geq 0$ , con nodos  $\{(x_i, f(x_i))\}_{i=0}^n$ , es una función S definida a trozos, por polinomios de grado a lo más  $m$  y que se enlazan entre si bajo ciertas condiciones de continuidad:

- 1).  $S(x)$  es un polinomio de grado a lo más m en el intervalo  $[x_i, x_{i+1}]$ , para cada  $i = 0, 1, ..., n - 1.$
- 2).  $S(x)$  es  $m-1$  diferenciable en  $[x_i, x_{i+1}]$ , para cada  $i = 0, 1, ..., n-1$ .

La aproximación polinómica segmentaria más común recibe el nombre de interpolación por spline cúbico. Un polinomio cúbico general contiene cuatro constantes; así pues, el procedimiento del spline cúbico ofrece suficiente flexibilidad para garantizar que el interpolante no solo sea continuamente diferenciable en el intervalo, si no además tenga una segunda derivada continua en el intervalo. (Sernaqu´e & Padilla, 2014)

**Definición 1.3.** Un spline cúbico S es una función a trozos que interpola a f en los  $n+1$  puntos  $(x_0, y_0), (x_1, y_1), (x_2, y_2) \cdots, (x_n, y_n)$  con  $a = x_0 < x_1 < \cdots < x_n = b$ . S es definida de la siguiente manera:

<span id="page-18-1"></span>
$$
S(x) = \begin{cases} S_0(x) = a_0 + b_0(x - x_0) + c_0(x - x_0)^2 + d_0(x - x_0)^3 & \text{si } x \in [x_0, x_1], \\ S_1(x) = a_1 + b_1(x - x_1) + c_1(x - x_1)^2 + d_1(x - x_1)^3 & \text{si } x \in [x_1, x_2], \\ \vdots & \vdots \\ S_{n-1}(x) = a_{n-1} + b_{n-1}(x - x_{n-1}) + c_{n-1}(x - x_{n-1})^2 + d_{n-1}(x - x_{n-1})^3 & \text{si } x \in [x_{n-1}, x_n] \\ (1.1) \end{cases}
$$

Donde:

1) Para  $i = 0, 1, \dots, n - 1$  se tiene:

<span id="page-18-2"></span>
$$
S_i(x) = a_i + b_i(x - x_i) + c_i(x - x_i)^2 + d_i(x - x_i)^3
$$
\n(1.2)

2) Para  $i = 0, 1, \dots, n$ .

<span id="page-19-0"></span>
$$
S(x_i) = y_i \tag{1.3}
$$

Para efectos prácticos,  $S_j(x_j) = y_j$ ,  $j = 0, 1, \dots, n-1$  y  $S_{n-1}(x_{n-1}) = y_{n-1}$  y  $S_{n-1}(x_n) = y_n.$ 

3) Para  $i = 0, 1, \cdots, n-2$ .

<span id="page-19-1"></span>
$$
S_i(x_{i+1}) = S_{i+1}(x_{i+1})
$$
\n(1.4)

4) Para  $i = 0, 1, \dots, n-2$ .

<span id="page-19-2"></span>
$$
S_i'(x_{i+1}) = S_{i+1}'(x_{i+1})
$$
\n(1.5)

5) Para  $i = 0, 1, \cdots, n-2$ .

<span id="page-19-3"></span>
$$
S_i''(x_{i+1}) = S_{i+1}''(x_{i+1})
$$
\n(1.6)

- 6) Se satisface una de las dos condiciones que siguen,
	- a) (Condición de frontera libre)

<span id="page-19-4"></span>
$$
S''(x_0) = S''(x_n) = 0 \tag{1.7}
$$

b) (Condición de frontera sujeta)

$$
S'(x_0) = f'(x_0) \quad y \quad S'(x_n) = f'(x_n) \tag{1.8}
$$

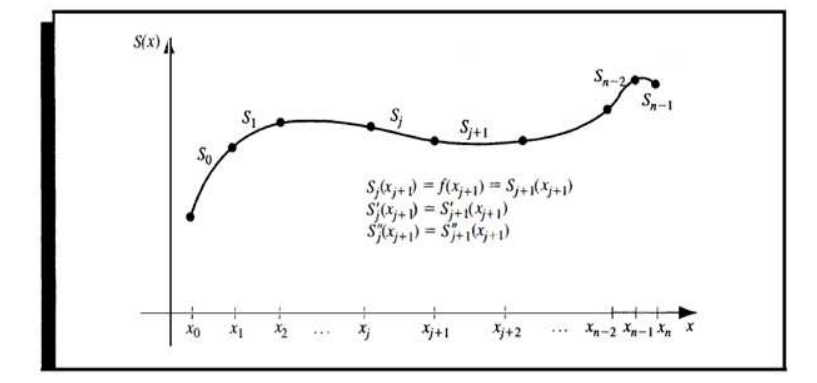

Figura 1.2: Spline Cúbico.

Ejemplo 1.1. Interpolar los siguientes datos mediante spline cúbico:

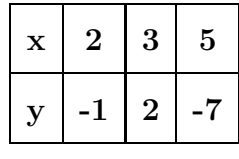

#### Solución

1. **Paso 1:** Definamos un polinomio cúbico de la ecuación  $(1.1)$  y  $(1.2)$  en cada uno de los intervalos que se forman:

$$
S(x) = \begin{cases} S_0(x) = a_0 + b_0(x - x_0) + c_0(x - x_0)^2 + d_0(x - x_0)^3 & \text{si } x \in [2, 3], \\ S_1(x) = a_1 + b_1(x - x_1) + c_1(x - x_1)^2 + d_1(x - x_1)^3 & \text{si } x \in [3, 5], \end{cases}
$$

2. **Paso 2:** A continuación de la ecuación  $(1.3)$ , hacemos que se cumpla la condición de que la spline debe pasar por los puntos dados en la tabla, tenemos que:

$$
S_0(x_0) = a_0 + b_0(x_0 - x_0) + c_0(x_0 - x_0)^2 + d_0(x_0 - x_0)^3
$$
  
\n
$$
S_0(x_1) = a_0 + b_0(x_1 - x_0) + c_0(x_1 - x_0)^2 + d_0(x_1 - x_0)^3
$$
  
\n
$$
S_1(x_2) = a_1 + b_1(x_2 - x_1) + c_1(x_2 - x_1)^2 + d_1(x_2 - x_1)^3
$$

$$
S_0(2) = a_0 + b_0(2 - 2) + c_0(2 - 2)^2 + d_0(2 - 2)^3
$$
  
\n
$$
S_0(3) = a_0 + b_0(3 - 2) + c_0(3 - 2)^2 + d_0(3 - 2)^3
$$
  
\n
$$
S_1(5) = a_1 + b_1(5 - 3) + c_1(5 - 3)^2 + d_1(5 - 3)^3
$$

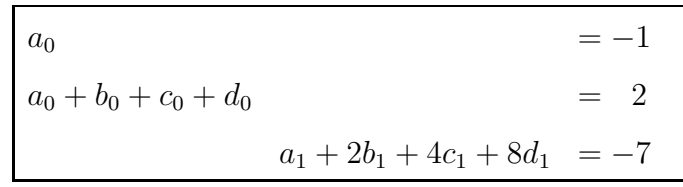

3. **Paso 3:** De la ecuación [\(1.4\)](#page-19-1) se tiene:  $S_0(x_1) = S_1(x_1)$ 

$$
S_0(3) = S_1(3)
$$

$$
a_0 + b_0(3-2) + c_0(3-2)^2 + d_0(3-2)^3 = a_1 + b_1(3-3) + c_1(3-3)^2 + d_1(3-3)^3
$$
  

$$
a_0 + b_0 + c_0 + d_0 = a_1
$$

$$
a_0 + b_0 + c_0 + d_0 - a_1 = 0
$$

4. **Paso 4:** De la ecuación [\(1.5\)](#page-19-2) se tiene: Derivar  $S(x)$ 

$$
S'(x) = \begin{cases} S'_0(x) = b_0 + 2c_0(x - x_0) + 3d_0(x - x_0)^2 & \text{si } x \in [2, 3], \\ S'_1(x) = b_1 + 2c_1(x - x_1) + 3d_1(x - x_1)^2 & \text{si } x \in [3, 5], \end{cases}
$$

$$
S'_0(x_1) = S'_1(x_1)
$$

$$
S'_0(3) = S'_1(3)
$$

$$
b_0 + 2c_0(3 - 2) + 3d_0(3 - 2)^2 = b_1 + 2c_1(3 - 3) + 3d_1(3 - 3)^2
$$

$$
b_0 + 2c_0(1) + 3d_0(1)^2 = b_1 + 2c_1(0) + 3d_1(0)^2
$$

$$
b_0 + 2c_0 + 3d_0 = b_1
$$

$$
b_0 + 2c_0 + 3d_0 - b_1 = 0
$$

5. Paso 5: Análogamente de la ecuación [\(1.6\)](#page-19-3) procederemos con la segunda derivada:

$$
S''(x) = \begin{cases} S_0''(x) = 2c_0 + 6d_0(x - x_0) & \text{si } x \in [2, 3], \\ S_1''(x) = 2c_1 + 6d_1(x - x_1) & \text{si } x \in [3, 5], \end{cases}
$$

para lograr la continuidad de  $S''(x)$  se tiene que  $S''_0$  $S_0''(x_1) = S_1''$  $''_1(x_1)$ 

$$
S_0''(3) = S_1''(3)
$$
  
2c<sub>0</sub> + 6d<sub>0</sub>(3 - 2) = 2c<sub>1</sub> + 6d<sub>1</sub>(3 - 3)  
2c<sub>0</sub> + 6d<sub>0</sub> = 2c<sub>1</sub>

$$
2c_0 + 6d_0 - 2c_1 = 0
$$

6. **Paso 6:** De la ecuación  $(1.7)$  se agregan las siguientes 2 condiciones:

$$
S''(x_0) = 0
$$
  

$$
S''(2) = 0
$$
  

$$
2c_0 + 6d_0(2 - 2) = 0
$$

$$
2c_0 = 0
$$
  
\n
$$
c_0 = 0
$$
  
\n
$$
S''(x_2) = 0
$$
  
\n
$$
S''(5) = 0
$$
  
\n
$$
2c_1 + 6d_1(5 - 3) = 0
$$
  
\n
$$
2c_1 + 6d_1(2) = 0
$$

$$
2c_1 + 12d_1 = 0
$$

Con lo cual hemos completado  $8$ ecuaciones con  $8$ incógnitas

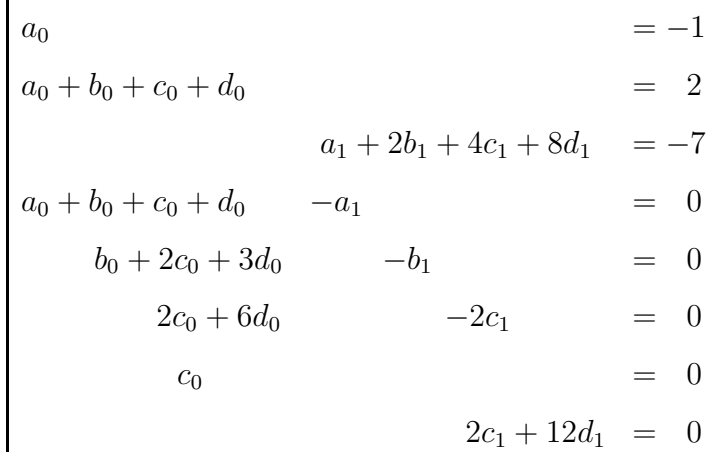

Cuya forma matricial es la siguiente:

$$
Ax = b
$$

### En Matlab

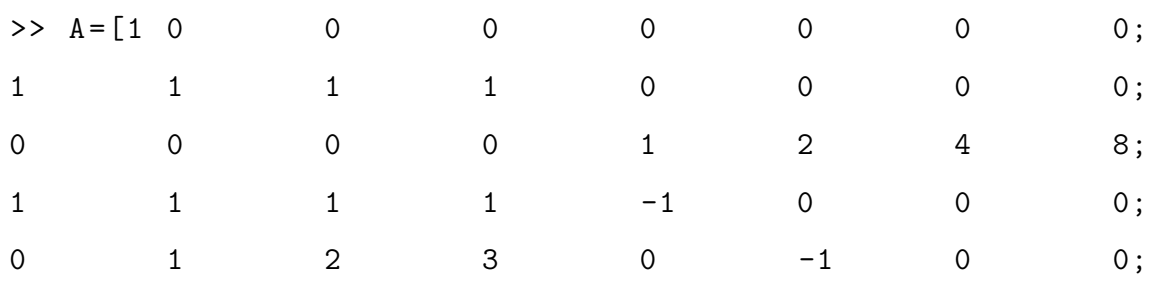

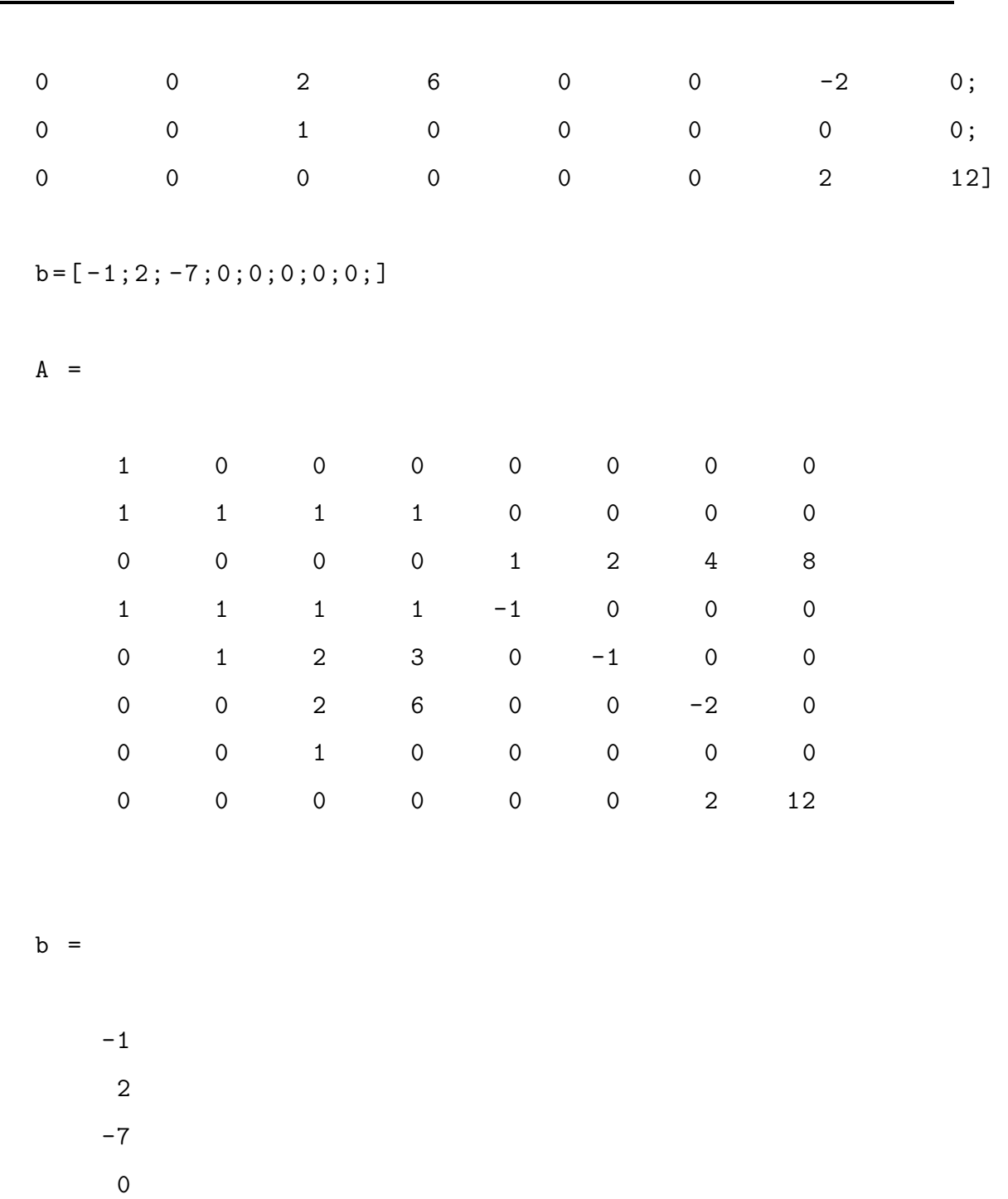

- 0 0
	- 0
	- 0

>>  $x = inv(A) * b$ 

14

 $x =$ 

-1.0000 4.2500  $\overline{0}$ -1.2500 2.0000 0.5000 -3.7500 0.6250

$$
S(x) = \begin{cases} S_0(x) = -1 + 4.25(x - 2) + 0(x - 2)^2 - 1.25(x - 2)^3 & \text{si } x \in [2, 3],\\ S_1(x) = 2 + 0.5(x - 3) - 3.75(x - 3)^2 + 0.625(x - 3)^3 & \text{si } x \in [3, 5], \end{cases}
$$

## <span id="page-25-0"></span>Capítulo 2

# Ecuaciones Diferenciales Ordinarias lineales de Segundo Orden

# <span id="page-25-1"></span>2.1 Ecuaciones diferenciales ordinarias homogéneas con coeficientes constantes

Oyola  $\&$  Parraguez, (2020) enunciaron que una ecuación lineal homogénea de segundo orden con coeficientes constantes es de la forma:

<span id="page-25-2"></span>
$$
ay'' + by' + cy = 0 \tag{2.1}
$$

Donde  $a, b, y, c$  son constantes reales.

Si probamos con una solución de la forma  $y = e^{rx}$ , entonces  $y' = re^{rx}$  y  $y'' = r^2 e^{rx}$ , de modo que la ecuación  $(2.1)$  se transforma en:

$$
ar2erx + brerx + cerx = 0
$$
 o sea  $erx(ar2 + br + c) = 0$ 

Como  $e^{rx} \neq 0$  cuando x tiene valor real, la única forma en que la función exponencial satisface la ecuación diferencial es eligiendo una r tal que sea una raíz de la ecuación cuadrática

<span id="page-25-3"></span>
$$
ar^2 + br + c = 0 \tag{2.2}
$$

Esta ecuación se llama ecuación característica de la ecuación diferencial  $(2.1)$ . Para la solución de la ecuación  $(2.2)$  se presentan 3 casos:

#### Caso I: Raíces reales distintas

Si la ecuación [\(2.2\)](#page-25-3) tiene dos raíces reales distintas,  $r_1$  y  $r_2$ , llegamos a dos soluciones,  $y_1 = e^{r_1 x}$  y  $y_2 = e^{r_2 x}$ . Estas funciones son linealmente independientes en (−∞, ∞) y, en consecuencia, forman un conjunto fundamental. Entonces, la solución general de la ecuación  $(2.1)$  es ese intervalo es

$$
y_h = c_1 e^{r_1 x} + c_2 e^{r_2 x} \tag{2.3}
$$

#### Caso II: Raíces reales e iguales

Cuando  $r_1 = r_2$  llegamos, necesariamente, solo a una solución exponencial,  $y_1 = e^{r_1 x}$ . Según la fórmula cuadrática,  $r_1 =$ b  $\frac{0}{2a}$  porque la única forma de que  $r_1 = r_2$  es que  $b^2 - 4ac = 0$ . Así

$$
y_2 = x e^{r_1 x}
$$

Luego, la solución general es:

$$
y_h = c_1 e^{r_1 x} + c_2 x e^{r x} \tag{2.4}
$$

#### Caso III: Raíces complejos conjugados

Si  $r_1$ y  $r_2$ son complejas, podremos escribir $r_1 = \alpha + i \beta$ y  $r_2 = \alpha - i \beta,$ donde $\alpha$ y  $\beta > 0$  y son reales, e  $i^2 = -1$ . No hay diferencia formal entre este caso y el caso I; por ello,

$$
y_h = c_1 e^{(\alpha + i\beta)x} + c_2 e^{(\alpha - i\beta)x}.
$$

Sin embargo, en la práctica se suele trabajar con funciones reales

$$
y_h = c_1 e^{\alpha x} \cos(\beta x) + c_2 e^{\alpha x} \sin(\beta x). \tag{2.5}
$$

## <span id="page-27-0"></span>2.1.1 Ecuaciones diferenciales ordinarias homogéneas con raíces distintas

Sea

$$
y'' + y' - 2y = 0 \tag{2.6}
$$

Con las condiciones iniciales

<span id="page-27-1"></span>
$$
y(0) = 1\tag{2.7}
$$

<span id="page-27-3"></span>
$$
y'(0) = 1\tag{2.8}
$$

#### Solución

Sea  $P(r) = r^2 + r - 2 = 0$ , la ecuación característica

$$
r^{2} + r - 2 = 0
$$
  

$$
r
$$
  

$$
r
$$
  

$$
r
$$
  

$$
r
$$
  

$$
r
$$

$$
(r+2)(r-1) = 0
$$

Donde  $r_1 = -2$  y  $r_2 = 1,$  luego la solución general de la ecuación diferencial homogénea es:

<span id="page-27-2"></span>
$$
y_h = c_1 e^{-2x} + c_2 e^x \tag{2.9}
$$

De la condición inicial  $(2.7)$  reemplazando en la ecuación  $(2.9)$  se tiene:

<span id="page-27-4"></span>
$$
y(0) = c_1 e^{-2x} + c_2 e^x
$$
  
\n
$$
y(0) = c_1 e^{-2(0)} + c_2 e^0
$$
  
\n
$$
y(0) = c_1 e^0 + c_2 e^0
$$
  
\n
$$
1 = c_1 + c_2
$$
\n(2.10)

De la condición inicial  $(2.8)$  y derivando la ecuación  $(2.9)$  se tiene:

$$
\begin{array}{c}\n 19 \\
 \hline\n \end{array}
$$

<span id="page-28-1"></span>
$$
y'(0) = -2c_1e^{-2x} + c_2e^x
$$
  
\n
$$
y'(0) = -2c_1e^{-2(0)} + c_2e^0
$$
  
\n
$$
y'(0) = -2c_1e^0 + c_2e^0
$$
  
\n
$$
1 = -2c_1 + c_2
$$
\n(2.11)

De la ecuación  $(2.10)$  y  $(2.11)$  se tiene:

$$
c_1 = 0 \quad y \quad c_2 = 1
$$

<span id="page-28-0"></span>luego la solución sería

$$
y = e^x \tag{2.12}
$$

# 2.1.2 Ecuaciones diferenciales ordinarias homogéneas con raíces iguales

Sea

$$
y'' - 4y' + 4y = 0 \tag{2.13}
$$

Con las condiciones iniciales

<span id="page-28-2"></span>
$$
y(0) = 2\tag{2.14}
$$

<span id="page-28-3"></span>
$$
y'(0) = 1 \t\t(2.15)
$$

### Solución

Sea  $P(r) = r^2 - 4r + 4 = 0$ , la ecuación característica

$$
r^{2}-4r+4=0
$$
  

$$
r
$$
  

$$
r
$$
  

$$
-2
$$
  

$$
(r-2)^{2}=0
$$

(2.19)

Donde  $r = 2$  de multiplicidad 2, luego la solución general homogénea es:

<span id="page-29-1"></span>
$$
y_h = c_1 e^{2x} + c_2 x e^{2x} \tag{2.16}
$$

De la condición inicial  $(2.14)$  reemplazando en la ecuación  $(2.16)$  se tiene:

<span id="page-29-2"></span>
$$
y(0) = c_1 e^{2x} + c_2 x e^{2x}
$$
  
\n
$$
y(0) = c_1 e^{2(0)} + c_2(0) e^0
$$
  
\n
$$
y(0) = c_1 e^0 + 0
$$
  
\n
$$
2 = c_1
$$
\n(2.17)

De la condición inicial  $(2.15)$  y derivando la ecuación  $(2.16)$  se tiene:

$$
y'(0) = 2c_1e^{2x} + c_2e^{2x} + 2c_2xe^{2x}
$$
  
\n
$$
y'(0) = 2c_1e^{2(0)} + c_2e^{2(0)} + 2c_2(0)e^{2(0)}
$$
  
\n
$$
y'(0) = 2c_1e^0 + c_2e^0 + 0
$$
  
\n
$$
1 = 2c_1 + c_2
$$
\n(2.18)

De la ecuación  $(2.17)$  y  $(2.18)$  se tiene:

<span id="page-29-0"></span>luego la solución sería

<span id="page-29-3"></span>
$$
c_1 = 2 \quad y \quad c_2 = -3
$$
  

$$
y = 2e^{2x} - 3xe^{2x}
$$
 (2.19)

## 2.1.3 Ecuaciones diferenciales ordinarias homogéneas con raíces complejas

Sea

$$
y'' + 4y' + 5y = 0 \tag{2.20}
$$

Con las condiciones iniciales

<span id="page-29-4"></span>
$$
y(0) = 1\tag{2.21}
$$

<span id="page-29-5"></span>
$$
y'(0) = 0 \tag{2.22}
$$

#### Solución

Sea  $P(r) = r^2 + 4r + 5 = 0$ , la ecuación característica

$$
r = \frac{-4 \pm \sqrt{4^2 - 4(1)(5)}}{2(1)}
$$

$$
r = \frac{-4 \pm \sqrt{16 - 20}}{2}
$$

$$
r = \frac{-4 \pm 2i}{2}
$$

$$
r = -2 \pm i
$$

Luego la solución general de la ecuación diferencial homogénea es:

<span id="page-30-0"></span>
$$
y_h = c_1 e^{-2x} \cos(x) + c_2 e^{-2x} \sin(x) \tag{2.23}
$$

De la condición inicial  $(2.21)$  reemplazando en la ecuación  $(2.23)$  se tiene:

$$
y(0) = c_1 e^{-2x} \cos(x) + c_2 e^{-2x} \sin(x)
$$
  
\n
$$
y(0) = c_1 e^{-2(0)} \cos(0) + c_2 e^{-2(0)} \sin(0)
$$
  
\n
$$
y(0) = c_1 e^{0} + 0
$$

<span id="page-30-1"></span>
$$
1 = c_1 \tag{2.24}
$$

De la condición inicial  $(2.22)$  y derivando la ecuación  $(2.23)$  se tiene:

$$
y'(0) = -2c_1e^{-2x}\cos(x) - c_1e^{-2x}\sin(x) - 2c_2e^{-2x}\sin(x) + c_2e^{-2x}\cos(x)
$$
  
\n
$$
y'(0) = -2c_1e^{-2(0)}\cos(0) - c_1e^{-2(0)}\sin(0) - 2c_2e^{-2(0)}\sin(0) + c_2e^{-2(0)}\cos(0)
$$
  
\n
$$
0 = -2c_1 + c_2
$$
\n(2.25)

De la ecuación  $(2.24)$  y  $(2.25)$  se tiene:

<span id="page-30-2"></span>
$$
c_1 = 1 \quad y \quad c_2 = 2
$$

luego la solución sería

$$
y = e^{-2x}\cos(x) + 2e^{-2x}\sin(x) \tag{2.26}
$$

# <span id="page-31-0"></span>2.2 Ecuaciones diferenciales ordinarias no homogéneas con coeficientes constantes

Una ecuación lineal no homogénea de segundo orden lineales con coeficientes constantes es de la forma

<span id="page-31-2"></span>
$$
ay'' + by' + cy = f(x)
$$
 (2.27)

Donde a, b y c son constantes reales y  $f(x)$  es una función continua en el intervalo abierto I. La solución general de la ecuación  $(2.27)$  es:

$$
y = y_h + y_p \tag{2.28}
$$

<span id="page-31-1"></span>La solución  $y_p$  se la obtiene por medio del método de variación de parámetros

## 2.3 Método de Variación de Parámetros

Oyola & Parraguez, (2020) enunciaron que el método de variación de parámetros es aplicado en la solución de ecuaciones diferenciales no homogéneas de orden superior

$$
a_n(x)y^{(n)} + a_{n-1}(x)y^{(n-1)} + \cdots, a_1(x)y' + a_0(x)y = f(x)
$$
\n(2.29)

de las cuales sabemos que la solución de la ecuación homogénea son un conjunto de funciones linealmente independientes  $\{y_1(x), y_2(x), \cdots, y_n(x)\}$  siendo la solución homogénea de la forma

$$
y_h = c_1 y_1(x) + c_2 y_2(x) + \cdots + c_n y_n(x) \tag{2.30}
$$

El método consiste en cambiar las constantes  $c_i$  por funciones  $u_i(x)$  de tal manera que la solución particular de la ecuación diferencial es de la forma

$$
y_p = u_1(x)y_1(x) + u_2(x)y_2(x) + \dots + u_n(x)y_n(x)
$$
\n(2.31)

Donde las funciones  $u_i(x)$  se deben determinar.

Consideremos la ecuación diferencial ordinaria no homogénea de coeficientes constates de segundo orden

<span id="page-32-0"></span>
$$
y'' + a_1(x)y' + a_0(x)y = f(x)
$$
\n(2.32)

Sean las funciones  $\{y_1(x), y_2(x)\}$  soluciones de la ecuación diferencial dada, las cuales cumplen las condiciones

$$
y_1'' + a_1(x)y_1' + a_0(x)y_1 = 0
$$
  

$$
y_2'' + a_1(x)y_2' + a_0(x)y_2 = 0
$$

La solución homogénea toma la forma

$$
y_h = c_1 y_1(x) + c_2 y_2(x)
$$

La solución particular se considera que es

$$
y_p = u_1(x)y_1(x) + u_2(x)y_2(x)
$$
\n(2.33)

Donde las funciones  $u_1(x), u_2(x)$  se deben determinar.

Para poder encontrar las funciones, derivamos la solución particular propuesta y se reemplaza en la ecuación diferencial dada.

$$
y'_p = u'_1(x)y_1(x) + u_1(x)y'_1(x) + u'_2(x)y_2(x) + u_2(x)y'_2(x)
$$

Para evitar que en la segunda derivada aparezcan términos en función de las segundas derivadas de  $u_1(x), u_2(x)$  suponemos que

$$
u_1'(x)y_1(x) + u_2'(x)y_2(x) = 0
$$
 (Primera ecuación)

Con lo que

$$
y'_p = u_1(x)y'_1(x) + u_2(x)y'_2(x)
$$

Derivando por segunda vez se tiene que

$$
y_p'' = u_1'(x)y_1'(x) + u_1(x)y_1''(x) + u_2'(x)y_2'(x) + u_2(x)y_2''(x)
$$

Reemplazando en la ecuación diferencial inicial  $(2.32)$  se tiene que:

$$
\left(u'_1(x)y'_1(x) + u_1(x)y''_1(x) + u'_2(x)y'_2(x) + u_2(x)y''_2(x)\right) + a_1\left(u_1(x)y'_1(x) + u_2(x)y'_2(x)\right) + a_0\left(u_1(x)y_1(x) + u_2(x)y_2(x)\right) = f(x)
$$

Agrupando términos en función de  $u_1(x)$ y  $u_2(x)$ como se indica a continuación:

$$
u'_1(x)y'_1(x) + u_1(x)y''_1(x) + u'_2(x)y'_2(x) + u_2(x)y''_2(x) + a_1u_1(x)y'_1(x) + a_1u_2(x)y'_2(x) + a_0u_1(x)y_1(x) + a_0u_2(x)y_2(x) = f(x)
$$

Con lo que

$$
u'_1(x)y'_1(x) + u'_2(x)y'_2(x) + u_1(x)\left(y''_1(x) + a_1y'_1(x) + a_0y_1(x)\right) + u_2(x)\left(y''_2(x) + a_1y'_2(x) + a_0y_2(x)\right) = f(x)
$$
  

$$
u'_1(x)y'_1(x) + u'_2(x)y'_2(x) + u_1(x)\left(\underbrace{y''_1(x) + a_1y'_1(x) + a_0y_1(x)}_{0}\right) + u_2(x)\left(\underbrace{y''_2(x) + a_1y'_2(x) + a_0y_2(x)}_{0}\right) = f(x)
$$
  

$$
u'_1(x)y'_1(x) + u'_2(x)y'_2(x) = f(x) \text{ (Segunda ecuación)}
$$

Ahora tenemos un sistema de dos ecuaciones con dos incógnitas ( las incógnitas del sistema son  $u_1'$  $'_{1}(x);$   $u'_{2}$  $2'(x)$ 

$$
\begin{cases}\nu'_1(x)y_1(x) + u'_2(x)y_2(x) = 0\\u'_1(x)y'_1(x) + u'_2(x)y'_2(x) = f(x)\end{cases}
$$

Aplicando la Regla de Cramer, se tiene que encontrar el determinante de sistema, el cual se llama Wronskiano del sistema ( determinante formado por las funciones  $y_1(x); y_2(x)$ y sus respectivas derivadas)

$$
w(y_1, y_2) = \begin{vmatrix} y_1(x) & y_2(x) \\ y'_1(x) & y'_2(x) \end{vmatrix}
$$

Es de tener presente que  $w(y_1, y_2) \neq 0$ 

Determinante de las variables

$$
w_1 = \begin{vmatrix} 0 & y_2(x) \\ f(x) & y'_2(x) \end{vmatrix} = -f(x)y_2(x)
$$

$$
w_2 = \begin{vmatrix} y_1(x) & 0 \\ y'_1(x) & f(x) \end{vmatrix} = f(x)y_1(x)
$$

La solución del sistema es:

$$
u'_1(x) = \frac{w_1}{w} = -\frac{f(x)y_2(x)}{w(y_1, y_2)}
$$

$$
u'_2(x) = \frac{w_2}{w} = \frac{f(x)y_1(x)}{w(y_1, y_2)}
$$

Con lo que las funciones buscadas son:

$$
u_1(x) = -\int \frac{f(x)y_2(x)}{w(y_1, y_2)} dx
$$
\n(2.34)

$$
u_2(x) = \int \frac{f(x)y_1(x)}{w(y_1, y_2)} dx
$$
\n(2.35)

## <span id="page-34-0"></span>2.3.1 Ecuación diferencial ordinaria no homogénea con raíces distintas

Sea

$$
y'' - 3y' + 2y = 4t + 12e^{-t}
$$
\n(2.36)

Con las condiciones iniciales

$$
y(0) = 6 \tag{2.37}
$$

$$
y'(0) = -1 \tag{2.38}
$$

#### Solución

Sea  $P(r) = r^2 - 3r + 2 = 0$ , la ecuación característica

$$
r^2 - 3r + 2 = 0
$$
  

$$
r
$$
  

$$
r
$$
  
-1

$$
(r-2)(r-1) = 0
$$

Donde  $r_1=1$  y  $r_2=2,$  luego la solución general de la ecuación diferencial homogénea es:

$$
y_h = c_1 e^t + c_2 e^{2t} \tag{2.39}
$$

La solución particular de la ecuación diferencial es:

$$
y_p = u_1 e^t + u_2 e^{2t} \tag{2.40}
$$

Donde:  $y_1 = e^t$ ,  $y_2 = e^{2t}$  y  $f(t) = 4t + 12e^{-t}$ Hallando el Wronskiano

$$
w(y_1, y_2) = \begin{vmatrix} y_1(t) & y_2(t) \\ y'_1(t) & y'_2(t) \end{vmatrix} = \begin{vmatrix} e^t & e^{2t} \\ e^t & 2e^{2t} \end{vmatrix} = 2e^{3t} - e^{3t} = e^{3t} \neq 0
$$
  

$$
u_1(t) = -\int \frac{f(t)y_2(t)}{w(y_1, y_2)} dt
$$
  

$$
u_1(t) = -\int \frac{e^{2t}(4t + 12e^{-t})}{e^{3t}} dt = -\int e^{-t}(4t + 12e^{-t}) dt = -\int (4te^{-t} + 12e^{-2t}) dt
$$
  

$$
t \longrightarrow e^{-t}
$$
  

$$
1 \longrightarrow e^{-t}
$$

$$
= -\left[4(-te^{-t} - e^{-t}) + 12\frac{e^{-2t}}{-2}\right] = -\left[-4te^{-t} - 4e^{-t} - 6e^{-2t}\right] = 4te^{-t} + 4e^{-t} + 6e^{-2t}
$$

$$
\implies u_1(t) = 4te^{-t} + 4e^{-t} + 6e^{-2t}
$$

$$
u_2(t) = \int \frac{f(t)y_1(t)}{w(y_1, y_2)} dt
$$
\n(2.42)

$$
u_2(t) = -\int \frac{e^t (4t + 12e^{-t})}{e^{3t}} dt = -\int e^{-2t} (4t + 12e^{-t}) dt = -\int (4te^{-2t} + 12e^{-3t}) dt
$$
  

$$
t \longrightarrow + \frac{e^{-2t}}{2}
$$
  

$$
t \longrightarrow -\frac{e^{-2t}}{2}
$$
  

$$
\frac{e^{-2t}}{4}
$$
$$
= -\left[4(-\frac{1}{2}te^{-2t} - \frac{1}{4}e^{-2t}) + 12\frac{e^{-3t}}{-3}\right] = -\left[-2te^{-2t} - e^{-2t} - 4e^{-3t}\right] = 2te^{-2t} + e^{-2t} + 4e^{-3t}
$$

$$
\implies u_2(t) = 2te^{-2t} + e^{-2t} + 4e^{-3t}
$$

Reemplazando  $u_1(t)$  y  $u_2(t)$  en la ecuación [\(2.19\)](#page-29-0) se tiene:

$$
y_p = (4te^{-t} + 4e^{-t} + 6e^{-2t})e^{t} + (2te^{-2t} + e^{-2t} + 4e^{-3t})e^{2t}
$$
  
\n
$$
y_p = 4t + 4 + 6e^{-t} - 2t - 1 - 4e^{-t}
$$
  
\n
$$
y_p = 2e^{-t} + 2t + 3
$$

La solución general es:

$$
y = y_h + y_p
$$

$$
y(t) = c_1 e^t + c_2 e^{2t} + 2e^{-t} + 2t + 3
$$

Determinar  $c_1$ y  $c_2$  con la condición inicial  $y(0) = 6$ 

$$
y(0) = c_1e^0 + c_2e^0 + 2e^0 + 2(0) + 3
$$

$$
6 = c_1 + c_2 + 2 + 3
$$

$$
c_1 + c_2 = 1
$$

para la condición inicial  $y'(0) = -1$ 

$$
y'(t) = c_1e^t + 2c_2e^{2t} - 2e^{-t} + 2
$$

$$
y'(0) = c_1e^0 + 2c_2e^0 - 2e^0 + 2
$$

$$
-1 = c_1 + 2c_2 - 2 + 2
$$

$$
c_1 + 2c_2 = -1
$$

Resolviendo el sistema

$$
c_1 + c_2 = 1
$$
  

$$
c_1 + 2c_2 = -1
$$

 $\implies c_1 = 3 \ y \ c_2 = -2$ 

Luego la solución general queda:

$$
y(t) = 3e^t - 2e^{2t} + 2e^{-t} + 2t + 3
$$
\n(2.43)

## 2.3.2 Ecuación diferencial ordinaria no homogénea con raíces complejas

Sea

$$
y'' - 4y' + 5y = 125t^2 \tag{2.44}
$$

Con las condiciones iniciales

$$
y(0) = 0 \tag{2.45}
$$

$$
y'(0) = 0 \tag{2.46}
$$

#### Solución

Sea  $P(r) = r^2 - 4r + 5 = 0$ , la ecuación característica

$$
r = \frac{-(-4) \pm \sqrt{(-4)^2 - 4(1)(5)}}{2(1)} = \frac{4 \pm \sqrt{-4}}{2} = 2 \pm i
$$

Donde  $r_1 = 2 + i$  y  $r_2 = 2 - i$ , luego la solución general de la ecuación diferencial homogénea es:

$$
y_h = c_1 e^{2t} \cos(t) + c_2 e^{2t} \sin(t) \tag{2.47}
$$

La solución particular de la ecuación diferencial es:

<span id="page-37-0"></span>
$$
y_p = u_1 e^{2t} \cos(t) + u_2 e^{2t} \sin(t) \tag{2.48}
$$

Donde:  $y_1 = e^{2t} \cos(t)$ ,  $y_2 = e^{2t} \sin(t)$  y  $f(t) = 4t + 12e^{-t}$ Hallando el Wronskiano

$$
w(y_1, y_2) = \begin{vmatrix} y_1(t) & y_2(t) \\ y'_1(t) & y'_2(t) \end{vmatrix} = \begin{vmatrix} e^{2t}cos(t) & e^{2t}sen(t) \\ 2e^{2t}cos(t) - e^{2t}sen(t) & 2e^{2t}sen(t) + e^{2t}cos(t) \end{vmatrix}
$$
  
\n
$$
w(y_1, y_2) = e^{2t}cos(t)\left(2e^{2t}sen(t) + e^{2t}cos(t)\right) - e^{2t}sen(t)\left(2e^{2t}cos(t) - e^{2t}sen(t)\right)
$$
  
\n
$$
w(y_1, y_2) = 2e^{4t}cos(t)se^{2(t)} + e^{4t}cos^{2}(t) - 2e^{4t}se^{2(t)} + e^{4t}sen^{2}(t)
$$
  
\n
$$
w(y_1, y_2) = e^{4t}cos^{2}(t) + e^{4t}sen^{2}(t)
$$

$$
w(y_1, y_2) = e^{4t} \left( \frac{\cos^2(t) + \sin^2(t)}{1} \right)
$$
  
\n
$$
\implies w(y_1, y_2) = e^{4t} \neq 0
$$
  
\n
$$
u_1(t) = -\int \frac{f(t)y_2(t)}{w(y_1, y_2)} dt
$$
  
\n
$$
u_1(t) = -\int \frac{125t^2e^{2t} \operatorname{sen}(t)}{e^{4t}} dt = -125 \int t^2e^{-2t} \operatorname{sen}(t) dt
$$

Resolviendo la siguiente integral

$$
\int e^{-2t}sen(t)dt = I_1
$$

Integrando por partes

$$
u = e^{-2t} \qquad du = -2e^{-2t}dt
$$
  
\n
$$
dv = \operatorname{sen}(t)dt \qquad v = -\cos(t)
$$
  
\n
$$
I_1 = -e^{-2t}\cos(t) - 2 \int e^{-2t}\cos(t)dt
$$
  
\n
$$
u = e^{-2t} \qquad du = -2e^{-2t}dt
$$
  
\n
$$
dv = \cos(t)dt \qquad v = \operatorname{sen}(t)
$$
  
\n
$$
I_1 = -e^{-2t}\cos(t) - 2 \left[e^{-2t}\operatorname{sen}(t) + 2 \int e^{-2t}\operatorname{sen}(t)dt\right]
$$
  
\n
$$
I_1 = -e^{-2t}\cos(t) - 2 \left[e^{-2t}\operatorname{sen}(t) + 2 \int e^{-2t}\operatorname{sen}(t)dt\right]
$$
  
\n
$$
I_1 = -e^{-2t}\cos(t) - 2e^{-2t}\operatorname{sen}(t) - 4I
$$
  
\n
$$
5I_1 = -e^{-2t}\cos(t) - 2e^{-2t}\operatorname{sen}(t)
$$
  
\n
$$
I_1 = \frac{-e^{-2t}\cos(t) - 2e^{-2t}\operatorname{sen}(t)}{5}
$$
  
\n
$$
\implies \int e^{-2t}\operatorname{sen}(t)dt = \frac{-e^{-2t}\cos(t) - 2e^{-2t}\operatorname{sen}(t)}{5}
$$
\n(2.50)

Resolviendo la siguiente integral

<span id="page-38-0"></span>
$$
\int e^{-2t} \cos(t) dt = I_2
$$

Integrando por partes

$$
u = e^{-2t} \t du = -2e^{-2t}dt
$$
  
\n
$$
dv = cos(t)dt \t v = sen(t)
$$
  
\n
$$
I_2 = e^{-2t}sen(t) + 2 \int e^{-2t}sen(t)dt
$$
  
\n
$$
u = e^{-2t} \t du = -2e^{-2t}dt
$$
  
\n
$$
dv = sen(t)dt \t v = -cos(t)
$$
  
\n
$$
= e^{-2t}sen(t) + 2[-e^{-2t}cos(t) - 2 \int e^{-2t}cos(t)dt]
$$
  
\n
$$
= e^{-2t}sen(t) + 2[-e^{-2t}cos(t) - 2 \int e^{-2t}cos(t)dt]
$$
  
\n
$$
I_2 = e^{-2t}sen(t) - 2e^{-2t}cos(t) - 4I_2
$$
  
\n
$$
5I_2 = e^{-2t}sen(t) - 2e^{-2t}cos(t)
$$
  
\n
$$
I_2 = \frac{e^{-2t}sen(t) - 2e^{-2t}cos(t)}{5}
$$
  
\n
$$
\implies \int e^{-2t}cos(t)dt = \frac{e^{-2t}sen(t) - 2e^{-2t}cos(t)}{5}
$$
  
\n(2.51)

De las ecuaciones [\(2.50\)](#page-38-0) y [\(2.51\)](#page-39-0) se puede integrar  $u_1 = -125 \int t^2 e^{-2t} \text{sen}(t) dt$  de la siguiente manera:

 $\mathcal{I}_2$ 

 $I_2$ 

<span id="page-39-0"></span>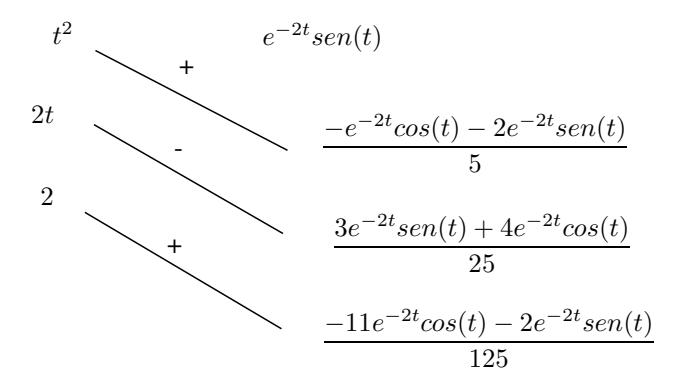

$$
\frac{t^2}{5} \left( -e^{-2t} \cos(t) - 2e^{-2t} \operatorname{sen}(t) \right) - \frac{2t}{25} \left( 3e^{-2t} \operatorname{sen}(t) + 4e^{-2t} \cos(t) \right) + \frac{2}{125} \left( -11e^{-2t} \cos(t) - 2e^{-2t} \operatorname{sen}(t) \right)
$$

$$
\left( -\frac{t^2}{5} - \frac{8t}{25} - \frac{22}{125} \right) e^{-2t} \cos(t) + \left( -\frac{2t^2}{5} - \frac{6t}{25} - \frac{4}{125} \right) e^{-2t} \operatorname{sen}(t)
$$

$$
u_1(t) = -125 \left[ \left( -\frac{t^2}{5} - \frac{8t}{25} - \frac{22}{125} \right) e^{-2t} \cos(t) + \left( -\frac{2t^2}{5} - \frac{6t}{25} - \frac{4}{125} \right) e^{-2t} \operatorname{sen}(t) \right]
$$
  

$$
\implies u_1(t) = \left( 25t^2 + 40t + 22 \right) e^{-2t} \cos(t) + \left( 50t^2 + 30t + 4 \right) e^{-2t} \operatorname{sen}(t)
$$

$$
u_2(t) = \int \frac{f(t)y_1(t)}{w(y_1, y_2)} dt
$$
\n(2.52)

$$
u_2(t) = \int \frac{125t^2 e^{2t} \cos(t)}{e^{4t}} dt = 125 \int t^2 e^{-2t} \cos(t) dt
$$

De las ecuaciones [\(2.50\)](#page-38-0) y [\(2.51\)](#page-39-0) se puede integrar  $u_2 = 125 \int t^2 e^{-2t} \cos(t) dt$  de la siguiente manera:

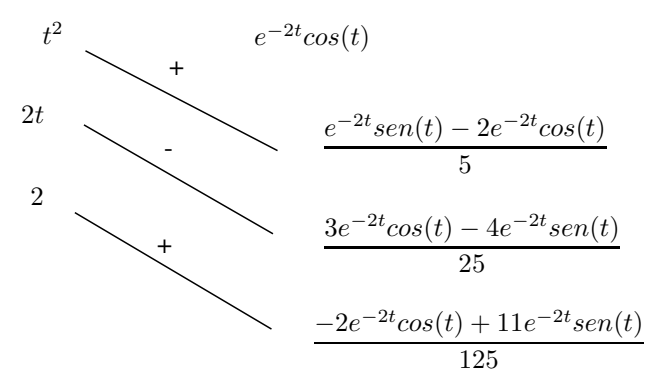

$$
\frac{t^2}{5} \left( e^{-2t}sen(t) - 2e^{-2t}cos(t) \right) - \frac{2t}{25} \left( 3e^{-2t}cos(t) - 4e^{-2t}sen(t) \right) + \frac{2}{125} \left( -2e^{-2t}cos(t) + 11e^{-2t}sen(t) \right)
$$
\n
$$
\left( -\frac{2t^2}{5} - \frac{6t}{25} - \frac{4}{125} \right) e^{-2t}cos(t) + \left( \frac{t^2}{5} + \frac{8t}{25} + \frac{22}{125} \right) e^{-2t}sen(t)
$$
\n
$$
u_2(t) = 125 \left[ \left( -\frac{2t^2}{5} - \frac{6t}{25} - \frac{4}{125} \right) e^{-2t}cos(t) + \left( \frac{t^2}{5} + \frac{8t}{25} + \frac{22}{125} \right) e^{-2t}sen(t) \right]
$$
\n
$$
\implies u_2(t) = \left( -50t^2 - 30t - 4 \right) e^{-2t}cos(t) + \left( 25t^2 + 40t + 22 \right) e^{-2t}sen(t)
$$

Reemplazando  $u_1(t)$  y  $u_2(t)$  en la ecuación [\(2.48\)](#page-37-0) se tiene:

$$
y_p = \left[ \left( 25t^2 + 40t + 22 \right) e^{-2t} \cos(t) + \left( 50t^2 + 30t + 4 \right) e^{-2t} \sin(t) \right] e^{2t} \cos(t)
$$
  
+ 
$$
\left[ \left( -50t^2 - 30t - 4 \right) e^{-2t} \cos(t) + \left( 25t^2 + 40t + 22 \right) e^{-2t} \sin(t) \right] e^{2t} \sin(t)
$$
  

$$
y_p = \left( 25t^2 + 40t + 22 \right) \cos^2(t) + \left( 50t^2 + 30t + 4 \right) \sin(t) \cos(t)
$$
  
+ 
$$
\left( -50t^2 - 30t - 4 \right) \cos(t) \sin(t) + \left( 25t^2 + 40t + 22 \right) \sin^2(t)
$$
  

$$
y_p = \left( 25t^2 + 40t + 22 \right) \cos^2(t) + \left( 50t^2 + 30t + 4 \right) \sin(t) \cos(t)
$$
  
+ 
$$
\left( -50t^2 - 30t - 4 \right) \cos(t) \sin(t) + \left( 25t^2 + 40t + 22 \right) \sin^2(t)
$$
  

$$
y_p = \overline{\left( 25t^2 + 40t + 22 \right) \left( \cos^2(t) + \sin^2(t) \right)}
$$
  

$$
y_p = 25t^2 + 40t + 22
$$

La solución general es:

$$
y = y_h + y_p
$$

$$
y(t) = c_1 e^{2t} \cos(t) + c_2 e^{2t} \sin(t) + 25t^2 + 40t + 22
$$

Determinar  $c_1$  y  $c_2$  con la condición inicial  $y(0) = 0$ 

 $y(0) = c_1 e^0 \cos(0) + c_2 e^0 \sin(0) + 25(0)^2 + 40(0) + 22$  $0 = c_1 + 22$  $\implies$  c<sub>1</sub> = -22

para la condición inicial  $y'(0) = 0$ 

$$
y'(t) = 2c_1e^{2t}\cos(t) - 2c_1e^{2t}\sin(t) + 2c_2e^{2t}\sin(t) + c_2e^{2t}\cos(t) + 50t + 40
$$
  
\n
$$
y'(0) = 2c_1e^{0}\cos(0) - 2c_1e^{0}\sin(0) + 2c_2e^{0}\sin(0) + c_2e^{0}\cos(0) + 50(0) + 40
$$
  
\n
$$
0 = 2c_1 + c_2 + 40
$$
  
\n
$$
0 = 2(-22) + c_2 + 40
$$
  
\n
$$
0 = -44 + c_2 + 40
$$
  
\n
$$
-4 + c_2 = 0
$$
  
\n
$$
c_2 = 4
$$

 $\implies c_1 = -22 \ y \ c_2 = 4$ 

Luego la solución general queda:

$$
y(t) = -22e^{2t}\cos(t) + 4e^{2t}\sin(t) + 25t^2 + 40t + 22\tag{2.53}
$$

## 2.3.3 Ecuación diferencial ordinaria no homogénea con raíces iguales

Sea

$$
y'' - 6y' + 9y = t^2 - t + 3
$$
\n(2.54)

Con las condiciones iniciales

$$
y(0) = \frac{4}{3} \tag{2.55}
$$

$$
y'(0) = \frac{1}{27}
$$
 (2.56)

#### Solución

Sea  $P(r) = r^2 - 6r + 9 = 0$ , la ecuación característica

 $(r-3)^2=0$ 

Donde  $r_1 = 3$  de multiplicidad 2, luego la solución general de la ecuación diferencial homogénea es:

$$
y_h = c_1 e^{3t} + c_2 t e^{3t} \tag{2.57}
$$

La solución particular de la ecuación diferencial es:

<span id="page-42-0"></span>
$$
y_p = u_1 e^{3t} + u_2 t e^{3t} \tag{2.58}
$$

 $\overline{\phantom{a}}$  $\overline{\phantom{a}}$  $\overline{\phantom{a}}$  $\overline{\phantom{a}}$  $\overline{\phantom{a}}$  $\vert$ 

Donde:  $y_1 = e^{3t}$ ,  $y_2 = te^{3t}$  y  $f(t) = t^2 - t + 3$ Hallando el Wronskiano

$$
w(y_1, y_2) = \begin{vmatrix} y_1(t) & y_2(t) \\ y'_1(t) & y'_2(t) \end{vmatrix} = \begin{vmatrix} e^{3t} & te^{3t} \\ 3e^{3t} & e^{3t} + 3te^{3t} \end{vmatrix}
$$

$$
w(y_1, y_2) = e^{3t} \left( e^{3t} + 3te^{3t} \right) - 3e^{3t} \left( te^{3t} \right)
$$

$$
w(y_1, y_2) = e^{6t} + 3te^{6t} - 3te^{6t}
$$

$$
w(y_1, y_2) = e^{6t}
$$

$$
\implies w(y_1, y_2) = e^{6t} \neq 0
$$

$$
u_1(t) = -\int \frac{f(t)y_2(t)}{w(y_1, y_2)} dt
$$
\n
$$
u_1(t) = -\int \frac{(t^2 - t + 3)te^{3t}}{e^{6t}} dt = -\int (t^3 - t^2 + 3t)e^{-3t} dt
$$
\n(2.59)

Resolviendo la siguiente integral

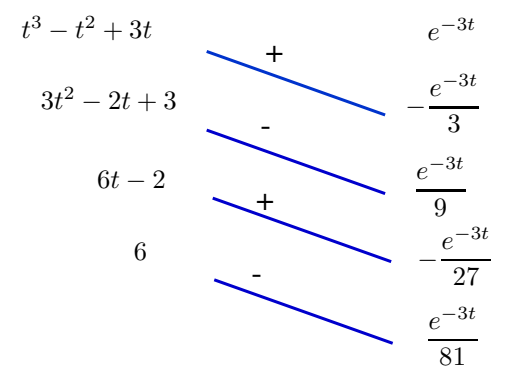

$$
u_1(t) = -\left[ -\frac{e^{-3t}}{3} \left( t^3 - t^2 + 3t \right) - \frac{e^{-3t}}{9} \left( 3t^2 - 2t + 3 \right) - \frac{e^{-3t}}{27} \left( 6t - 2 \right) - \frac{e^{-3t}}{81} \left( 6 \right) \right]
$$
  

$$
\implies u_1(t) = \frac{e^{-3t}}{3} \left( t^3 - t^2 + 3t \right) + \frac{e^{-3t}}{9} \left( 3t^2 - 2t + 3 \right) + \frac{e^{-3t}}{27} \left( 6t - 2 \right) + \frac{e^{-3t}}{81} \left( 6 \right)
$$

$$
u_2(t) = \int \frac{f(t)y_1(t)}{w(y_1, y_2)} dt
$$
\n(2.60)

$$
u_2(t) = \int \frac{(t^2 - t + 3)e^{3t}}{e^{6t}} dt = \int (t^2 - t + 3)e^{-3t} dt
$$

Resolviendo la siguiente integral

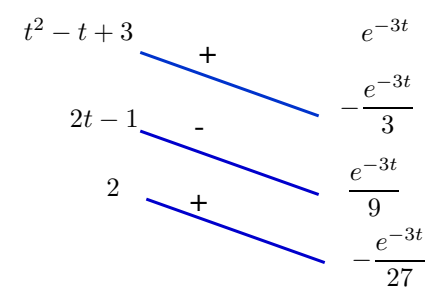

$$
\implies u_2(t) = -\frac{e^{-3t}}{3} \left(t^2 - t + 3\right) - \frac{e^{-3t}}{9} \left(2t - 1\right) - \frac{e^{-3t}}{27} \left(2\right)
$$

Reemplazando  $u_1(t)$  y  $u_2(t)$  en la ecuación [\(2.58\)](#page-42-0) se tiene:

$$
y_p = \left[\frac{e^{-3t}}{3}\left(t^3 - t^2 + 3t\right) + \frac{e^{-3t}}{9}\left(3t^2 - 2t + 3\right) + \frac{e^{-3t}}{27}\left(6t - 2\right) + \frac{e^{-3t}}{81}\left(6\right)\right]e^{3t} + \left[-\frac{e^{-3t}}{3}\left(t^2 - t + 3\right) - \frac{e^{-3t}}{9}\left(2t - 1\right) - \frac{e^{-3t}}{27}\left(2\right)\right]te^{3t} y_p = \frac{1}{3}\left(t^3 - t^2 + 3t\right) + \frac{1}{9}\left(3t^2 - 2t + 3\right) + \frac{1}{27}\left(6t - 2\right) + \frac{1}{81}\left(6\right) -\frac{1}{3}\left(t^3 - t^2 + 3t\right) - \frac{1}{9}\left(2t^2 - t\right) - \frac{1}{27}\left(2t\right) y_p = \frac{1}{9}\left(3t^2\right) - \frac{1}{9}\left(2t^2\right) - \frac{1}{9}\left(2t\right) + \frac{1}{27}\left(6t\right) + \frac{1}{9}\left(t\right) - \frac{1}{27}\left(2t\right) + \frac{1}{9}\left(3\right) - \frac{1}{27}\left(2\right) + \frac{1}{81}\left(6\right) y_p = \frac{t^2}{9} + \frac{t}{27} + \frac{1}{3}
$$

La solución general es:

$$
y = y_h + y_p
$$

$$
y(t) = c_1 e^{3t} + c_2 t e^{3t} + \frac{t^2}{9} + \frac{t}{27} + \frac{1}{3}
$$

Determinar $c_1$ y  $c_2$  con la condición inicial  $y(0) = 0$ 

$$
y(0) = c_1 e^0 + c_2(0)e^{3t} + \frac{(0)^2}{9} + \frac{(0)}{27} + \frac{1}{3}
$$

$$
\frac{4}{3} = c_1 e^0 + c_2(0)e^{3t} + \frac{(0)^2}{9} + \frac{(0)^2}{27} + \frac{1}{3}
$$

$$
\frac{4}{3} = c_1 + \frac{1}{3}
$$

$$
\implies c_1 = 1
$$

para la condición inicial  $y'(0) = 0$ 

$$
y'(t) = 3c_1e^{3t} + c_2e^{3t} + 3c_2te^{3t} + \frac{2t}{9} + \frac{1}{27}
$$
  
\n
$$
y'(0) = 3c_1e^0 + c_2e^0 + 3c_2(0)e^0 + \frac{2(0)}{9} + \frac{1}{27}
$$
  
\n
$$
y'(0) = 3c_1e^0 + c_2e^0 + 3c_2(\theta)e^{\theta} + \frac{2(0)}{9} + \frac{1}{27}
$$
  
\n
$$
\frac{1}{27} = 3c_1 + c_2 + \frac{1}{27}
$$
  
\n
$$
0 = 3(1) + c_2
$$
  
\n
$$
0 = 3 + c_2
$$
  
\n
$$
c_2 = -3
$$

 $\implies c_1 = 1 \ y \ c_2 = -3$ 

 $\emph{Luego}$  la solución general queda:

$$
y(t) = e^{3t} - 3te^{3t} + \frac{t^2}{9} + \frac{t}{27} + \frac{1}{3}
$$
 (2.61)

## Capítulo 3

## Ecuaciones Diferenciales Ordinarias por el Método de Splines Cúbicos

En este capítulo presentaremos las ecuaciones diferenciales ordinarias de segundo orden lineales homogéneas y no homogéneas por el Método de Splines cúbicos, asistido con Matlab

# 3.1 Ecuaciones diferenciales ordinarias por el método de Spline Cúbicos

Se tiene el siguiente modelo:

<span id="page-46-2"></span>
$$
y'' + \alpha(t)y' + \beta(t)y = f(t)
$$
\n(3.1)

Condiciones iniciales

<span id="page-46-0"></span>
$$
y(a) = \rho \tag{3.2}
$$

<span id="page-46-1"></span>
$$
y'(a) = \eta \tag{3.3}
$$

Para  $t \in [a, b]$  con un ancho de intervalo constante  $h = t_{i+1} - t_i$ . El objetivo del método es suponer que la forma de la función resultante por intervalos es la de un Spline Cúbico, de la ecuación  $(1.1)$  y  $(1.2)$  se tiene: Sea

$$
y(t) \equiv S(t)
$$

Donde:

<span id="page-47-0"></span>
$$
S(t) = \begin{cases} S_0(t) = a_0 + b_0(t - t_0) + c_0(t - t_0)^2 + d_0(t - t_0)^3 & \text{si } t \in [t_0, t_1] \\ S_1(t) = a_1 + b_1(t - t_1) + c_1(t - t_1)^2 + d_1(t - t_1)^3 & \text{si } t \in [t_1, t_2] \\ \vdots & \vdots \\ S_{n-1}(t) = a_{n-1} + b_{n-1}(t - t_{n-1}) + c_{n-1}(t - t_{n-1})^2 + d_{n-1}(t - t_{n-1})^3 & \text{si } t \in [t_{n-1}, t_n] \end{cases} (3.4)
$$

De la condición inicial  $(3.2)$  y de la ecuación  $(1.3)$  se tiene:

<span id="page-47-2"></span>
$$
y(a) = \rho
$$
  

$$
S(t_i) = y_i(t_i) = \rho
$$
  

$$
a_i + b_i(t_i - t_i) + c_i(t_i - t_i)^2 + d_i(t_i - t_i)^3 = \rho
$$
  

$$
a_i = \rho
$$
 (3.5)

Al evaluar para cada punto intermedio,  $t_{i+1}$ , de la ecuación [\(1.4\)](#page-19-1) y [\(3.4\)](#page-47-0) tenemos:

$$
S_i(t_{i+1}) = S_{i+1}(t_{i+1}), \text{ para } i = 0, 1, \dots, n-2
$$
  

$$
a_i + b_i(t_{i+1} - t_i) + c_i(t_{i+1} - t_i)^2 + d_i(t_{i+1} - t_i)^3 = a_{i+1} + b_{i+1}(t_{i+1} - t_{i+1}) + c_{i+1}(t_{i+1} - t_{i+1})^2 + d_{i+1}(t_{i+1} - t_{i+1})^3
$$
  

$$
a_i + b_i(t_{i+1} - t_i) + c_i(t_{i+1} - t_i)^2 + d_i(t_{i+1} - t_i)^3 = a_{i+1}
$$
  

$$
a_i + b_i(t_{i+1} - t_i) + c_i(t_{i+1} - t_i)^2 + d_i(t_{i+1} - t_i)^3 - a_{i+1} = 0
$$
 (3.6)

Derivando la ecuación  $(3.4)$  se tiene

<span id="page-47-3"></span><span id="page-47-1"></span>
$$
S'(t) = \begin{cases} S'_0(t) = b_0 + 2c_0(t - t_0) + 3d_0(t - t_0)^2 & \text{si } t \in [t_0, t_1] \\ S'_1(t) = b_1 + 2c_1(t - t_1) + 3d_1(t - t_1)^2 & \text{si } t \in [t_1, t_2] \\ \vdots & \vdots \\ S'_{n-1}(t) = b_{n-1} + 2c_{n-1}(t - t_{n-1}) + 3d_{n-1}(t - t_{n-1})^2 & \text{si } t \in [t_{n-1}, t_n] \end{cases}
$$
(3.7)

De la condición inicial  $(3.3)$  y de la ecuación  $(1.5)$  se tiene:

<span id="page-47-4"></span>
$$
y'(a) = \eta
$$
  

$$
S'_i(t_i) = y'_i(t_i) = \eta
$$
  

$$
b_i + 2c_i(t_i - t_i) + 3d_i(t_i - t_i)^2 = \eta
$$
  

$$
b_i = \eta
$$
 (3.8)

Al evaluar para cada punto intermedio,  $t_{i+1}$ , de la ecuación [\(3.7\)](#page-47-1) tenemos:

$$
S'_{i}(t_{i+1}) = S'_{i+1}(t_{i+1}), \text{ para } i = 0, 1, \dots, n-2
$$
  

$$
b_{i} + 2c_{i}(t_{i+1} - t_{i}) + 3d_{i}(t_{i+1} - t_{i})^{2} = b_{i+1} + 2c_{i+1}(t_{i+1} - t_{i+1}) + 3d_{i+1}(t_{i+1} - t_{i+1})^{2}
$$
  

$$
b_{i} + 2c_{i}(t_{i+1} - t_{i}) + 3d_{i}(t_{i+1} - t_{i})^{2} = b_{i+1}
$$
  

$$
b_{i} + 2c_{i}(t_{i+1} - t_{i}) + 3d_{i}(t_{i+1} - t_{i})^{2} - b_{i+1} = 0
$$
 (3.9)

Derivando la ecuación  $(3.7)$  se tiene

<span id="page-48-1"></span><span id="page-48-0"></span>
$$
S''(t) = \begin{cases} S''_0(t) = 2c_0 + 6d_0(t - t_0) & \text{si } t \in [t_0, t_1] \\ S''_1(t) = 2c_1 + 6d_1(t - t_1) & \text{si } t \in [t_1, t_2] \\ \vdots & \vdots \\ S''_{n-1}(t) = 2c_{n-1} + 6d_{n-1}(t - t_{n-1}) & \text{si } t \in [t_{n-1}, t_n] \end{cases}
$$
(3.10)

Al evaluar para cada punto intermedio,  $t_{i+1}$ , de la ecuación [\(1.6\)](#page-19-3) tenemos:

$$
S_i''(t_{i+1}) = S_{i+1}''(t_{i+1})
$$
  
\n
$$
2c_i + 6d_i(t_{i+1} - t_i) = 2c_{i+1} + 6d_{i+1}(t_{i+1} - t_{i+1})
$$
  
\n
$$
2c_i + 6d_i(t_{i+1} - t_i) = 2c_{i+1}
$$
  
\n
$$
2c_i + 6d_i(t_{i+1} - t_i) - 2c_{i+1} = 0
$$
\n(3.11)

De la ecuación  $(3.1)$  se reemplaza las ecuaciones  $(3.4)$ ,  $(3.7)$  y  $(3.10)$ 

<span id="page-48-2"></span>
$$
y'' + \alpha(t)y' + \beta(t)y = f(t)
$$
  

$$
2c_i + 6d_i(t - t_i) + \alpha(t) \Big[ b_i + 2c_i(t - t_i) + 3d_i(t - t_i)^2 \Big] +
$$
  

$$
\beta(t) \Big[ a_i + b_i(t - t_i) + c_i(t - t_i)^2 + d_i(t - t_i)^3 \Big] = f(t)
$$

de forma general se tiene:

<span id="page-48-3"></span>
$$
a_i\beta(t) + b_i\Big[\alpha(t) + \beta(t)(t - t_i)\Big] + c_i\Big[2 + 2\alpha(t)(t - t_i) + \beta(t)(t - t_i)^2\Big] +
$$
  

$$
d_i\Big[6(t - t_i) + 3\alpha(t)(t - t_i)^2 + \beta(t)(t - t_i)^3\Big] = f(t)
$$
(3.12)

en el punto intermedio se tiene:  $t_{i+1}$ 

$$
2c_i + 6d_i(t_{i+1} - t_i) + \alpha(t_{i+1}) \Big[ b_i + 2c_i(t_{i+1} - t_i) + 3d_i(t_{i+1} - t_i)^2 \Big] +
$$
  

$$
\beta(t_{i+1}) \Big[ a_i + b_i(t_{i+1} - t_i) + c_i(t_{i+1} - t_i)^2 + d_i(t_{i+1} - t_i)^3 \Big] = f(t_{i+1})
$$
  

$$
a_i \beta(t_{i+1}) + b_i \Big[ \alpha(t_{i+1}) + \beta(t_{i+1})(t_{i+1} - t_i) \Big] + c_i \Big[ 2 + 2\alpha(t_{i+1})(t_{i+1} - t_i) + \beta(t_{i+1})(t_{i+1} - t_i)^2 \Big] +
$$
  

$$
d_i \Big[ 6(t_{i+1} - t_i) + 3\alpha(t_{i+1})(t_{i+1} - t_i)^2 + \beta(t_{i+1})(t_{i+1} - t_i)^3 \Big] = f(t_{i+1}) \tag{3.13}
$$

<span id="page-49-0"></span>Por último de las ecuaciones  $(3.13)$  y  $(1.7)$ , se va ha generar las ecuaciones de los nodos externos en donde se cumple:

Para  $t = t_0$ 

$$
a_i\beta(t_0) + b_i \Big[\alpha(t_0) + \beta(t_0)(t_0 - t_0)\Big] + c_i \Big[2 + 2\alpha(t_0)(t_0 - t_0) + \beta(t_0)(t_0 - t_0)^2\Big] +
$$
  

$$
d_i \Big[6(t_0 - t_0) + 3\alpha(t_0)(t_0 - t_0)^2 + \beta(t_0)(t_0 - t_0)^3\Big] = f(t_0)
$$
  

$$
a_i\beta(t_0) + b_i\alpha(t_0) + 2c_i = f(t_0)
$$
 (3.14)

Para  $t = t_n$ 

$$
a_i\beta(t_n) + b_i \Big[\alpha(t_n) + \beta(t_n)(t_n - t_n)\Big] + c_i \Big[2 + 2\alpha(t_n)(t_n - t_n) + \beta(t_n)(t_n - t_n)^2\Big] +
$$
  

$$
d_i \Big[6(t_n - t_n) + 3\alpha(t_n)(t_n - t_n)^2 + \beta(t_n)(t_n - t_n)^3\Big] = f(t_n)
$$
  

$$
a_i\beta(t_n) + b_i\alpha(t_n) + 2c_i = f(t_n)
$$
 (3.15)

# 3.2 EDO homogéneas por el método de Spline Cúbicos

En esta sección veremos las aplicaciones de ecuaciones diferenciales ordinarias de segundo orden lineales homogéneas con coeficientes constantes por el método de Spline Cúbicos

#### 3.2.1 Raíces distintas por el método de Spline Cúbicos

Sea

$$
y'' + y' - 2y = 0, \quad y(0) = 1, \quad y'(0) = 1
$$

y se desea resolver para  $t \in [0,1]$  con $h{=}0.5.$ 

#### Solución

Dado que  $h= 0.5$ ,  $n=2$  y el número de incógnitas que tendremos son  $4n = 8$ , tenemos:

1. **Paso 1:** Formular el  $y(t) \equiv S(t)$  de la ecuación [\(3.4\)](#page-47-0)

Donde:

<span id="page-50-0"></span>
$$
S(t) = \begin{cases} S_0(t) = a_0 + b_0(t - t_0) + c_0(t - t_0)^2 + d_0(t - t_0)^3 & \text{si } t \in [0, 0.5] \\ S_1(t) = a_1 + b_1(t - t_1) + c_1(t - t_1)^2 + d_1(t - t_1)^3 & \text{si } t \in [0.5, 1] \end{cases}
$$
(3.16)

2. **Paso 2:** De la condición inicial  $y(0) = 1$  y de la ecuación [\(3.5\)](#page-47-2) se tiene

<span id="page-50-2"></span>
$$
a_0 = 1 \tag{3.17}
$$

3. **Paso 3:** Al evaluar en el punto intermedio de la ecuación  $(3.6)$  se tiene:

$$
S_0(t_1) = S_1(t_1)
$$
  
\n
$$
a_0 + b_0(t_1 - t_0) + c_0(t_1 - t_0)^2 + d_0(t_1 - t_0)^3 = a_1
$$
  
\n
$$
a_0 + b_0(0.5 - 0) + c_0(0.5 - 0)^2 + d_0(0.5 - 0)^3 = a_1
$$
  
\n
$$
a_0 + 0.5b_0 + 0.25c_0 + 0.125d_0 - a_1 = 0
$$
\n(3.18)

4. **Paso 4:** De la ecuación  $(3.7)$  se deriva la ecuación  $(3.16)$ . Donde:

<span id="page-50-3"></span><span id="page-50-1"></span>
$$
S'(t) = \begin{cases} S'_0(t) = b_0 + 2c_0(t - t_0) + 3d_0(t - t_0)^2 & \text{si } t \in [0, 0.5] \\ S'_1(t) = b_1 + 2c_1(t - t_1) + 3d_1(t - t_1)^2 & \text{si } t \in [0.5, 1] \end{cases}
$$
(3.19)

5. **Paso 5:** De la ecuación [\(3.3\)](#page-46-1) se tiene la condición inicial  $y'(0) = 1$ 

$$
S_0'(t_0) = y_0'(t_0) = 1
$$

y de la ecuación  $(3.8)$  se tiene

<span id="page-51-1"></span>
$$
b_0 = 1 \tag{3.20}
$$

6. **Paso 6:** Al evaluar en el punto intermedio de la ecuación  $(3.9)$  se tiene:

<span id="page-51-2"></span>
$$
S'_0(t_1) = S'_1(t_1)
$$
  
\n
$$
b_0 + 2c_0(t_1 - t_0) + 3d_0(t_1 - t_0)^2 = b_1
$$
  
\n
$$
b_0 + 2c_0(0.5 - 0) + 3d_0(0.5 - 0)^2 = b_1
$$
  
\n
$$
b_0 + c_0 + 0.75d_0 - b_1 = 0
$$
\n(3.21)

7. **Paso 7:** De la ecuación  $(3.10)$  se deriva la ecuación  $(3.19)$ . Donde:

<span id="page-51-0"></span>
$$
S''(t) = \begin{cases} S''_0(t) &= 2c_0 + 6d_0(t - t_0) \quad \text{si} \quad t \in [0, 0.5] \\ S''_1(t) &= 2c_1 + 6d_1(t - t_1) \quad \text{si} \quad t \in [0.5, 1] \end{cases} \tag{3.22}
$$

8. **Paso 8:** Al evaluar en el punto intermedio de la ecuación  $(3.11)$  se tiene:

$$
S_0''(t_1) = S_1''(t_1)
$$
  
\n
$$
2c_0 + 6d_0(t_1 - t_0) = 2c_1
$$
  
\n
$$
2c_0 + 6d_0(0.5 - 0) = 2c_1
$$
  
\n
$$
2c_0 + 3d_0 - 2c_1 = 0
$$
\n(3.23)

9. **Paso 9:** De la ecuación  $(3.1)$  y reemplazando las ecuaciones  $(3.16)$ ,  $(3.19)$  y  $(3.22)$ de la ecuación

<span id="page-51-3"></span>
$$
y'' + y' + -2y = 0
$$

y resumida en la ecuación [\(3.13\)](#page-49-0), donde $\alpha(t) = 1$  y  $\beta(t) = -2, \, \alpha(t_1) = \alpha(0.5) = 1$ y  $\beta(t_1) = \beta(0.5) = -2$  luego

$$
a_0\beta(t_1)+b_0\Big[\alpha(t_1)+\beta(t_1)(t_1-t_0)\Big]+c_0\Big[2+2\alpha(t_1)(t_1-t_0)+\beta(t_1)(t_1-t_0)^2\Big]+
$$

$$
d_0\left[6(t_1 - t_0) + 3\alpha(t_1)(t_1 - t_0)^2 + \beta(t_1)(t_1 - t_0)^3\right] = f(t_1)
$$
  
\n
$$
a_0\beta(0.5) + b_0\left[\alpha(0.5) + \beta(0.5)(0.5 - 0)\right] + c_0\left[2 + 2\alpha(0.5)(0.5 - 0) + \beta(0.5)(0.5 - 0)^2\right] +
$$
  
\n
$$
d_0\left[6(0.5 - 0) + 3\alpha(0.5)(0.5 - 0)^2 + \beta(0.5)(0.5 - 0)^3\right] = 0
$$
  
\n
$$
a_0(-2) + b_0\left[1 + (-2)(0.5)\right] + c_0\left[2 + 2(1)(0.5) + (-2)(0.5)^2\right] +
$$
  
\n
$$
d_0\left[6(0.5) + 3(1)(0.5)^2 + (-2)(0.5)^3\right] = 0
$$
  
\n
$$
-2a_0 + 2.5c_0 + 3.5d_0 = 0
$$
 (3.24)

10. **Paso 10:** Por último de la ecuación  $(3.12)$ , se va ha generar las ecuaciones de los nodos externos en donde se cumple:

<span id="page-52-0"></span>Para  $t = t_0 = 0$ 

$$
a_0\beta(t_0) + b_0 \Big[\alpha(t_0) + \beta(t_0)(t_0 - t_0)\Big] + c_0 \Big[2 + 2\alpha(t_0)(t_0 - t_0) + \beta(t_0)(t_0 - t_0)^2\Big] +
$$
  
\n
$$
d_0 \Big[6(t_0 - t_0) + 3\alpha(t_0)(t_0 - t_0)^2 + \beta(t_0)(t_0 - t_0)^3\Big] = f(t_0)
$$
  
\n
$$
a_0\beta(0) + \alpha(0)b_0 + 2c_0 = 0
$$
  
\n
$$
a_0(-2) + (1)b_0 + 2c_0 = 0
$$
  
\n
$$
-2a_0 + b_0 + 2c_0 = 0
$$
\n(3.25)

<span id="page-52-1"></span>Para  $t = t_2 = 1$ 

$$
a_1\beta(t_2) + b_1\Big[\alpha(t_2) + \beta(t_2)(t_2 - t_1)\Big] + c_1\Big[2 + 2\alpha(t_2)(t_2 - t_1) + \beta(t_2)(t_2 - t_1)^2\Big] +
$$
  

$$
d_1\Big[6(t_2 - t_1) + 3\alpha(t_2)(t_2 - t_1)^2 + \beta(t_2)(t_2 - t_1)^3\Big] = f(t_2)
$$

$$
a_1\beta(1) + b_0\left[\alpha(1) + \beta(1)(1 - 0.5)\right] + c_1\left[2 + 2\alpha(1)(1 - 0.5) + \beta(1)(1 - 0.5)^2\right] +
$$
  

$$
d_1\left[6(1 - 0.5) + 3\alpha(1)(1 - 0.5)^2 + \beta(1)(1 - 0.5)^3\right] = 0
$$
  

$$
a_1(-2) + b_1\left[1 + (-2)(0.5)\right] + c_1\left[2 + 2(1)(0.5) + (-2)(0.5)^2\right] +
$$

<span id="page-53-0"></span>
$$
d_1 \left[ 6(0.5) + 3(1)(0.5)^2 + (-2)(0.5)^3 \right] = 0
$$
  
- 2a<sub>1</sub> + 2.5c<sub>1</sub> + 3.5d<sub>1</sub> = 0 (3.26)

Formando el sistema de ecuaciones [\(3.17\)](#page-50-2), [\(3.18\)](#page-50-3), [\(3.20\)](#page-51-1), [\(3.21\)](#page-51-2), [\(3.23\)](#page-51-3), [\(3.24\)](#page-52-0), [\(3.25\)](#page-52-1) y [\(3.26\)](#page-53-0) se tiene:

$$
a_0 = 1
$$
  
\n
$$
a_0 + 0.5b_0 + 0.25c_0 + 0.125d_0 - a_1 = 0
$$
  
\n
$$
b_0 = 1
$$
  
\n
$$
b_0 + c_0 + 0.75d_0 - b_1 = 0
$$
  
\n
$$
2c_0 + 3d_0 - 2c_1 = 0
$$
  
\n
$$
-2a_0 + 2.5c_0 + 3.5d_0 = 0
$$
  
\n
$$
-2a_0 + b_0 + 2c_0 = 0
$$
  
\n
$$
a_1 + 2.5c_1 + 3.5d_1 = 0
$$

De forma matricial

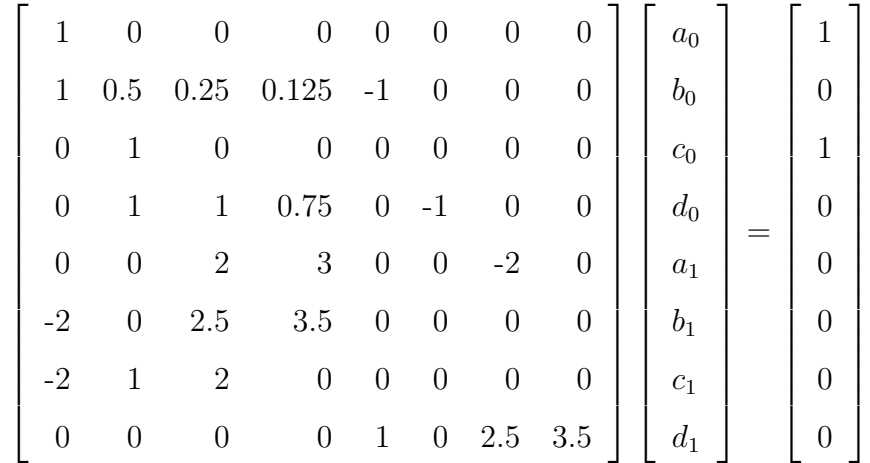

En Matlab

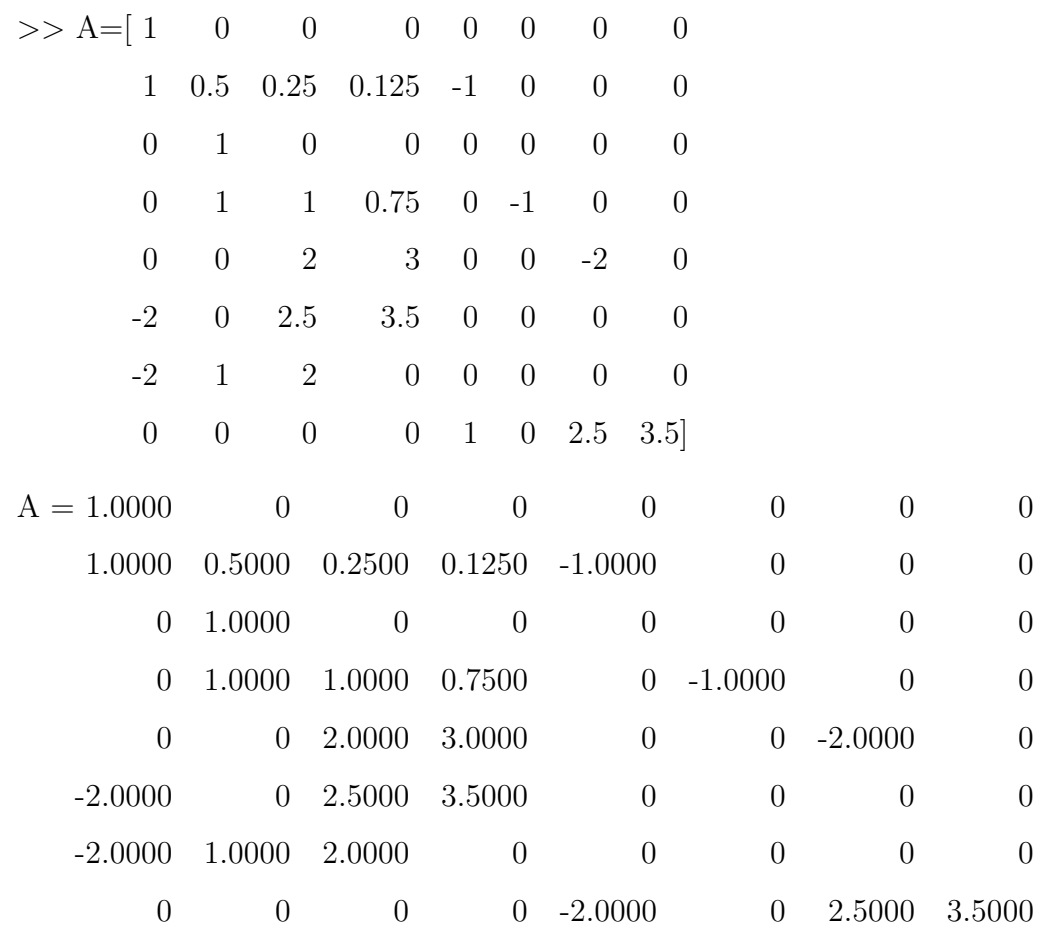

>>  $b = [1; 0; 1; 0; 0; 0; 0; 0; 0]$ 

 $b =$ 

0

0

0

0

>>  $x = inv(A) * b$  $x =$ 1.0000 1.0000 0.5000 0.2143 1.6518 1.6607 0.8214 0.3571

La solución general mediante spline cúbicos se tiene:

<span id="page-55-0"></span>
$$
S(t) = \begin{cases} S_0(t) = 1 + t + 0.5(t)^2 + 0.2143(t)^3 & \text{si } t \in [0, 0.5] \\ S_1(t) = 1.6518 + 1.6607(t - 0.5) + 0.8214(t - 0.5)^2 + 0.3571(t - 0.5)^3 & \text{si } t \in [0.5, 1] \\ (3.27) \end{cases}
$$

#### Solución mediante el algoritmo en MATLAB

 $R1 = 0;$  $R2 = 1;$  $a = R1$ ;  $b = R2;$  $n = 2;$  $x = [a : (b - a) / n : b];$ alpha= $@$  $(t)$  -1;  $beta = 0(t) 2;$  $r = 0(t) 0;$  $z1 = 1$ 

 $z2 = 1$ y = spline3edolineales (a ,b ,n ,x , alpha , beta ,r ,z1 , z2 ) format short  $y =$ 1.0000 1.0000 0.50000 0.214285714285714 1.651785 1.6607142 0.821428 0.357142

Los resultados toma la forma de:

$$
S(t) = \begin{cases} S_0(t) = 1 + t + 0.5t^2 + 0.2143t^3 & \text{si } t \in [0, 0.5] \\ S_1(t) = 1.6518 + 1.6607(t - 0.5) + 0.8214(t - 0.5)^2 + 0.3571(t - 0.5)^3 & \text{si } t \in [0.5, 1] \\ (3.28) \end{cases}
$$

Comparando Resultados de la ecuación  $(2.12)$  y  $(3.27)$ 

$$
y(t) = e^t
$$

Tabla 3.1: Comparación de resultados

| t.       | Variación de Parámetros | Splines Cúbico |
|----------|-------------------------|----------------|
| $\theta$ | 1                       | 1              |
| 0.1      | 1.1052                  | 1.1052         |
| 0.2      | 1.2214                  | 1.2217         |
| 0.3      | 1.3499                  | 1.3508         |
| 0.4      | 1.4918                  | 1.4937         |
| 0.5      | 1.6487                  | 1.6518         |
| 0.6      | 1.8221                  | 1.8264         |
| 0.7      | 2.0138                  | 2.0196         |
| 0.8      | 2.2255                  | 2.2336         |
| 0.9      | 2.4596                  | 2.4704         |
| 1        | 2.7183                  | 2.7321         |

Teniendo como base la demostración numérica cuando  $h=0.5$  y con ayuda del algoritmo de spline cúbico para ecuaciones diferenciales ordinarias de segundo orden no homogéneas con coeficientes constantes se procede a variar el  $h$  más pequeño y verificar si se aproxima a la solución con ayuda del software MATLAB.

Solución de la ecuación para  $h=0.1$ 

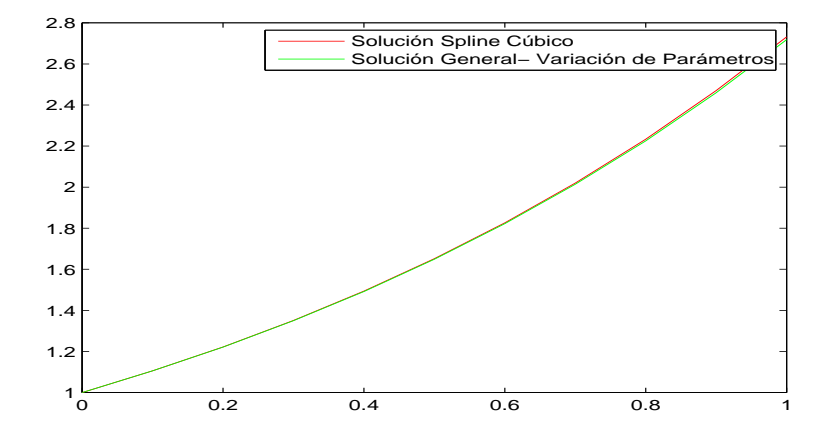

Figura 3.1: Comparación de resultados de los métodos de variación de parámetros y  $Spline$  Cúbicos para un  $h=0.5$ 

```
R1 = 0;R2 = 1;a = R1;
b = R2;
n = 10;
x = [a : (b - a) / n : b];alpha = @ (t) -1;beta = 0(t) 2;r = 0(t) 0;z1 = 1z2 = 1y = spline3edolineales (a ,b ,n ,x , alpha , beta ,r ,z1 , z2 )
format short
y =1.000000 1.000000 0.500000 0.175159
   1.105175 1.105254 0.552547 0.193618
   1.221419 1.221572 0.610633 0.214013
   1.349897 1.350119 0.674837 0.236549
```
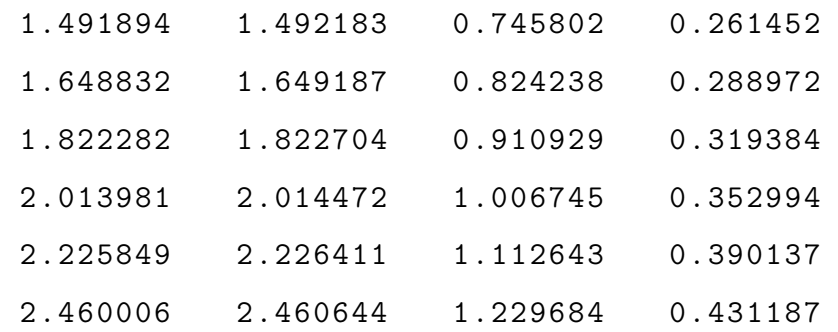

Los resultados toma la forma de:

$$
S(t) = \begin{cases} S_0(t) & 1.000000 \quad 1.000000(t - t_0) & 0.500000(t - t_0)^2 \quad 0.175159(t - t_0)^3 \quad [0, 0.1] \\ S_1(t) & 1.105175 \quad 1.105254(t - t_1) & 0.552547(t - t_1)^2 \quad 0.193618(t - t_1)^3 \quad [0.1, 0.2] \\ S_2(t) & 1.221419 \quad 1.221572(t - t_2) & 0.610633(t - t_2)^2 \quad 0.214013(t - t_2)^3 \quad [0.2, 0.3] \\ S_3(t) & 1.349897 \quad 1.350119(t - t_3) & 0.674837(t - t_3)^2 \quad 0.236549(t - t_3)^3 \quad [0.3, 0.4] \\ S_4(t) & 1.491894 \quad 1.492183(t - t_4) & 0.745802(t - t_4)^2 \quad 0.261452(t - t_4)^3 \quad [0.4, 0.5] \\ S_5(t) & 1.648832 \quad 1.649187(t - t_5) & 0.824238(t - t_5)^2 \quad 0.288972(t - t_5)^3 \quad [0.5, 0.6] \\ S_6(t) & 1.822282 \quad 1.822704(t - t_6) & 0.910929(t - t_6)^2 \quad 0.319384(t - t_6)^3 \quad [0.6, 0.7] \\ S_7(t) & 2.013981 \quad 2.014472(t - t_7) & 1.006745(t - t_7)^2 \quad 0.352994(t - t_7)^3 \quad [0.8, 0.9] \\ S_8(t) & 2.225849 \quad 2.226411(t - t_8) & 1.112643(t - t_8)^2 \quad 0.390137(t - t_8)^3 \quad [0.8, 0
$$

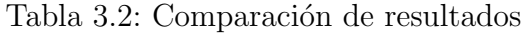

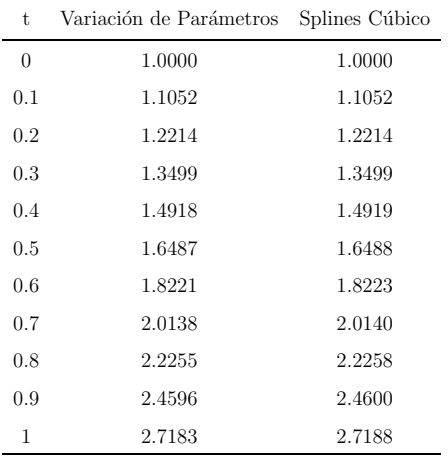

Como se puede observar en la figura  $(3.2)$  se concluye que mientras mas pequeño sea el h se aproxima mejor a la solución.

<span id="page-59-0"></span>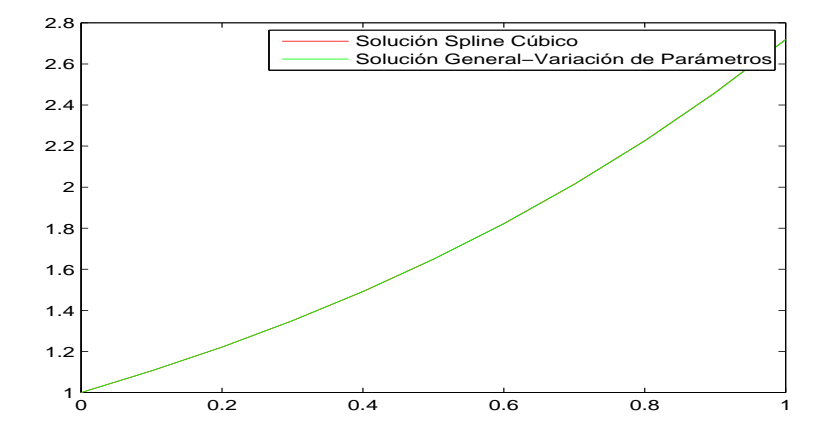

Figura 3.2: Comparación de resultados de los métodos de variación de parámetros y Spline Cúbicos para un  $h=0.1$ 

### 3.2.2 Raíces complejas por el método de Spline Cúbicos

Sea

$$
y'' + 4y' + 5y = 0, \ \ y(0) = 1, \ \ y'(0) = 0
$$

y se desea resolver para  $t \in [0, 1]$  con  $h=0.5$ .

#### Solución

Dado que  $h= 0.5$ ,  $n=2$  y el número de incógnitas que tendremos son  $4n = 8$ , tenemos:

1. **Paso 1:** Formular el  $y(t) \equiv S(t)$  de la ecuación [\(3.4\)](#page-47-0)

Donde:

<span id="page-59-1"></span>
$$
S(t) = \begin{cases} S_0(t) = a_0 + b_0(t - t_0) + c_0(t - t_0)^2 + d_0(t - t_0)^3 & \text{si } t \in [0, 0.5] \\ S_1(t) = a_1 + b_1(t - t_1) + c_1(t - t_1)^2 + d_1(t - t_1)^3 & \text{si } t \in [0.5, 1] \end{cases}
$$
(3.30)

2. **Paso 2:** De la condición inicial  $y(0) = 1$  y de la ecuación [\(3.5\)](#page-47-2) se tiene

<span id="page-59-2"></span>
$$
a_0 = 1 \tag{3.31}
$$

3. **Paso 3:** Al evaluar en el punto intermedio de la ecuación  $(3.6)$  se tiene:

<span id="page-60-2"></span>
$$
S_0(t_1) = S_1(t_1)
$$
  
\n
$$
a_0 + b_0(t_1 - t_0) + c_0(t_1 - t_0)^2 + d_0(t_1 - t_0)^3 = a_1
$$
  
\n
$$
a_0 + b_0(0.5 - 0) + c_0(0.5 - 0)^2 + d_0(0.5 - 0)^3 = a_1
$$
  
\n
$$
a_0 + 0.5b_0 + 0.25c_0 + 0.125d_0 - a_1 = 0
$$
\n(3.32)

4. **Paso 4:** De la ecuación  $(3.7)$  se deriva la ecuación  $(3.30)$ .

Donde:

<span id="page-60-0"></span>
$$
S'(t) = \begin{cases} S'_0(t) = b_0 + 2c_0(t - t_0) + 3d_0(t - t_0)^2 & \text{si } t \in [0, 0.5] \\ S'_1(t) = b_1 + 2c_1(t - t_1) + 3d_1(t - t_1)^2 & \text{si } t \in [0.5, 1] \end{cases}
$$
(3.33)

5. **Paso 5:** De la ecuación  $(3.3)$  se tiene la condición inicial  $y'(0) = 0$ 

$$
S_0'(t_0) = y_0'(t_0) = 0
$$

 $y$  de la ecuación  $(3.8)$  se tiene

<span id="page-60-3"></span>
$$
b_0 = 1 \tag{3.34}
$$

6. **Paso 6:** Al evaluar en el punto intermedio de la ecuación  $(3.9)$  se tiene:

<span id="page-60-4"></span>
$$
S'_0(t_1) = S'_1(t_1)
$$
  
\n
$$
b_0 + 2c_0(t_1 - t_0) + 3d_0(t_1 - t_0)^2 = b_1
$$
  
\n
$$
b_0 + 2c_0(0.5 - 0) + 3d_0(0.5 - 0)^2 = b_1
$$
  
\n
$$
b_0 + c_0 + 0.75d_0 - b_1 = 0
$$
\n(3.35)

7. **Paso 7:** De la ecuación  $(3.10)$  se deriva la ecuación  $(3.33)$ .

Donde:

<span id="page-60-1"></span>
$$
S''(t) = \begin{cases} S''_0(t) &= 2c_0 + 6d_0(t - t_0) \quad \text{si} \quad t \in [0, 0.5] \\ S''_1(t) &= 2c_1 + 6d_1(t - t_1) \quad \text{si} \quad t \in [0.5, 1] \end{cases} \tag{3.36}
$$

8. **Paso 8:** Al evaluar en el punto intermedio de la ecuación  $(3.11)$  se tiene:

<span id="page-61-0"></span>
$$
S_0''(t_1) = S_1''(t_1)
$$
  
\n
$$
2c_0 + 6d_0(t_1 - t_0) = 2c_1
$$
  
\n
$$
2c_0 + 6d_0(0.5 - 0) = 2c_1
$$
  
\n
$$
2c_0 + 3d_0 - 2c_1 = 0
$$
\n(3.37)

9. **Paso 9:** De la ecuación  $(3.1)$  y reemplazando las ecuaciones  $(3.30)$ ,  $(3.33)$  y  $(3.36)$ en la ecuación

$$
y'' + 4y' + 5y = 0
$$

y resumida en la ecuación [\(3.13\)](#page-49-0), donde $\alpha(t) = 4$  y  $\beta(t) = 5, \, \alpha(t_1) = \alpha(0.5) = 4$  y  $\beta(t_1) = \beta(0.5) = 5$  luego

$$
a_0\beta(t_1) + b_0\left[\alpha(t_1) + \beta(t_1)(t_1 - t_0)\right] + c_0\left[2 + 2\alpha(t_1)(t_1 - t_0) + \beta(t_1)(t_1 - t_0)^2\right] +
$$
  
\n
$$
d_0\left[6(t_1 - t_0) + 3\alpha(t_1)(t_1 - t_0)^2 + \beta(t_1)(t_1 - t_0)^3\right] = f(t_1)
$$
  
\n
$$
a_0\beta(0.5) + b_0\left[\alpha(0.5) + \beta(0.5)(0.5 - 0)\right] + c_0\left[2 + 2\alpha(0.5)(0.5 - 0) + \beta(0.5)(0.5 - 0)^2\right] +
$$
  
\n
$$
d_0\left[6(0.5 - 0) + 3\alpha(0.5)(0.5 - 0)^2 + \beta(0.5)(0.5 - 0)^3\right] = 0
$$
  
\n
$$
a_0(5) + b_0\left[4 + (5)(0.5)\right] + c_0\left[2 + 2(4)(0.5) + (5)(0.5)^2\right] +
$$
  
\n
$$
d_0\left[6(0.5) + 3(4)(0.5)^2 + (5)(0.5)^3\right] = 0
$$
  
\n
$$
5a_0 + 6.5b_0 + 7.25c_0 + 6.625d_0 = 0
$$
\n(3.38)

### <span id="page-61-1"></span>10. **Paso 10:** Por último de la ecuación  $(3.12)$ , se va ha generar las ecuaciones de los nodos externos en donde se cumple:

$$
Para t = t_0 = 0
$$

$$
a_0\beta(t_0) + b_0 \Big[\alpha(t_0) + \beta(t_0)(t_0 - t_0)\Big] + c_0 \Big[2 + 2\alpha(t_0)(t_0 - t_0) + \beta(t_0)(t_0 - t_0)^2\Big] +
$$
  

$$
d_0 \Big[6(t_0 - t_0) + 3\alpha(t_0)(t_0 - t_0)^2 + \beta(t_0)(t_0 - t_0)^3\Big] = f(t_0)
$$
  

$$
a_0\beta(0) + \alpha(0)b_0 + 2c_0 + =
$$

<span id="page-62-0"></span>
$$
a_0(-2) + (1)b_0 + 2c_0 = 0
$$
  

$$
5a_0 + 4b_0 + 2c_0 = 0
$$
 (3.39)

$$
Para t = t2 = 1
$$
  
\n
$$
a1β(t2) + b1 [α(t2) + β(t2)(t2 - t1)] + c1 [2 + 2α(t2)(t2 - t1) + β(t2)(t2 - t1)2] +\n
$$
d1 [6(t2 - t1) + 3α(t2)(t2 - t1)2 + β(t2)(t2 - t1)3] = f(t2)
$$
$$

$$
a_1\beta(1) + b_0\left[\alpha(1) + \beta(1)(1 - 0.5)\right] + c_1\left[2 + 2\alpha(1)(1 - 0.5) + \beta(1)(1 - 0.5)^2\right] +
$$
  

$$
d_1\left[6(1 - 0.5) + 3\alpha(1)(1 - 0.5)^2 + \beta(1)(1 - 0.5)^3\right] = 0
$$

<span id="page-62-1"></span>
$$
a_1(5) + b_1 \left[ 4 + (5)(0.5) \right] + c_1 \left[ 2 + 2(4)(0.5) + (5)(0.5)^2 \right] +
$$
  
\n
$$
d_1 \left[ 6(0.5) + 3(4)(0.5)^2 + (5)(0.5)^3 \right] = 0
$$
  
\n
$$
5a_1 + 6.5b_1 + 7.25c_1 + 6.625d_1 = 0
$$
\n(3.40)

Formando el sistema de ecuaciones [\(3.31\)](#page-59-2), [\(3.32\)](#page-60-2), [\(3.34\)](#page-60-3), [\(3.35\)](#page-60-4), [\(3.37\)](#page-61-0), [\(3.38\)](#page-61-1), [\(3.39\)](#page-62-0) y [\(3.40\)](#page-62-1) se tiene:

$$
a_0 = 1
$$
  
\n
$$
a_0 + 0.5b_0 + 0.25c_0 + 0.125d_0 - a_1 = 0
$$
  
\n
$$
b_0 = 0
$$
  
\n
$$
b_0 + c_0 + 0.75d_0 - b_1 = 0
$$
  
\n
$$
2c_0 + 3d_0 - 2c_1 = 0
$$
  
\n
$$
5a_0 + 6.5b_0 + 7.25c_0 + 6.625d_0 = 0
$$
  
\n
$$
5a_0 + 4b_0 + 2c_0 = 0
$$
  
\n
$$
5a_1 + 6.5b_1 + 7.25c_1 + 6.625d_1 = 0
$$

De forma matricial

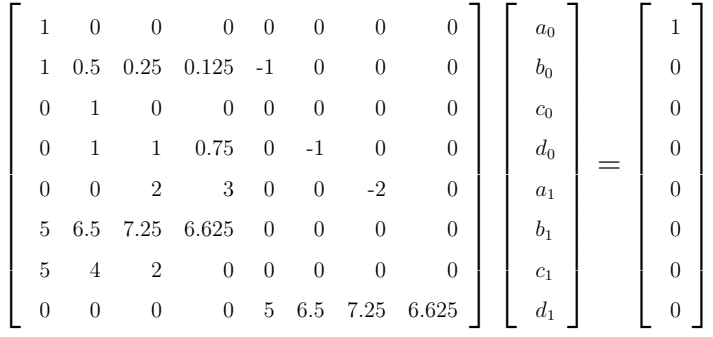

#### En Matlab

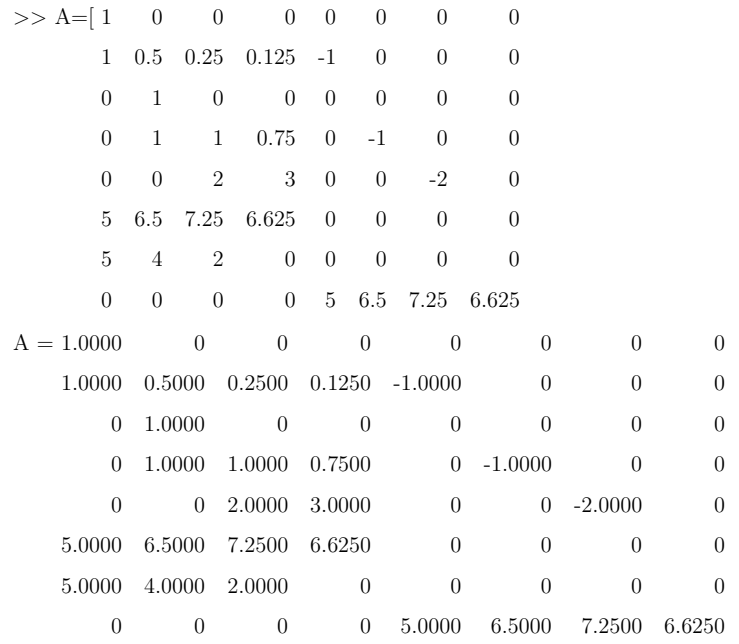

#### >> b =[1;0;0;0;0;0;0;0]

```
b =1
     0
     0
     0
     0
     0
     0
     0
>> x = inv(A) * bx =1.000000
  0
  -2.51.981132
```
-1.014150 0.471698 0.008899

La solución general mediante spline cúbicos se tiene:

$$
S(t) = \begin{cases} S_0(t) = 1 - 2.5(t)^2 + 1.981132(t)^3 & \text{if } t \in [0, 0.5] \\ S_1(t) = 0.622641 - 1.014150(t - 0.5) + 0.471698(t - 0.5)^2 + 0.008899(t - 0.5)^3 & \text{if } t \in [0.5, 1] \end{cases}
$$
(3.41)

#### Solución mediante el algoritmo en MATLAB

 $R1 = 0;$  $R2 = 1$ ;  $a = R1$ ;  $b = R2;$  $n = 2;$  $x = [a : (b - a) / n : b];$  $alpha = @ (t) -4;$ beta= $\mathbb{Q}(\mathrm{t})$  -5;  $r = \mathbb{Q}(t) \; 0;$  $z1 = 1;$  $z2 = 0;$ y = spline3edolineales (a ,b ,n ,x , alpha , beta ,r ,z1 , z2 )  $y = 1.0000000000 -2.50000001.981132$ 0.6226412 -1.014150 0.471698 0.008899

Los resultados toma la forma de:

<span id="page-64-0"></span>
$$
S(t) = \begin{cases} S_0(t) = 1 - 2.5(t)^2 + 1.981132(t)^3 & \text{if } t \in [0, 0.5] \\ S_1(t) = 0.622641 - 1.014150(t - 0.5) + 0.471698(t - 0.5)^2 + 0.008899(t - 0.5)^3 & \text{if } t \in [0.5, 1] \end{cases}
$$
(3.42)

Comparando Resultados de la ecuación  $(2.26)$  y  $(3.42)$ 

$$
y(t) = e^{-2t} \cos(t) + 2e^{-2t} \sin(t)
$$

| t.  | Variación de Parámetros | Splines Cúbico |
|-----|-------------------------|----------------|
| 0   | 1.0000                  | 1.0000         |
| 0.1 | 0.9770                  | 0.9781         |
| 0.2 | 0.9158                  | 0.9233         |
| 0.3 | 0.8285                  | 0.8487         |
| 0.4 | 0.7268                  | 0.7638         |
| 0.5 | 0.6226                  | 0.6756         |
| 0.6 | 0.5260                  | 0.5887         |
| 0.7 | 0.4388                  | 0.5063         |
| 0.8 | 0.3611                  | 0.4303         |
| 0.9 | 0.2930                  | 0.3617         |
| 1   | 0.2346                  | 0.3009         |

Tabla 3.3: Comparación de resultados

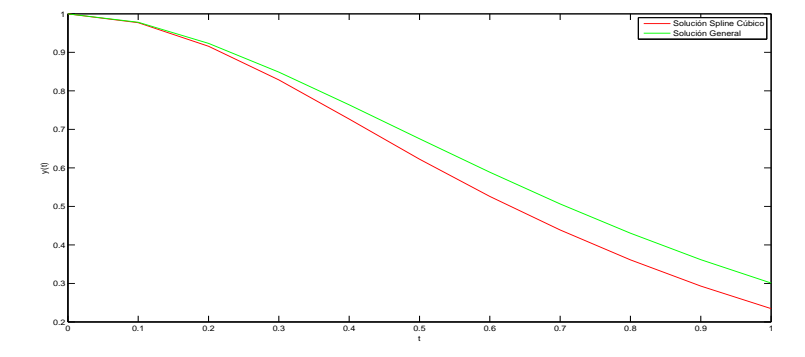

Figura 3.3: Comparación de resultados de los métodos de variación de parámetros y Spline Cúbicos para un  $h=0.5$ 

Teniendo como base la demostración numérica cuando  $h=0.5$  y con ayuda del algoritmo de spline cúbico para ecuaciones diferenciales ordinarias de segundo orden no homogéneas con coeficientes constantes se procede a variar el  $h$  más pequeño y verificar si se aproxima a la solución con ayuda del software MATLAB.

Solución de la ecuación para  $h=0.1$ 

```
R1 = 0;R2 = 1;a = R1;
b = R2;
n = 10;
x = [a : (b - a) / n : b];alpha = @ (t) -4;beta = 0(t) -5;r = 0(t) 0;z1 = 1;z2 = 0;y = spline3edolineales (a ,b ,n ,x , alpha , beta ,r ,z1 , z2 )
y =1.00000 0 -2.500000 2.931034
   0.97793 -0.412068 -1.620689 2.184304
   0.92270 -0.670677 -0.965398 1.594382
   0.84757 -0.815925 -0.487083 1.133770
   0.76224 -0.879329 -0.146952 0.778722
   0.67362 -0.885358 0.086664 0.508985
   0.58646 -0.852755 0.239360 0.307478
   0.50388 -0.795659 0.331603 0.159953
   0.42779 -0.724540 0.379589 0.054646
   0.35919 -0.646982 0.395983 -0.018061
```
Los resultados toma la forma de:

$$
S(t) = 1.00000 \t 0(t - t_0) \t -2.500000(t - t_0)^2 \t 2.931034(t - t_0)^3 \t \text{si } t \in [0, 0.1]
$$
  
\n
$$
S_1(t) = 0.97793 \t -0.412068(t - t_0) \t -1.620689(t - t_0)^2 \t 2.184304(t - t_0)^3 \t \text{si } t \in [0.1, 0.2]
$$
  
\n
$$
S_2(t) = 0.92270 \t -0.670677(t - t_0) \t -0.965398(t - t_0)^2 \t 1.594382(t - t_0)^3 \t \text{si } t \in [0.2, 0.3]
$$
  
\n
$$
S_3(t) = 0.84757 \t -0.815925(t - t_0) \t -0.487083(t - t_0)^2 \t 1.133770(t - t_0)^3 \t \text{si } t \in [0.3, 0.4]
$$
  
\n
$$
S_4(t) = 0.76224 \t -0.879329(t - t_0) \t -0.146952(t - t_0)^2 \t 0.778722(t - t_0)^3 \t \text{si } t \in [0.4, 0.5]
$$
  
\n
$$
S_5(t) = 0.67362 \t -0.885358(t - t_0) \t 0.086664(t - t_0)^2 \t 0.508985(t - t_0)^3 \t \text{si } t \in [0.5, 0.6]
$$
  
\n
$$
S_6(t) = 0.58646 \t -0.852755(t - t_0) \t 0.239360(t - t_0)^2 \t 0.307478(t - t_0)^3 \t \text{si } t \in [0.6, 0.7]
$$
  
\n
$$
S_7(t) = 0.50388 \t -0.795659(t - t_0) \t 0.331603(t - t_0)^2 \t 0.159953(t - t_0)^3 \t \text{si } t \in [0.7, 0
$$

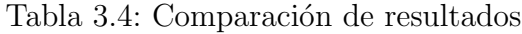

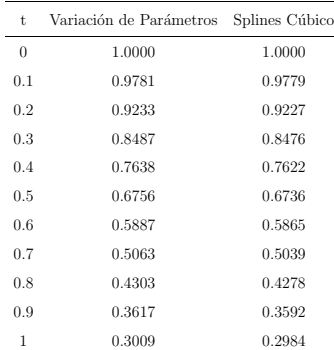

<span id="page-67-0"></span>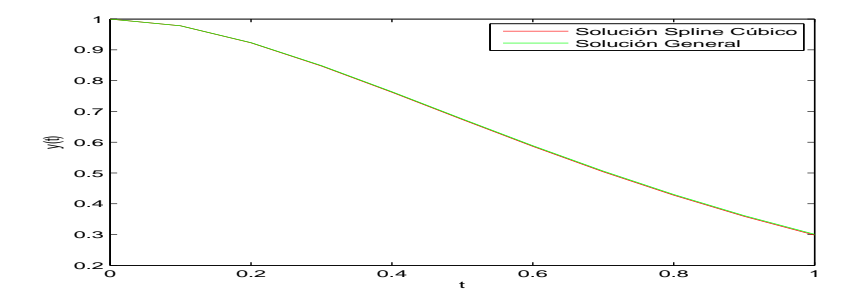

Figura 3.4: Comparación de resultados de los métodos de variación de parámetros y Spline Cúbicos para un  $h=0.1$ 

Como se puede observar en la figura [\(3.4\)](#page-67-0) se concluye que mientras mas pequeño sea el h se aproxima mejor a la solución.

#### 3.2.3 Raíces iguales por el método de Spline Cúbicos

Sea

$$
y'' - 4y' + 4y = 0, \ \ y(0) = 2, \ \ y'(0) = 1
$$

y se desea resolver para  $t \in [0,1]$  con $h{=}0.5.$ 

#### Solución

Dado que  $h= 0.5$ ,  $n=2$  y el número de incógnitas que tendremos son  $4n = 8$ , tenemos:

1. **Paso 1:** Formular el  $y(t) \equiv S(t)$  de la ecuación [\(3.4\)](#page-47-0)

Donde:

<span id="page-68-0"></span>
$$
S(t) = \begin{cases} S_0(t) = a_0 + b_0(t - t_0) + c_0(t - t_0)^2 + d_0(t - t_0)^3 & \text{si } t \in [0, 0.5] \\ S_1(t) = a_1 + b_1(t - t_1) + c_1(t - t_1)^2 + d_1(t - t_1)^3 & \text{si } t \in [0.5, 1] \end{cases}
$$
(3.44)

2. **Paso 2:** De la condición inicial  $y(0) = 2$  y de la ecuación [\(3.5\)](#page-47-2) se tiene

<span id="page-68-2"></span>
$$
a_0 = 2 \tag{3.45}
$$

3. **Paso 3:** Al evaluar en el punto intermedio de la ecuación  $(3.6)$  se tiene:

$$
S_0(t_1) = S_1(t_1)
$$
  
\n
$$
a_0 + b_0(t_1 - t_0) + c_0(t_1 - t_0)^2 + d_0(t_1 - t_0)^3 = a_1
$$
  
\n
$$
a_0 + b_0(0.5 - 0) + c_0(0.5 - 0)^2 + d_0(0.5 - 0)^3 = a_1
$$
  
\n
$$
a_0 + 0.5b_0 + 0.25c_0 + 0.125d_0 - a_1 = 0
$$
\n(3.46)

4. **Paso 4:** De la ecuación  $(3.7)$  se deriva la ecuación  $(3.44)$ .

Donde:

<span id="page-68-3"></span><span id="page-68-1"></span>
$$
S'(t) = \begin{cases} S'_0(t) = b_0 + 2c_0(t - t_0) + 3d_0(t - t_0)^2 & \text{si } t \in [0, 0.5] \\ S'_1(t) = b_1 + 2c_1(t - t_1) + 3d_1(t - t_1)^2 & \text{si } t \in [0.5, 1] \end{cases}
$$
(3.47)

5. **Paso 5:** De la ecuación [\(3.3\)](#page-46-1) se tiene la condición inicial  $y'(0) = 1$ 

$$
S_0'(t_0) = y_0'(t_0) = 1
$$

y de la ecuación  $(3.8)$  se tiene

<span id="page-69-1"></span>
$$
b_0 = 1 \tag{3.48}
$$

6. **Paso 6:** Al evaluar en el punto intermedio de la ecuación  $(3.9)$  se tiene:

<span id="page-69-2"></span>
$$
S'_0(t_1) = S'_1(t_1)
$$
  
\n
$$
b_0 + 2c_0(t_1 - t_0) + 3d_0(t_1 - t_0)^2 = b_1
$$
  
\n
$$
b_0 + 2c_0(0.5 - 0) + 3d_0(0.5 - 0)^2 = b_1
$$
  
\n
$$
b_0 + c_0 + 0.75d_0 - b_1 = 0
$$
\n(3.49)

7. **Paso 7:** De la ecuación  $(3.10)$  se deriva la ecuación  $(3.47)$ . Donde:

<span id="page-69-0"></span>
$$
S''(t) = \begin{cases} S''_0(t) &= 2c_0 + 6d_0(t - t_0) \quad \text{si} \quad t \in [0, 0.5] \\ S''_1(t) &= 2c_1 + 6d_1(t - t_1) \quad \text{si} \quad t \in [0.5, 1] \end{cases} \tag{3.50}
$$

8. **Paso 8:** Al evaluar en el punto intermedio de la ecuación  $(3.11)$  se tiene:

$$
S_0''(t_1) = S_1''(t_1)
$$
  
\n
$$
2c_0 + 6d_0(t_1 - t_0) = 2c_1
$$
  
\n
$$
2c_0 + 6d_0(0.5 - 0) = 2c_1
$$
  
\n
$$
2c_0 + 3d_0 - 2c_1 = 0
$$
\n(3.51)

9. **Paso 9:** De la ecuación  $(3.1)$  y reemplazando las ecuaciones  $(3.44)$ ,  $(3.47)$  y  $(3.50)$ en la ecuación

<span id="page-69-3"></span>
$$
y'' - 4y' + 4y = 0
$$

y resumida en la ecuación [\(3.13\)](#page-49-0), donde  $\alpha(t) = -4$  y  $\beta(t) = 4$ ,  $\alpha(t_1) = \alpha(0.5) = -4$ y  $\beta(t_1) = \beta(0.5) = 4$  luego

$$
a_0\beta(t_1)+b_0\Big[\alpha(t_1)+\beta(t_1)(t_1-t_0)\Big]+c_0\Big[2+2\alpha(t_1)(t_1-t_0)+\beta(t_1)(t_1-t_0)^2\Big]+
$$

$$
d_0\left[6(t_1 - t_0) + 3\alpha(t_1)(t_1 - t_0)^2 + \beta(t_1)(t_1 - t_0)^3\right] = f(t_1)
$$
  
\n
$$
a_0\beta(0.5) + b_0\left[\alpha(0.5) + \beta(0.5)(0.5 - 0)\right] + c_0\left[2 + 2\alpha(0.5)(0.5 - 0) + \beta(0.5)(0.5 - 0)^2\right] +
$$
  
\n
$$
d_0\left[6(0.5 - 0) + 3\alpha(0.5)(0.5 - 0)^2 + \beta(0.5)(0.5 - 0)^3\right] = 0
$$
  
\n
$$
a_0(4) + b_0\left[-4 + (4)(0.5)\right] + c_0\left[2 + 2(-4)(0.5) + (4)(0.5)^2\right] +
$$
  
\n
$$
d_0\left[6(0.5) + 3(-4)(0.5)^2 + (4)(0.5)^3\right] = 0
$$
  
\n
$$
4a_0 - 2b_0 - c_0 + 0.5d_0 = 0
$$
\n(3.52)

10. **Paso 10:** Por último de la ecuación  $(3.12)$ , se va ha generar las ecuaciones de los nodos externos en donde se cumple:

<span id="page-70-0"></span>Para  $t = t_0 = 0$ 

$$
a_0\beta(t_0) + b_0 \Big[\alpha(t_0) + \beta(t_0)(t_0 - t_0)\Big] + c_0 \Big[2 + 2\alpha(t_0)(t_0 - t_0) + \beta(t_0)(t_0 - t_0)^2\Big] +
$$
  
\n
$$
d_0 \Big[6(t_0 - t_0) + 3\alpha(t_0)(t_0 - t_0)^2 + \beta(t_0)(t_0 - t_0)^3\Big] = f(t_0)
$$
  
\n
$$
a_0\beta(0) + \alpha(0)b_0 + 2c_0 = 0
$$
  
\n
$$
a_0(4) + (-4)b_0 + 2c_0 = 0
$$
  
\n
$$
4a_0 - 4b_0 + 2c_0 = 0
$$
\n(3.53)

<span id="page-70-1"></span>Para  $t = t_2 = 1$ 

$$
a_1\beta(t_2) + b_1\Big[\alpha(t_2) + \beta(t_2)(t_2 - t_1)\Big] + c_1\Big[2 + 2\alpha(t_2)(t_2 - t_1) + \beta(t_2)(t_2 - t_1)^2\Big] +
$$
  

$$
d_1\Big[6(t_2 - t_1) + 3\alpha(t_2)(t_2 - t_1)^2 + \beta(t_2)(t_2 - t_1)^3\Big] = f(t_2)
$$

$$
a_1\beta(1) + b_0\left[\alpha(1) + \beta(1)(1 - 0.5)\right] + c_1\left[2 + 2\alpha(1)(1 - 0.5) + \beta(1)(1 - 0.5)^2\right] +
$$
  

$$
d_1\left[6(1 - 0.5) + 3\alpha(1)(1 - 0.5)^2 + \beta(1)(1 - 0.5)^3\right] = 0
$$
  

$$
a_1(4) + b_1\left[-4 + (4)(0.5)\right] + c_1\left[2 + 2(-4)(0.5) + (4)(0.5)^2\right] +
$$

<span id="page-71-0"></span>
$$
d_1 \left[ 6(0.5) + 3(-4)(0.5)^2 + (4)(0.5)^3 \right] = 0
$$
  

$$
4a_1 - 2b_1 - c_1 + 0.5d_1 = 0
$$
 (3.54)

Formando el sistema de ecuaciones [\(3.45\)](#page-68-2), [\(3.46\)](#page-68-3), [\(3.48\)](#page-69-1), [\(3.49\)](#page-69-2), [\(3.51\)](#page-69-3), [\(3.52\)](#page-70-0), [\(3.53\)](#page-70-1) y [\(3.54\)](#page-71-0) se tiene:

$$
a_0 = 2
$$
  
\n
$$
a_0 + 0.5b_0 + 0.25c_0 + 0.125d_0 - a_1 = 0
$$
  
\n
$$
b_0 = 1
$$
  
\n
$$
b_0 + c_0 + 0.75d_0 - b_1 = 0
$$
  
\n
$$
2c_0 + 3d_0 - 2c_1 = 0
$$
  
\n
$$
4a_0 - 2b_0 - c_0 + 0.5d_0 = 0
$$
  
\n
$$
4a_0 - 4b_0 + 2c_0 = 0
$$
  
\n
$$
4a_1 - 2b_1 - c_1 + 0.5d_1 = 0
$$

De forma matricial

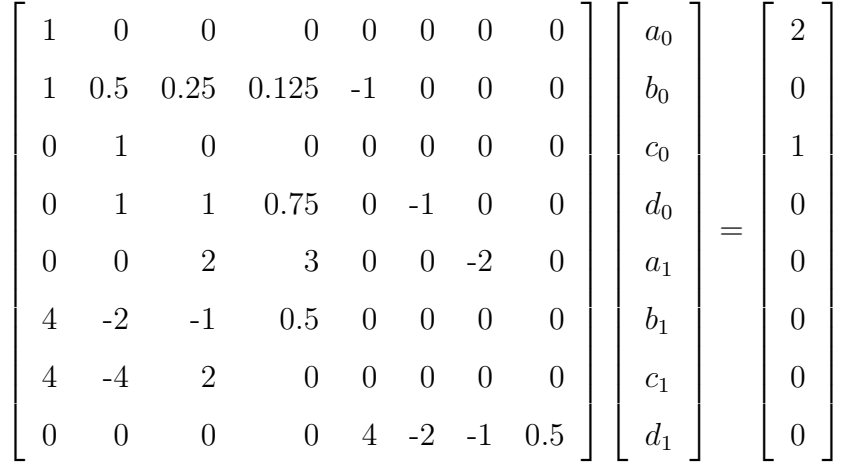

En Matlab
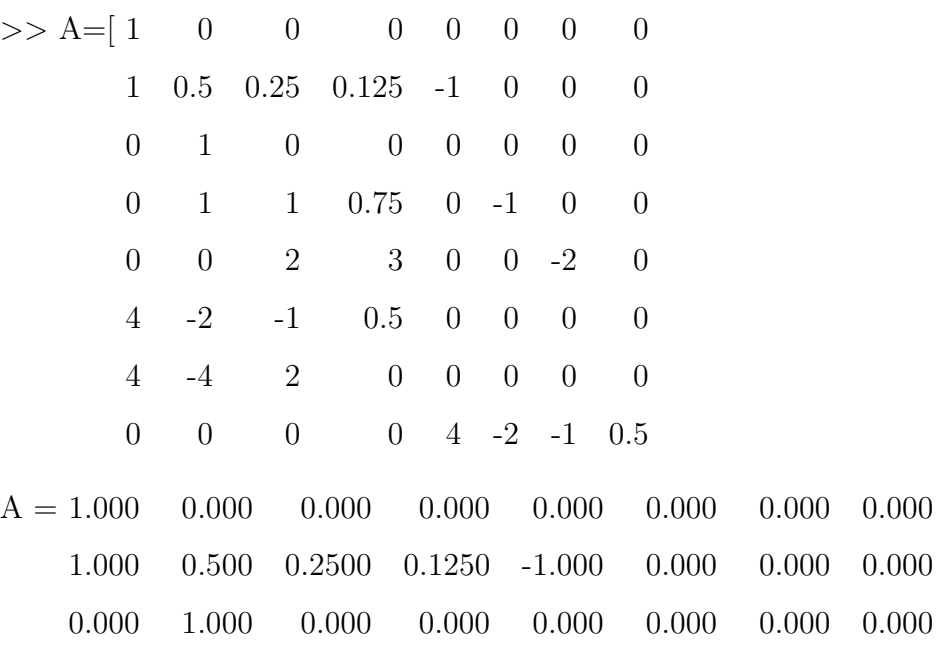

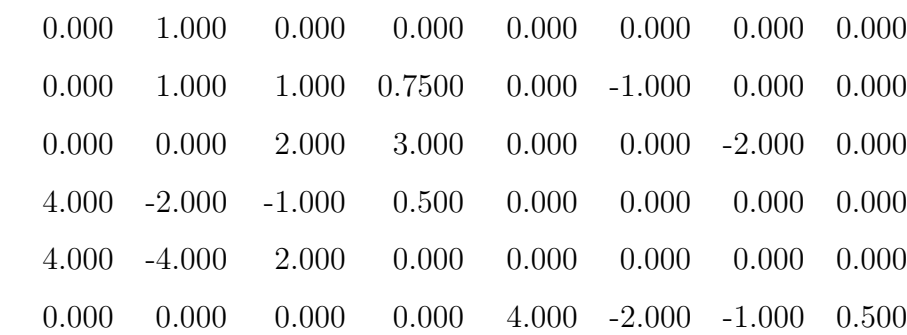

>> b =[2;0;1;0;0;0;0;0]

b = 2 0 1 0 0 0 0 0 >> x= inv ( A )\* b

 $x =$ 

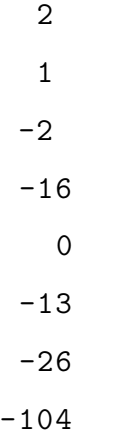

La solución general mediante spline cúbicos se tiene:

$$
S(t) = \begin{cases} S_0(t) = 2 + t - 2(t)^2 - 16(t)^3 & \text{si } t \in [0, 0.5] \\ S_1(t) = -13(t - 0.5) - 26(t - 0.5)^2 - 104(t - 0.5)^3 & \text{si } t \in [0.5, 1] \end{cases}
$$
(3.55)

#### Solución mediante el algoritmo en MATLAB

```
R1 = 0;R2 = 1;a = R1;
b = R2;n = 2;x = [a : (b - a) / n : b];alpha=@(t) 4;
beta = 0(t) -4;r = 0(t) 0;z1 = 2;z2 = 1;y = spline3edolineales (a ,b ,n ,x , alpha , beta ,r ,z1 , z2 )
format short
y =2 1 -2 -160 -13 -26 -104
```
Los resultados toma la forma de:

<span id="page-74-0"></span>
$$
S(t) = \begin{cases} S_0(t) = 2 + t - 2t^2 - 16t^3 & \text{si } t \in [0, 0.5] \\ S_1(t) = -13(t - 0.5) - 26(t - 0.5)^2 - 104(t - 0.5)^3 & \text{si } t \in [0.5, 1] \end{cases}
$$
(3.56)

Comparando Resultados de la ecuación  $(2.19)$  y  $(3.56)$ 

$$
y(t) = 2e^{2t} - 3te^{2t}
$$

| t.       | Variación de Parámetros | Splines Cúbico |
|----------|-------------------------|----------------|
| $\theta$ | 2.0000                  | 2.0000         |
| 0.1      | 2.0640                  | 2.0764         |
| 0.2      | 1.9920                  | 2.0886         |
| 0.3      | 1.6880                  | 2.0043         |
| 0.4      | 1.0560                  | 1.7804         |
| 0.5      | $\Omega$                | 1.3591         |
| 0.6      | $-1.6640$               | 0.6640         |
| 0.7      | $-4.4720$               | $-0.4055$      |
| 0.8      | $-9.0480$               | $-1.9812$      |
| 0.9      | $-16.0160$              | $-4.2348$      |
| 1        | $-26.0000$              | $-7.3891$      |

Tabla 3.5: Comparación de resultados

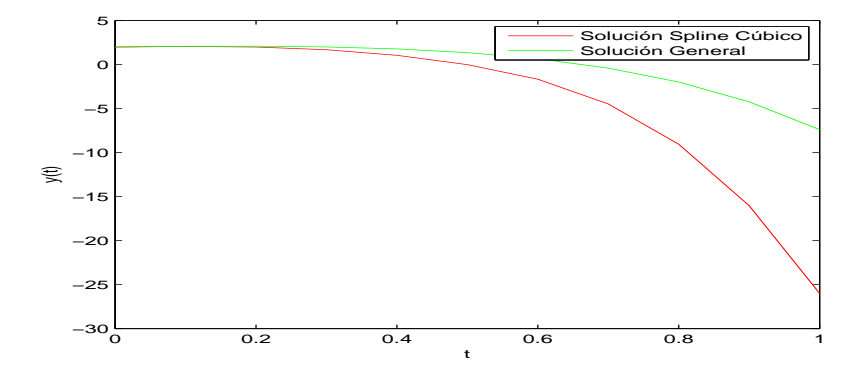

Figura 3.5: Comparación de resultados de los métodos de variación de parámetros y Spline Cúbicos para un  $h=0.5$ 

Teniendo como base la demostración numérica cuando h=0.5 y con ayuda del algoritmo de spline cúbico para ecuaciones diferenciales ordinarias de segundo orden no homogéneas con coeficientes constantes se procede a variar el  $h$  más pequeño y verificar si se aproxima a la solución con ayuda del software MATLAB. Solución de la ecuación para  $h=0.1$ 

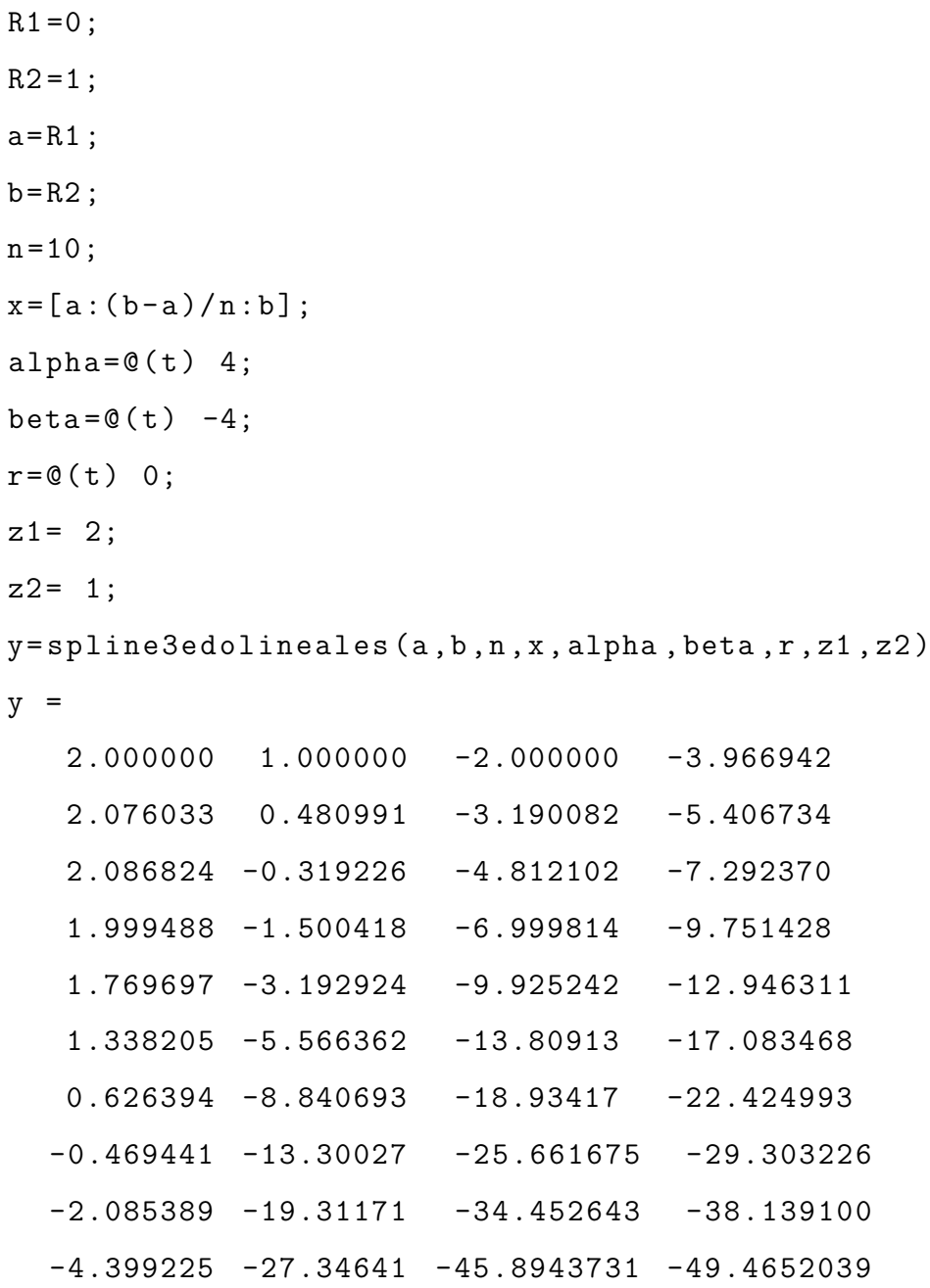

Los resultados toma la forma de:

$$
S(t) =\n\begin{cases}\nS_0(t) = 2.000000 & 1.000000t & -2.000000t^2 & -3.966942t^3 & [0, 0.1] \\
S_1(t) = 2.076033 & 0.480991(t - 0.1) & -3.190082(t - 0.1)^2 & -5.406734(t - 0.1)^3 & [0.1, 0.2] \\
S_2(t) = 2.086824 & -0.319226(t - 0.2) & -4.812102(t - 0.2)^2 & -7.292370(t - 0.2)^3 & [0.2, 0.3] \\
S_3(t) = 1.999488 & -1.500418(t - 0.3) & -6.999814(t - 0.3)^2 & -9.751428(t - 0.3)^3 & [0.3, 0.4] \\
S_4(t) = 1.769697 & -3.192924(t - 0.4) & -9.925242(t - 0.4)^2 & -12.946311(t - 0.4)^3 & [0.4, 0.5] \\
S_5(t) = 1.338205 & -5.566362(t - 0.5) & -13.80913(t - 0.5)^2 & -17.083468(t - 0.5)^3 & [0.5, 0.6] \\
S_6(t) = 0.626394 & -8.840693(t - 0.6) & -18.93417(t - 0.6)^2 & -22.424993(t - 0.6)^3 & [0.6, 0.7] \\
S_7(t) = -0.469441 & -13.30027(t - 0.7) & -25.661675(t - 0.7)^2 & -29.303226(t - 0.7)^3 & [0.7, 0.8] \\
S_8(t) = -2.085389 & -19.31171(t - 0.8) & -34.452643(t - 0.9)^2 &
$$

Tabla 3.6: Comparación de resultados

| t.       | Variación de Parámetros | Splines Cúbico |
|----------|-------------------------|----------------|
| $\theta$ | 2.0000                  | 2.0000         |
| 0.1000   | 2.0764                  | 2.0760         |
| 0.2000   | 2.0886                  | 2.0868         |
| 0.3000   | 2.0043                  | 1.9995         |
| 0.4000   | 1.7804                  | 1.7697         |
| 0.5000   | 1.3591                  | 1.3382         |
| 0.6000   | 0.6640                  | 0.6264         |
| 0.7000   | $-0.4055$               | $-0.4694$      |
| 0.8000   | $-1.9812$               | $-2.0854$      |
| 0.9000   | $-4.2348$               | $-4.3992$      |
| 1.0000   | $-7.3891$               | $-7.6423$      |

<span id="page-77-0"></span>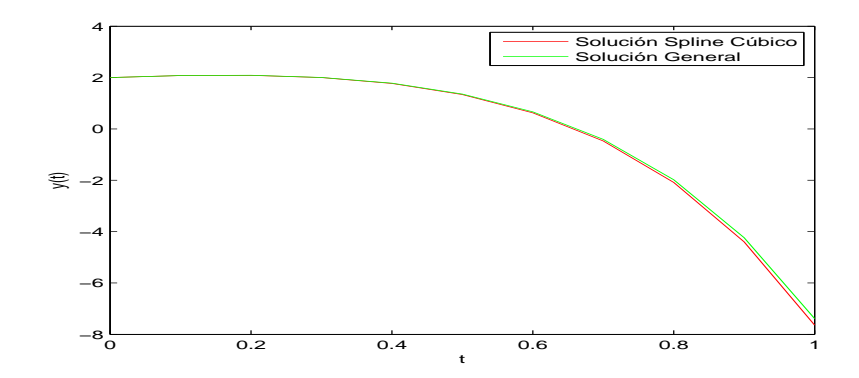

Figura 3.6: Comparación de resultados de los métodos de variación de parámetros y Spline Cúbicos para un  $h=0.1$ 

Como se puede observar en la figura  $(3.6)$  se concluye que mientras mas pequeño sea el h se aproxima mejor a la solución.

# 3.3 EDO no homogéneas por el método de Spline Cúbicos

En esta sección se verán las aplicaciones de ecuaciones diferenciales ordinarias de segundo orden lineales no homogéneas con coeficientes constantes por el método de Spline Cúbicos

### 3.3.1 Raíces distintas por el método de Spline Cúbicos

Sea

$$
y'' - 3y' + 2y = 4t + 12e^{-t}, \ \ y(0) = 6, \ \ y'(0) = -1
$$

y se desea resolver para  $t \in [0, 1]$  con  $h=0.5$ .

#### Solución

Dado que  $h= 0.5$ ,  $n=2$  y el número de incógnitas que tendremos son  $4n = 8$ , tenemos:

1. **Paso 1:** Formular el  $y(t) \equiv S(t)$  de la ecuación [\(3.4\)](#page-47-0)

Donde:

<span id="page-78-0"></span>
$$
S(t) = \begin{cases} S_0(t) = a_0 + b_0(t - t_0) + c_0(t - t_0)^2 + d_0(t - t_0)^3 & \text{si } t \in [0, 0.5] \\ S_1(t) = a_1 + b_1(t - t_1) + c_1(t - t_1)^2 + d_1(t - t_1)^3 & \text{si } t \in [0.5, 1] \end{cases}
$$
(3.58)

2. **Paso 2:** De la condición inicial  $y(0) = 6$  y de la ecuación [\(3.5\)](#page-47-1) se tiene

<span id="page-78-2"></span>
$$
a_0 = 6 \tag{3.59}
$$

3. **Paso 3:** Al evaluar en el punto intermedio de la ecuación  $(3.6)$  se tiene:

<span id="page-78-3"></span>
$$
S_0(t_1) = S_1(t_1)
$$
  
\n
$$
a_0 + b_0(t_1 - t_0) + c_0(t_1 - t_0)^2 + d_0(t_1 - t_0)^3 = a_1
$$
  
\n
$$
a_0 + b_0(0.5 - 0) + c_0(0.5 - 0)^2 + d_0(0.5 - 0)^3 = a_1
$$
  
\n
$$
a_0 + 0.5b_0 + 0.25c_0 + 0.125d_0 - a_1 = 0
$$
\n(3.60)

4. **Paso 4:** De la ecuación  $(3.7)$  se deriva la ecuación  $(3.58)$ .

Donde:

<span id="page-78-1"></span>
$$
S'(t) = \begin{cases} S'_0(t) = b_0 + 2c_0(t - t_0) + 3d_0(t - t_0)^2 & \text{si } t \in [0, 0.5] \\ S'_1(t) = b_1 + 2c_1(t - t_1) + 3d_1(t - t_1)^2 & \text{si } t \in [0.5, 1] \end{cases}
$$
(3.61)

5. **Paso 5:** De la ecuación [\(3.3\)](#page-46-0) se tiene la condición inicial  $y'(0) = -1$ 

$$
S_0'(t_0) = y_0'(t_0) = -1
$$

y de la ecuación  $(3.8)$  se tiene

<span id="page-78-4"></span>
$$
b_0 = -1 \tag{3.62}
$$

6. **Paso 6:** Al evaluar en el punto intermedio de la ecuación  $(3.9)$  se tiene:

$$
S_0'(t_1) = S_1'(t_1)
$$

<span id="page-79-1"></span>
$$
b_0 + 2c_0(t_1 - t_0) + 3d_0(t_1 - t_0)^2 = b_1
$$
  

$$
b_0 + 2c_0(0.5 - 0) + 3d_0(0.5 - 0)^2 = b_1
$$
  

$$
b_0 + c_0 + 0.75d_0 - b_1 = 0
$$
 (3.63)

7. **Paso 7:** De la ecuación  $(3.10)$  se deriva la ecuación  $(3.61)$ .

Donde:

<span id="page-79-0"></span>
$$
S''(t) = \begin{cases} S''_0(t) = 2c_0 + 6d_0(t - t_0) & \text{si } t \in [0, 0.5] \\ S''_1(t) = 2c_1 + 6d_1(t - t_1) & \text{si } t \in [0.5, 1] \end{cases}
$$
(3.64)

8. **Paso 8:** Al evaluar en el punto intermedio de la ecuación  $(3.11)$  se tiene:

$$
S_0''(t_1) = S_1''(t_1)
$$
  
\n
$$
2c_0 + 6d_0(t_1 - t_0) = 2c_1
$$
  
\n
$$
2c_0 + 6d_0(0.5 - 0) = 2c_1
$$
  
\n
$$
2c_0 + 3d_0 - 2c_1 = 0
$$
\n(3.65)

9. **Paso 9:** De la ecuación  $(3.1)$  y reemplazando las ecuaciones  $(3.58)$ ,  $(3.61)$  y  $(3.64)$ en la ecuación

<span id="page-79-2"></span>
$$
y'' - 3y' + 2y = 4t + 12e^{-t}
$$

y resumida en la ecuación [\(3.13\)](#page-49-0), donde $\alpha(t) = -3$  y  $\beta(t) = 2, \alpha(t_1) = \alpha(0.5) = -3$ y  $\beta(t_1)=\beta(0.5)=2$ luego

<span id="page-79-3"></span>
$$
a_0\beta(t_1) + b_0\Big[\alpha(t_1) + \beta(t_1)(t_1 - t_0)\Big] + c_0\Big[2 + 2\alpha(t_1)(t_1 - t_0) + \beta(t_1)(t_1 - t_0)^2\Big] +
$$
  
\n
$$
d_0\Big[6(t_1 - t_0) + 3\alpha(t_1)(t_1 - t_0)^2 + \beta(t_1)(t_1 - t_0)^3\Big] = 4t_1 + 12e^{-t_1}
$$
  
\n
$$
a_0\beta(0.5) + b_0\Big[\alpha(0.5) + \beta(0.5)(0.5 - 0)\Big] + c_0\Big[2 + 2\alpha(0.5)(0.5 - 0) + \beta(0.5)(0.5 - 0)^2\Big] +
$$
  
\n
$$
d_0\Big[6(0.5 - 0) + 3\alpha(0.5)(0.5 - 0)^2 + \beta(0.5)(0.5 - 0)^3\Big] = 4(0.5) + 12e^{-(0.5)}
$$
  
\n
$$
a_0(2) + b_0\Big[-3 + 2(0.5)\Big] + c_0\Big[2 + 2(-3)(0.5) + 2(0.5)^2\Big] +
$$
  
\n
$$
d_0\Big[6(0.5) + 3(-3)(0.5)^2 + 2(0.5)^3\Big] = 2 + 12e^{-(0.5)}
$$
  
\n
$$
2a_0 - 2b_0 - 0.5c_0 + d_0 = 9.2784
$$
 (3.66)

10. **Paso 10:** Por último de la ecuación  $(3.12)$ , se va ha generar las ecuaciones de los nodos externos en donde se cumple:

Para $t=t_0=0$ 

$$
a_0\beta(t_0) + b_0\Big[\alpha(t_0) + \beta(t_0)(t_0 - t_0)\Big] + c_0\Big[2 + 2\alpha(t_0)(t_0 - t_0) + \beta(t_0)(t_0 - t_0)^2\Big] +
$$
  
\n
$$
d_0\Big[6(t_0 - t_0) + 3\alpha(t_0)(t_0 - t_0)^2 + \beta(t_0)(t_0 - t_0)^3\Big] = f(t_0)
$$
  
\n
$$
a_0\beta(0) + \alpha(0)b_0 + 2c_0 + \alpha(0) + 12e^0
$$
  
\n
$$
a_0(2) + (-3)b_0 + 2c_0 = 4(0) + 12e^0
$$
  
\n
$$
2a_0 - 3b_0 + 2c_0 = 12
$$
\n(3.67)

<span id="page-80-0"></span>Para  $t = t_2 = 1$ 

$$
a_1\beta(t_2) + b_1\Big[\alpha(t_2) + \beta(t_2)(t_2 - t_1)\Big] + c_1\Big[2 + 2\alpha(t_2)(t_2 - t_1) + \beta(t_2)(t_2 - t_1)^2\Big] +
$$
  

$$
d_1\Big[6(t_2 - t_1) + 3\alpha(t_2)(t_2 - t_1)^2 + \beta(t_2)(t_2 - t_1)^3\Big] = f(t_2)
$$

$$
a_1\beta(1) + b_0\left[\alpha(1) + \beta(1)(1 - 0.5)\right] + c_1\left[2 + 2\alpha(1)(1 - 0.5) + \beta(1)(1 - 0.5)^2\right] +
$$
  

$$
d_1\left[6(1 - 0.5) + 3\alpha(1)(1 - 0.5)^2 + \beta(1)(1 - 0.5)^3\right] = 4(1) + 12e^{-(1)}
$$

<span id="page-80-1"></span>
$$
a_1(2) + b_1 \Big[ -3 + (2)(0.5) \Big] + c_1 \Big[ 2 + 2(-3)(0.5) + (2)(0.5)^2 \Big] +
$$
  
\n
$$
d_1 \Big[ 6(0.5) + 3(-3)(0.5)^2 + (2)(0.5)^3 \Big] = 4 + 12e^{-(1)}
$$
  
\n
$$
2a_1 - 2b_1 - 0.5c_1 + d_1 = 8.4146
$$
\n(3.68)

Formando el sistema de ecuaciones [\(3.59\)](#page-78-2), [\(3.60\)](#page-78-3), [\(3.62\)](#page-78-4), [\(3.63\)](#page-79-1), [\(3.65\)](#page-79-2), [\(3.66\)](#page-79-3), [\(3.67\)](#page-80-0) y [\(3.68\)](#page-80-1) se tiene:

$$
a_0 = 6
$$
  
\n
$$
a_0 + 0.5b_0 + 0.25c_0 + 0.125d_0 - a_1 = 0
$$
  
\n
$$
b_0 = -1
$$
  
\n
$$
b_0 + c_0 + 0.75d_0 - b_1 = 0
$$
  
\n
$$
2c_0 + 3d_0 - 2c_1 = 0
$$
  
\n
$$
2a_0 - 2b_0 - 0.5c_0 + d_0 = 9.2784
$$
  
\n
$$
2a_0 - 3b_0 + 2c_0 = 12
$$
  
\n
$$
2a_1 - 2b_1 - 0.5c_1 + d_1 = 8.4146
$$

De forma matricial

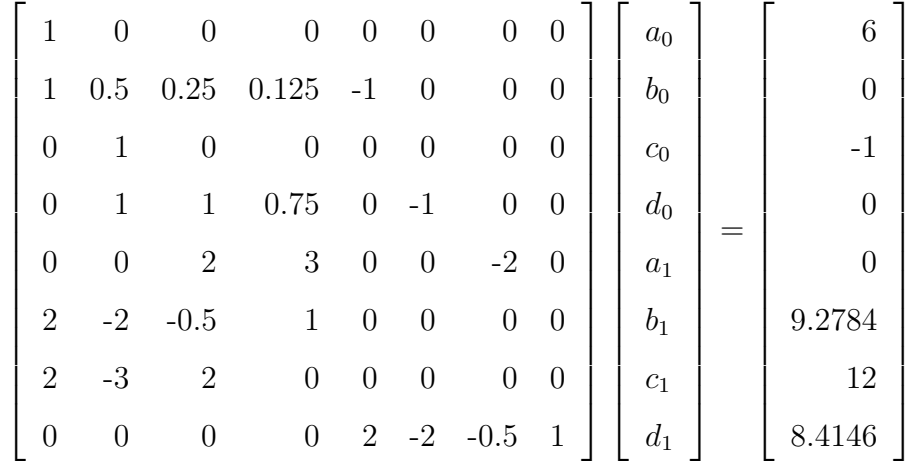

En Matlab

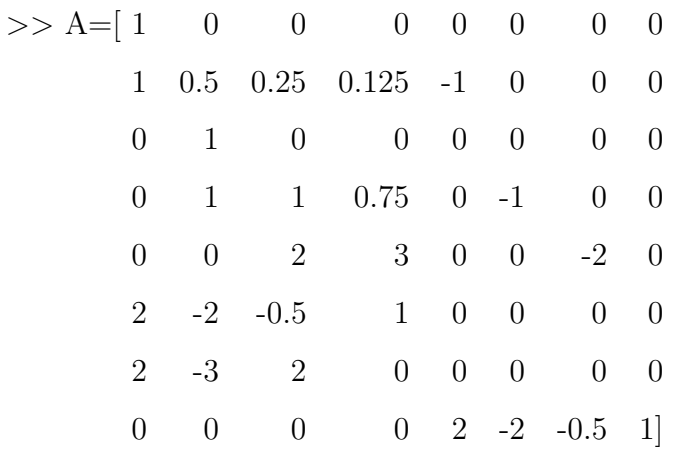

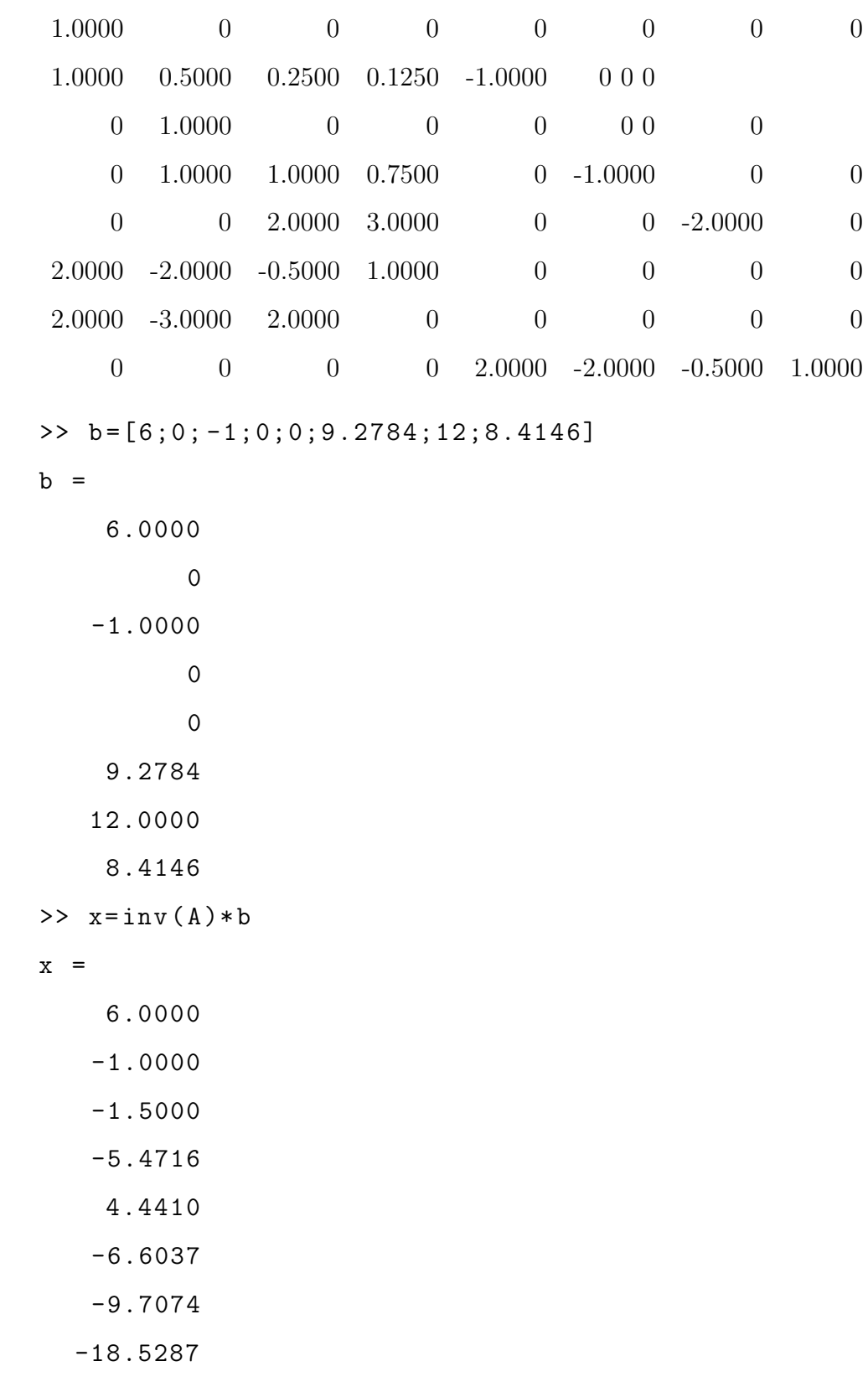

 ${\rm La}$  solución general mediante spline cúbicos se tiene:

$$
S(t) = \begin{cases} S_0(t) = 6 - 1(t) - 1.5(t)^2 - 5.4716(t)^3 & \text{si } t \in [0, 0.5] \\ S_1(t) = 4.4410 - 6.6037(t - 0.5) - 9.7074(t - 0.5)^2 - 18.5286(t - 0.5)^3 & \text{si } t \in [0.5, 1] \end{cases}
$$
(3.69)

#### Solución mediante el algoritmo en MATLAB

```
R1 = 0;R2 = 1;a = R1;
b = R2;n = 2;x = [a : (b - a) / n : b];alpha=@(t) 3;
beta = 0(t) -2;r = 0(t) 4*t+ 12*exp(-t);
z1 = 6;
z2 = -1;
y = spline3edolineales (a ,b ,n ,x , alpha , beta ,r ,z1 , z2 )
y = 6.00000 - 1.00000 - 1.50000 - 5.4716324.44105 -6.60372 -9.70745 -18.52871
```
Los resultados toma la forma de:

<span id="page-83-0"></span>
$$
S(t) = \begin{cases} S_0(t) = 6 - 1(t) - 1.5(t)^2 - 5.4716(t)^3 & \text{si } t \in [0, 0.5] \\ S_1(t) = 4.4410 - 6.6037(t - 0.5) - 9.7074(t - 0.5)^2 - 18.52871(t - 0.5)^3 & \text{si } t \in [0.5, 1] \end{cases}
$$
(3.70)

Comparando Resultados de la ecuación  $(2.43)$  y  $(3.70)$ 

$$
y(t) = 3e^t - 2e^{2t} + 2e^{-t} + 2t + 3
$$

Teniendo como base la demostración numérica cuando  $h=0.5$  y con ayuda del algoritmo de spline cúbico para ecuaciones diferenciales ordinarias de segundo orden no

| Variación de Parámetros | Splines Cúbico |            |
|-------------------------|----------------|------------|
| $\theta$                | 6.00000        | 6.00000    |
| 0.1                     | 5.88240        | 5.87950    |
| 0.2                     | 5.71800        | 5.69620    |
| 0.3                     | 5.48700        | 5.41730    |
| 0.4                     | 5.16500        | 5.00980    |
| 0.5                     | 4.72270        | 4.44100    |
| 0.6                     | 4.12370        | 3.66500    |
| 0.7                     | 3.32400        | 2.58360    |
| 0.8                     | 2.26920        | 1.08570    |
| 0.9                     | 0.89270        | $-0.93980$ |
| 1                       | $-0.88750$     | $-3.60420$ |

Tabla 3.7: Comparación de resultados

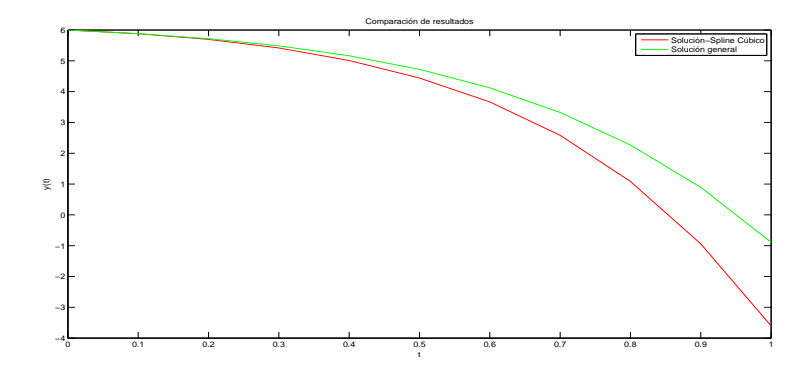

Figura 3.7: Comparación de resultados de los métodos de variación de parámetros y Spline Cúbicos para un  $h=0.5$ 

homogéneas con coeficientes constantes se procede a variar el  $h$  más pequeño y verificar si se aproxima a la solución con ayuda del software MATLAB.

#### Solución de la ecuación para  $h=0.1$

 $R1 = 0;$  $R2 = 1;$  $a = R1$ ;  $b = R2$ ;  $n = 10$ ;  $x = [a : (b - a) / n : b];$ 

```
alpha = @ (t) 3;beta = 0(t) -2;r = 0(t) 4*t+ 12*exp(-t);
z1 = 6;z2 = -1;y = spline3edolineales (a ,b ,n ,x , alpha , beta ,r ,z1 , z2 )
y =6.0000 -1.0000 -1.5000 -2.75775.8822 -1.3827 -2.3273 -3.3332
   5.7174 -1.9482 -3.3273 -4.0530
   5.4852 -2.7352 -4.5432 -4.9491
   5.1613 -3.7923 -6.0279 -6.0609
   4.7157 -5.1797 -7.8462 -7.4364
   4.1118 -6.9721 -10.0771 -9.1348
   3.3046 -9.2615 -12.8175 -11.2284
   2.2392 -12.1619 -16.1861 -13.8060
   0.8473 -15.8133 -20.3279 -16.9761
```
Los resultados toma la forma de:

$$
S(t) = 6 - 1(t) - 1.5(t)^2 - 2.7577(t)^3
$$
  
\n
$$
S_1(t) = 5.8822 - 1.3827(t - 0.1) - 2.3273(t - 0.1)^2 - 3.3332(t - 0.1)^3
$$
  
\n
$$
S_2(t) = 5.7174 - 1.9482(t - 0.2) - 3.3273(t - 0.2)^2 - 4.0530(t - 0.2)^3
$$
  
\n
$$
S_3(t) = 5.4852 - 2.7352(t - 0.3) - 4.5432(t - 0.3)^2 - 4.9491(t - 0.3)^3
$$
  
\n
$$
S_4(t) = 5.1613 - 3.7923(t - 0.4) - 6.0279(t - 0.4)^2 - 6.0609(t - 0.4)^3
$$
  
\n
$$
S_5(t) = 4.7157 - 5.1797(t - 0.5) - 7.8462(t - 0.5)^2 - 7.4364(t - 0.5)^3
$$
  
\n
$$
S_6(t) = 4.1118 - 6.9721(t - 0.6) - 10.0771(t - 0.6)^2 - 9.1348(t - 0.6)^3
$$
  
\n
$$
S_7(t) = 3.3046 - 9.2615(t - 0.7) - 12.8175(t - 0.7)^2 - 11.2284(t - 0.7)^3
$$
  
\n
$$
S_8(t) = 2.2392 - 12.1619(t - 0.8) - 16.1861(t - 0.8)^2 - 13.8060(t - 0.8)^3
$$
  
\n
$$
S_9(t) = 0.8473 - 15.8133(t - 0.9) - 20.3279(t - 0.9)^2 - 16.9761(t - 0.9)^3
$$
  
\n
$$
S_1(t) = 6.9, 1
$$
  
\n
$$
S_9(t) = 0.8473 - 15.8133(t - 0.9) - 20.3
$$

| t.       | Variación de Parámetros | Splines Cúbico |
|----------|-------------------------|----------------|
| $\theta$ | 6                       | 6              |
| 0.1      | 5.8822                  | 5.8824         |
| 0.2      | 5.7174                  | 5.718          |
| 0.3      | 5.4852                  | 5.487          |
| 0.4      | 5.1613                  | 5.165          |
| 0.5      | 4.7157                  | 4.7227         |
| 0.6      | 4.1119                  | 4.1237         |
| 0.7      | 3.3048                  | 3.324          |
| 0.8      | 2.2392                  | 2.2692         |
| 0.9      | 0.8473                  | 0.8927         |
| 1        | $-0.9542$               | $-0.8875$      |

Tabla 3.8: Comparación de resultados

<span id="page-86-0"></span>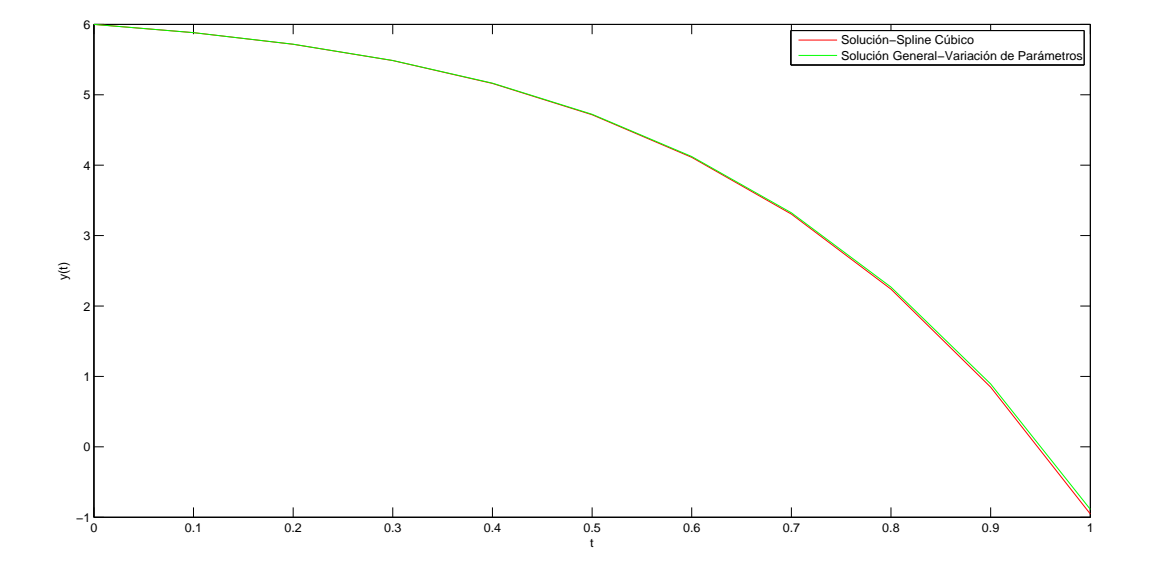

Figura 3.8: Comparación de resultados de los métodos de variación de parámetros y  $Spline$  Cúbicos para un  $h=0.1$ 

Como se puede observar en la figura [\(3.8\)](#page-86-0) se concluye que mientras mas pequeño sea el h se aproxima mejor a la solución.

### 3.3.2 Raíces complejas por el método de Spline Cúbicos

Sea

$$
y'' - 4y' + 5y = 125t^2, \ \ y(0) = 0, \ \ y'(0) = 0
$$

y se desea resolver para  $t \in [0,1]$  con $h{=}0.5.$ 

#### Solución

Dado que  $h= 0.5$ ,  $n=2$  y el número de incógnitas que tendremos son  $4n = 8$ , tenemos:

1. **Paso 1:** Formular el  $y(t) \equiv S(t)$  de la ecuación [\(3.4\)](#page-47-0)

Donde:

<span id="page-87-0"></span>
$$
S(t) = \begin{cases} S_0(t) = a_0 + b_0(t - t_0) + c_0(t - t_0)^2 + d_0(t - t_0)^3 & \text{si } t \in [0, 0.5] \\ S_1(t) = a_1 + b_1(t - t_1) + c_1(t - t_1)^2 + d_1(t - t_1)^3 & \text{si } t \in [0.5, 1] \end{cases}
$$
(3.72)

2. **Paso 2:** De la condición inicial  $y(0) = 0$  y de la ecuación [\(3.5\)](#page-47-1) se tiene

<span id="page-87-2"></span>
$$
a_0 = 0 \tag{3.73}
$$

3. **Paso 3:** Al evaluar en el punto intermedio de la ecuación  $(3.6)$  se tiene:

$$
S_0(t_1) = S_1(t_1)
$$
  
\n
$$
a_0 + b_0(t_1 - t_0) + c_0(t_1 - t_0)^2 + d_0(t_1 - t_0)^3 = a_1
$$
  
\n
$$
a_0 + b_0(0.5 - 0) + c_0(0.5 - 0)^2 + d_0(0.5 - 0)^3 = a_1
$$
  
\n
$$
a_0 + 0.5b_0 + 0.25c_0 + 0.125d_0 - a_1 = 0
$$
\n(3.74)

4. **Paso 4:** De la ecuación  $(3.7)$  se deriva la ecuación  $(3.72)$ . Donde:

<span id="page-87-3"></span><span id="page-87-1"></span>
$$
S'(t) = \begin{cases} S'_0(t) = b_0 + 2c_0(t - t_0) + 3d_0(t - t_0)^2 & \text{si } t \in [0, 0.5] \\ S'_1(t) = b_1 + 2c_1(t - t_1) + 3d_1(t - t_1)^2 & \text{si } t \in [0.5, 1] \end{cases}
$$
(3.75)

5. **Paso 5:** De la ecuación [\(3.3\)](#page-46-0) se tiene la condición inicial  $y'(0) = 0$ 

$$
S_0'(t_0) = y_0'(t_0) = 0
$$

y de la ecuación  $(3.8)$  se tiene

<span id="page-88-1"></span>
$$
b_0 = 0 \tag{3.76}
$$

6. **Paso 6:** Al evaluar en el punto intermedio de la ecuación  $(3.9)$  se tiene:

<span id="page-88-2"></span>
$$
S'_0(t_1) = S'_1(t_1)
$$
  
\n
$$
b_0 + 2c_0(t_1 - t_0) + 3d_0(t_1 - t_0)^2 = b_1
$$
  
\n
$$
b_0 + 2c_0(0.5 - 0) + 3d_0(0.5 - 0)^2 = b_1
$$
  
\n
$$
b_0 + c_0 + 0.75d_0 - b_1 = 0
$$
\n(3.77)

7. **Paso 7:** De la ecuación  $(3.10)$  se deriva la ecuación  $(3.75)$ . Donde:

<span id="page-88-0"></span>
$$
S''(t) = \begin{cases} S''_0(t) &= 2c_0 + 6d_0(t - t_0) \quad \text{si} \quad t \in [0, 0.5] \\ S''_1(t) &= 2c_1 + 6d_1(t - t_1) \quad \text{si} \quad t \in [0.5, 1] \end{cases} \tag{3.78}
$$

8. **Paso 8:** Al evaluar en el punto intermedio de la ecuación  $(3.11)$  se tiene:

$$
S_0''(t_1) = S_1''(t_1)
$$
  
\n
$$
2c_0 + 6d_0(t_1 - t_0) = 2c_1
$$
  
\n
$$
2c_0 + 6d_0(0.5 - 0) = 2c_1
$$
  
\n
$$
2c_0 + 3d_0 - 2c_1 = 0
$$
\n(3.79)

9. **Paso 9:** De la ecuación  $(3.1)$  y reemplazando las ecuaciones  $(3.72)$ ,  $(3.75)$  y  $(3.78)$ en la ecuación

<span id="page-88-3"></span>
$$
y'' - 4y' + 5y = 125t^2
$$

y resumida en la ecuación [\(3.13\)](#page-49-0), donde  $\alpha(t) = -4$  y  $\beta(t) = 5$ ,  $\alpha(t_1) = \alpha(0.5) = -4$ y  $\beta(t_1) = \beta(0.5) = 5$  luego

$$
a_0\beta(t_1)+b_0\Big[\alpha(t_1)+\beta(t_1)(t_1-t_0)\Big]+c_0\Big[2+2\alpha(t_1)(t_1-t_0)+\beta(t_1)(t_1-t_0)^2\Big]+
$$

$$
d_0\left[6(t_1 - t_0) + 3\alpha(t_1)(t_1 - t_0)^2 + \beta(t_1)(t_1 - t_0)^3\right] = 125t_1^2
$$
  
\n
$$
a_0\beta(0.5) + b_0\left[\alpha(0.5) + \beta(0.5)(0.5 - 0)\right] + c_0\left[2 + 2\alpha(0.5)(0.5 - 0) + \beta(0.5)(0.5 - 0)^2\right] +
$$
  
\n
$$
d_0\left[6(0.5 - 0) + 3\alpha(0.5)(0.5 - 0)^2 + \beta(0.5)(0.5 - 0)^3\right] = 125(0.5)^2
$$
  
\n
$$
a_0(5) + b_0\left[-4 + (5)(0.5)\right] + c_0\left[2 + 2(-4)(0.5) + (5)(0.5)^2\right] +
$$
  
\n
$$
d_0\left[6(0.5) + 3(-4)(0.5)^2 + (5)(0.5)^3\right] = 125(0.5)^2
$$
  
\n
$$
5a_0 - 1.5b_0 - 0.75c_0 + 0.625d_0 = 31.25
$$
 (3.80)

<span id="page-89-0"></span>10. **Paso 10:** Por último de la ecuación  $(3.12)$ , se va ha generar las ecuaciones de los nodos externos en donde se cumple:

Para  $t = t_0 = 0$ 

$$
a_0\beta(t_0) + b_0 \Big[\alpha(t_0) + \beta(t_0)(t_0 - t_0)\Big] + c_0 \Big[2 + 2\alpha(t_0)(t_0 - t_0) + \beta(t_0)(t_0 - t_0)^2\Big] +
$$
  
\n
$$
d_0 \Big[6(t_0 - t_0) + 3\alpha(t_0)(t_0 - t_0)^2 + \beta(t_0)(t_0 - t_0)^3\Big] = f(t_0)
$$
  
\n
$$
a_0\beta(0) + \alpha(0)b_0 + 2c_0 + 125(0)^2
$$
  
\n
$$
a_0(5) + (-4)b_0 + 2c_0 = 0
$$
  
\n
$$
5a_0 - 4b_0 + 2c_0 = 0
$$
\n(3.81)

<span id="page-89-1"></span>Para  $t = t_2 = 1$ 

$$
a_1\beta(t_2) + b_1\Big[\alpha(t_2) + \beta(t_2)(t_2 - t_1)\Big] + c_1\Big[2 + 2\alpha(t_2)(t_2 - t_1) + \beta(t_2)(t_2 - t_1)^2\Big] +
$$
  

$$
d_1\Big[6(t_2 - t_1) + 3\alpha(t_2)(t_2 - t_1)^2 + \beta(t_2)(t_2 - t_1)^3\Big] = f(t_2)
$$

$$
a_1\beta(1) + b_0 \left[ \alpha(1) + \beta(1)(1 - 0.5) \right] + c_1 \left[ 2 + 2\alpha(1)(1 - 0.5) + \beta(1)(1 - 0.5)^2 \right] +
$$
  

$$
d_1 \left[ 6(1 - 0.5) + 3\alpha(1)(1 - 0.5)^2 + \beta(1)(1 - 0.5)^3 \right] = 125(1)^2
$$
  

$$
a_1(5) + b_1 \left[ -4 + (5)(0.5) \right] + c_1 \left[ 2 + 2(-4)(0.5) + (5)(0.5)^2 \right] +
$$

<span id="page-90-0"></span>
$$
d_1 \left[ 6(0.5) + 3(-4)(0.5)^2 + (5)(0.5)^3 \right] = 125
$$
  

$$
5a_1 - 1.5b_1 - 0.75c_1 + 0.625d_1 = 125
$$
 (3.82)

Formando el sistema de ecuaciones [\(3.73\)](#page-87-2), [\(3.74\)](#page-87-3), [\(3.76\)](#page-88-1), [\(3.77\)](#page-88-2), [\(3.79\)](#page-88-3), [\(3.80\)](#page-89-0), [\(3.81\)](#page-89-1) y [\(3.82\)](#page-90-0) se tiene:

$$
a_0 = 0
$$
  
\n
$$
a_0 + 0.5b_0 + 0.25c_0 + 0.125d_0 - a_1 = 0
$$
  
\n
$$
b_0 = 0
$$
  
\n
$$
b_0 + c_0 + 0.75d_0 - b_1 = 0
$$
  
\n
$$
2c_0 + 3d_0 - 2c_1 = 0
$$
  
\n
$$
5a_0 - 1.5b_0 - 0.75c_0 + 0.625d_0 = 31.25
$$
  
\n
$$
5a_0 - 4b_0 + 2c_0 = 0
$$
  
\n
$$
5a_1 - 1.5b_1 - 0.75c_1 + 0.625d_1 = 125
$$

De forma matricial

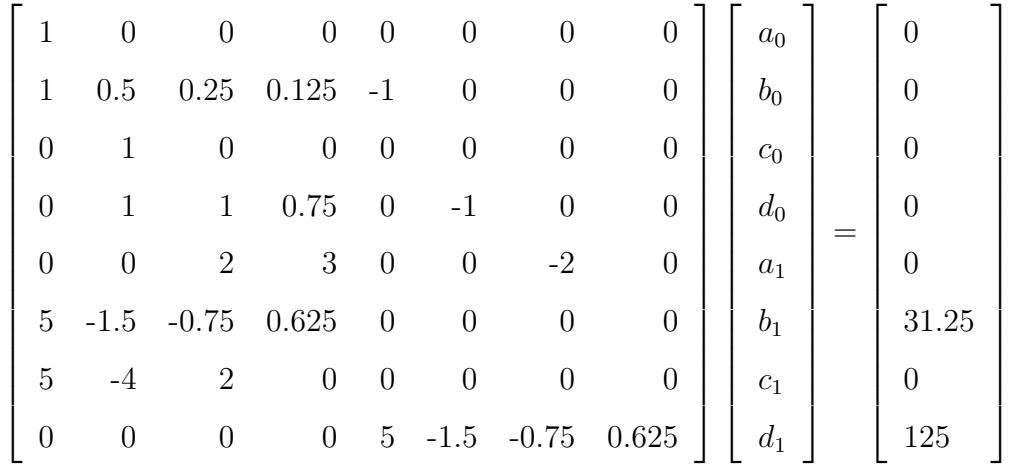

En Matlab

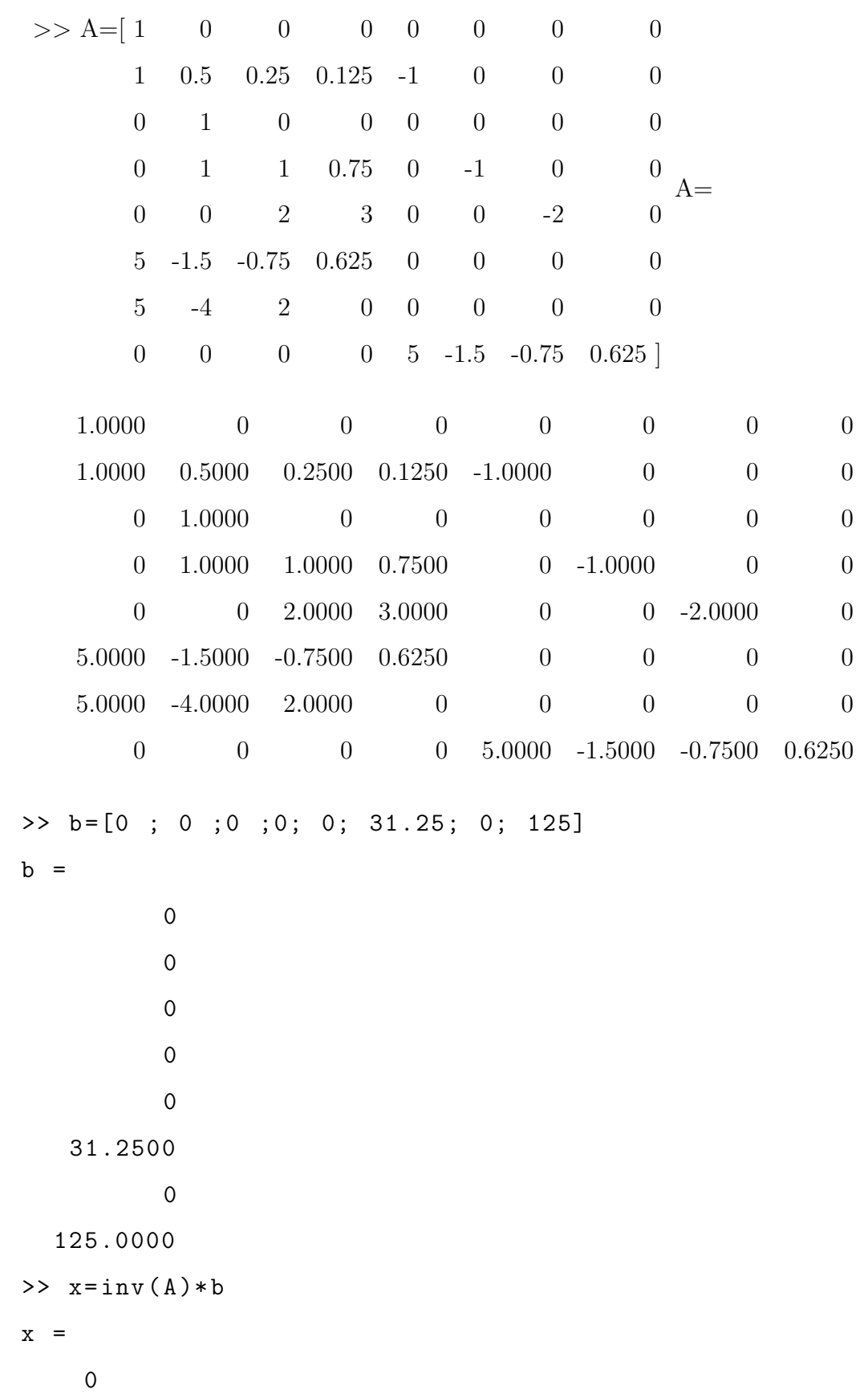

0 0.0000 50.0000 6.2500 37.5000 75.0000 330.0000

La solución general mediante spline cúbicos se tiene:

$$
S(t) = \begin{cases} S_0(t) = 50(t - t_0)^3 \text{ sí } t \in [0, 0.5] \\ S_1(t) = 6.25 + 37.5(t - 0.5) + 75(t - 0.5)^2 + 330(t - 0.5)^3 \text{ sí } t \in [0.5, 1] \end{cases}
$$
(3.83)

#### Solución mediante el algoritmo en MATLAB

```
a = R1;
b = R2;
n = 2;x = [a : (b - a) / n : b];alpha = @(t) 4;beta = 0(t) -5;r = 0(t) 125*t.^2;z1 = 0;z2 = 0;y = spline3edolineales (a ,b ,n ,x , alpha , beta ,r ,z1 , z2 )
y
   1.0 e + 02 *0 0 0 0.50000
   0.06250 0.37500 0.75000 3.30000
```
Los resultados toma la forma de:

<span id="page-92-0"></span>
$$
S(t) = \begin{cases} S_0(t) = 50(t - t_0)^3 \text{ sí } t \in [0, 0.5] \\ S_1(t) = 6.25 + 37.5(t - 0.5) + 75(t - 0.5)^2 + 330(t - 0.5)^3 \text{ sí } t \in [0.5, 1] \end{cases}
$$
(3.84)

Comparando Resultados de la ecuación  $(2.53)$  y  $(3.84)$ 

$$
y(t) = -22e^{2t}\cos(t) + 4e^{2t}\sin(t) + 25t^2 + 40t + 22
$$

| $\mathbf x$ | Variación de Parámetros | Splines Cúbicos |
|-------------|-------------------------|-----------------|
| 0           | $\theta$                | $\theta$        |
| 0.1         | 0.0011                  | 0.05            |
| 0.2         | 0.0196                  | 0.4             |
| 0.3         | 0.1077                  | 1.35            |
| 0.4         | 0.3698                  | 3.2             |
| 0.5         | 0.9815                  | 6.25            |
| 0.6         | 2.2141                  | 11.08           |
| 0.7         | 4.4648                  | 19.39           |
| 0.8         | 8.2945                  | 33.16           |
| 0.9         | 14.4739                 | 54.37           |
| 1           | 24.0396                 | 85              |

Tabla 3.9: Comparación de resultados

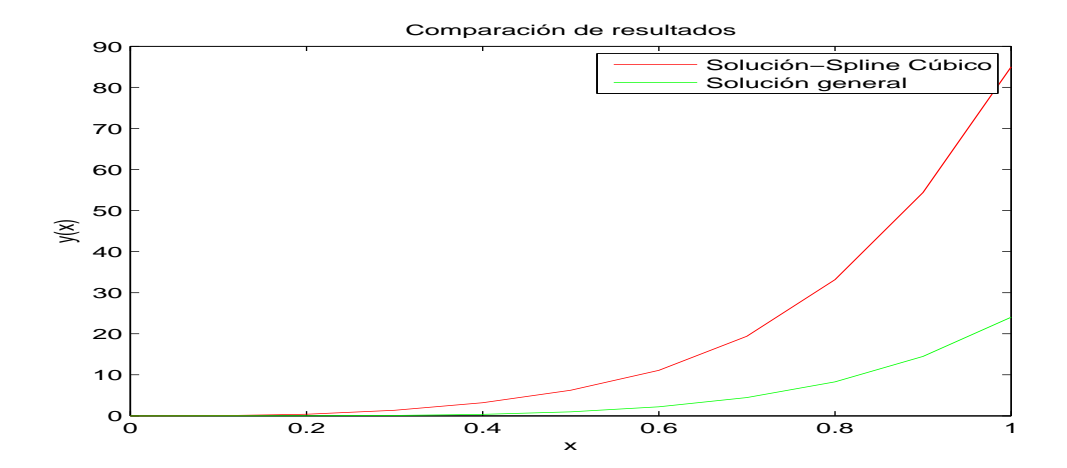

Figura 3.9: Comparación de resultados de los métodos de variación de parámetros y Spline Cúbicos para un  $h=0.5$ 

Teniendo como base la demostración numérica cuando  $h=0.5$  y con ayuda del algoritmo de spline cúbico para ecuaciones diferenciales ordinarias de segundo orden no homogéneas con coeficientes constantes se procede a variar el  $h$  más pequeño y verificar si se aproxima a la solución con ayuda del software MATLAB.

Solución de la ecuación para  $h=0.1$ 

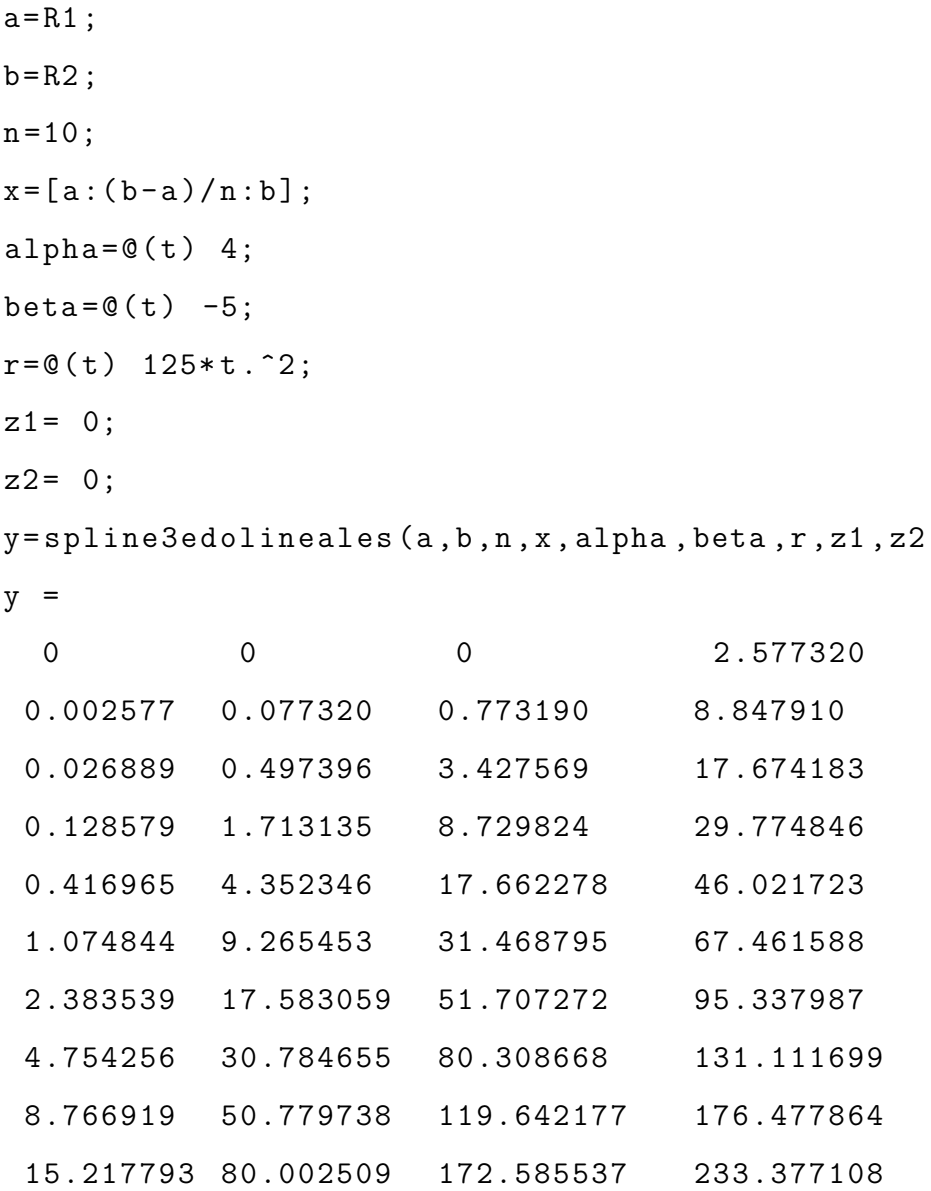

Los resultados toma la forma de:

$$
S_{0} = 0 \t 0 \t 0 \t 2.577320(t - t_{0})^{3} \t t \in [0, 0.1]
$$
\n
$$
S_{1} = 0.002577 \t 0.077320(t - t_{1}) \t 0.773190(t - t_{1})^{2} \t 8.847910(t - t_{1})^{3} \t t \in [0.1, 0.2]
$$
\n
$$
S_{2} = 0.026889 \t 0.497396(t - t_{2}) \t 3.427569(t - t_{2})^{2} \t 17.674183(t - t_{2})^{3} \t t \in [0.2, 0.3]
$$
\n
$$
S_{3} = 0.128579 \t 1.713135(t - t_{3}) \t 8.729824(t - t_{3})^{2} \t 29.774846(t - t_{3})^{3} \t t \in [0.3, 0.4]
$$
\n
$$
S_{4} = 0.416965 \t 4.352346(t - t_{4}) \t 17.662278(t - t_{4})^{2} \t 46.021723(t - t_{4})^{3} \t t \in [0.4, 0.5]
$$
\n
$$
S_{5} = 1.074844 \t 9.265453(t - t_{5}) \t 31.468795(t - t_{5})^{2} \t 67.461588(t - t_{5})^{3} \t t \in [0.5, 0.6]
$$
\n
$$
S_{6} = 2.383539 \t 17.583059(t - t_{6}) \t 51.707272(t - t_{6})^{2} \t 95.337987(t - t_{6})^{3} \t t \in [0.6, 0.7]
$$
\n
$$
S_{7} = 4.754256 \t 30.784655(t - t_{7}) \t 80.308668(t - t_{7})^{2} \t 131.111699(t - t_{7})^{3} \t t \in [0.7, 0.8]
$$
\n
$$
S_{8} = 8.766919 \t 50.7797
$$

Tabla 3.10: Comparación de resultados

|          | $\mathbf{x}$ | Variación de Parámetros | Splines Cúbicos |
|----------|--------------|-------------------------|-----------------|
| $\theta$ |              | 0.000000                | $\overline{0}$  |
| 0.1      |              | 0.001100                | 0.002577        |
| 0.2      |              | 0.019600                | 0.026889        |
| 0.3      |              | 0.107700                | 0.128579        |
| 0.4      |              | 0.369800                | 0.416965        |
| 0.5      |              | 0.981500                | 1.074844        |
| 0.6      |              | 2.214100                | 2.383539        |
| 0.7      |              | 4.464800                | 4.754256        |
| 0.8      |              | 8.294500                | 8.766919        |
| 0.9      |              | 14.473900               | 15.217793       |
| 1        |              | 24.039600               | 25.177276       |

<span id="page-95-0"></span>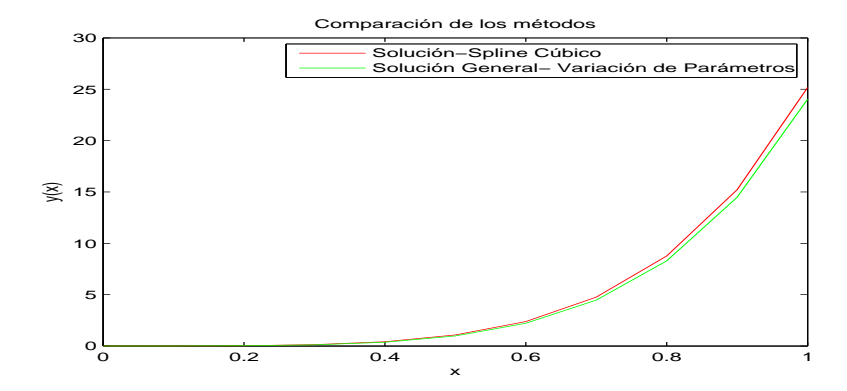

Figura 3.10: Comparación de resultados de los métodos de variación de parámetros y Spline Cúbicos para un  $h=0.1$ 

Como se puede observar en la figura  $(3.10)$  se concluye que mientras mas pequeño sea el h se aproxima mejor a la solución.

### 3.3.3 Raíces iguales por el método de Spline Cúbicos

Sea

$$
y'' - 6y' + 9y = x^2 - x + 3, \quad y(0) = \frac{4}{3}, \quad y'(0) = \frac{1}{27}
$$

y se desea resolver para  $t \in [0, 1]$  con  $h=0.5$ .

#### Solución

Dado que  $h=0.5$ ,  $n=2$  y el número de incógnitas que tendremos son  $4n=8$ . De acuerdo a la ecuación, tenemos:

1. **Paso 1:** Formular el  $y(t) \equiv S(t)$  de la ecuación [\(3.4\)](#page-47-0)

Donde:

<span id="page-96-0"></span>
$$
S(t) = \begin{cases} S_0(t) = a_0 + b_0(t - t_0) + c_0(t - t_0)^2 + d_0(t - t_0)^3 & \text{si } t \in [0, 0.5] \\ S_1(t) = a_1 + b_1(t - t_1) + c_1(t - t_1)^2 + d_1(t - t_1)^3 & \text{si } t \in [0.5, 1] \end{cases}
$$
(3.86)

2. **Paso 2:** De la condición inicial  $y(0) = 0$  y de la ecuación [\(3.5\)](#page-47-1) se tiene

<span id="page-96-2"></span>
$$
a_0 = \frac{4}{3} \tag{3.87}
$$

3. **Paso 3:** Al evaluar en el punto intermedio de la ecuación  $(3.6)$  se tiene:

$$
S_0(t_1) = S_1(t_1)
$$

<span id="page-96-3"></span>
$$
a_0 + b_0(t_1 - t_0) + c_0(t_1 - t_0)^2 + d_0(t_1 - t_0)^3 = a_1
$$
  
\n
$$
a_0 + b_0(0.5 - 0) + c_0(0.5 - 0)^2 + d_0(0.5 - 0)^3 = a_1
$$
  
\n
$$
a_0 + 0.5b_0 + 0.25c_0 + 0.125d_0 - a_1 = 0
$$
\n(3.88)

4. **Paso 4:** De la ecuación  $(3.7)$  se deriva la ecuación  $(3.86)$ .

Donde:

<span id="page-96-1"></span>
$$
S'(t) = \begin{cases} S'_0(t) = b_0 + 2c_0(t - t_0) + 3d_0(t - t_0)^2 & \text{si } t \in [0, 0.5] \\ S'_1(t) = b_1 + 2c_1(t - t_1) + 3d_1(t - t_1)^2 & \text{si } t \in [0.5, 1] \end{cases}
$$
(3.89)

5. **Paso 5:** De la ecuación [\(3.3\)](#page-46-0) se tiene la condición inicial  $y'(0) = \frac{1}{2^{n}}$ 27

$$
S_0'(t_0) = y_0'(t_0) = \frac{1}{27}
$$

y de la ecuación  $(3.8)$  se tiene

<span id="page-97-1"></span>
$$
b_0 = \frac{1}{27} \tag{3.90}
$$

6. **Paso 6:** Al evaluar en el punto intermedio de la ecuación  $(3.9)$  se tiene:

<span id="page-97-2"></span>
$$
S'_0(t_1) = S'_1(t_1)
$$
  
\n
$$
b_0 + 2c_0(t_1 - t_0) + 3d_0(t_1 - t_0)^2 = b_1
$$
  
\n
$$
b_0 + 2c_0(0.5 - 0) + 3d_0(0.5 - 0)^2 = b_1
$$
  
\n
$$
b_0 + c_0 + 0.75d_0 - b_1 = 0
$$
\n(3.91)

7. **Paso 7:** De la ecuación  $(3.10)$  se deriva la ecuación  $(3.89)$ . Donde:

<span id="page-97-0"></span>
$$
S''(t) = \begin{cases} S''_0(t) &= 2c_0 + 6d_0(t - t_0) \quad \text{si} \quad t \in [0, 0.5] \\ S''_1(t) &= 2c_1 + 6d_1(t - t_1) \quad \text{si} \quad t \in [0.5, 1] \end{cases} \tag{3.92}
$$

8. **Paso 8:** Al evaluar en el punto intermedio de la ecuación  $(3.11)$  se tiene:

<span id="page-97-3"></span>
$$
S_0''(t_1) = S_1''(t_1)
$$
  
\n
$$
2c_0 + 6d_0(t_1 - t_0) = 2c_1
$$
  
\n
$$
2c_0 + 6d_0(0.5 - 0) = 2c_1
$$
  
\n
$$
2c_0 + 3d_0 - 2c_1 = 0
$$
\n(3.93)

9. **Paso 9:** De la ecuación  $(3.1)$  y reemplazando las ecuaciones  $(3.86)$ ,  $(3.89)$  y  $(3.92)$ en la ecuación

$$
y'' - 6y' + 9y = t^2 - t + 3
$$

y resumida en la ecuación [\(3.13\)](#page-49-0), donde $\alpha(t) = -6$  y  $\beta(t) = 9, \alpha(t_1) = \alpha(0.5) = -6$ y  $\beta(t_1) = \beta(0.5) = 9$  luego

$$
a_0\beta(t_1)+b_0\Big[\alpha(t_1)+\beta(t_1)(t_1-t_0)\Big]+c_0\Big[2+2\alpha(t_1)(t_1-t_0)+\beta(t_1)(t_1-t_0)^2\Big]+
$$

$$
d_0\left[6(t_1 - t_0) + 3\alpha(t_1)(t_1 - t_0)^2 + \beta(t_1)(t_1 - t_0)^3\right] = 125t_1^2
$$
  
\n
$$
a_0\beta(0.5) + b_0\left[\alpha(0.5) + \beta(0.5)(0.5 - 0)\right] + c_0\left[2 + 2\alpha(0.5)(0.5 - 0) + \beta(0.5)(0.5 - 0)^2\right] +
$$
  
\n
$$
d_0\left[6(0.5 - 0) + 3\alpha(0.5)(0.5 - 0)^2 + \beta(0.5)(0.5 - 0)^3\right] = 125(0.5)^2
$$
  
\n
$$
a_0(9) + b_0\left[-6 + (9)(0.5)\right] + c_0\left[2 + 2(-6)(0.5) + (9)(0.5)^2\right] +
$$
  
\n
$$
d_0\left[6(0.5) + 3(-6)(0.5)^2 + (9)(0.5)^3\right] = (0.5)^2 - (0.5) + 3
$$
  
\n
$$
9a_0 - 1.5b_0 - 1.75c_0 - 0.375d_0 = 2.75
$$
 (3.94)

<span id="page-98-0"></span>10. **Paso 10:** Por último de la ecuación  $(3.12)$ , se va ha generar las ecuaciones de los nodos externos en donde se cumple:

Para  $t = t_0 = 0$ 

$$
a_0\beta(t_0) + b_0 \Big[\alpha(t_0) + \beta(t_0)(t_0 - t_0)\Big] + c_0 \Big[2 + 2\alpha(t_0)(t_0 - t_0) + \beta(t_0)(t_0 - t_0)^2\Big] +
$$
  
\n
$$
d_0 \Big[6(t_0 - t_0) + 3\alpha(t_0)(t_0 - t_0)^2 + \beta(t_0)(t_0 - t_0)^3\Big] = f(t_0)
$$
  
\n
$$
a_0\beta(0) + \alpha(0)b_0 + 2c_0 = (0)^2 - (0) + 3
$$
  
\n
$$
a_0(9) + (-6)b_0 + 2c_0 = 3
$$
  
\n
$$
9a_0 - 6b_0 + 2c_0 = 3
$$
\n(3.95)

<span id="page-98-1"></span>Para  $t = t_2 = 1$ 

$$
a_1\beta(t_2) + b_1\Big[\alpha(t_2) + \beta(t_2)(t_2 - t_1)\Big] + c_1\Big[2 + 2\alpha(t_2)(t_2 - t_1) + \beta(t_2)(t_2 - t_1)^2\Big] +
$$
  

$$
d_1\Big[6(t_2 - t_1) + 3\alpha(t_2)(t_2 - t_1)^2 + \beta(t_2)(t_2 - t_1)^3\Big] = f(t_2)
$$

$$
a_1\beta(1) + b_0\left[\alpha(1) + \beta(1)(1 - 0.5)\right] + c_1\left[2 + 2\alpha(1)(1 - 0.5) + \beta(1)(1 - 0.5)^2\right] +
$$
  

$$
d_1\left[6(1 - 0.5) + 3\alpha(1)(1 - 0.5)^2 + \beta(1)(1 - 0.5)^3\right] = (1)^2 - (1) + 3
$$

$$
a_1(9) + b_1 \Big[ -6 + (9)(0.5) \Big] + c_1 \Big[ 2 + 2(-6)(0.5) + (9)(0.5)^2 \Big] +
$$

<span id="page-99-0"></span>
$$
d_1 \left[ 6(0.5) + 3(-6)(0.5)^2 + (9)(0.5)^3 \right] = 3
$$
  

$$
9a_1 - 1.5b_1 - 1.75c_1 - 0.375d_1 = 3
$$
 (3.96)

Formando el sistema de ecuaciones [\(3.87\)](#page-96-2), [\(3.88\)](#page-96-3), [\(3.90\)](#page-97-1), [\(3.91\)](#page-97-2), [\(3.93\)](#page-97-3), [\(3.94\)](#page-98-0), [\(3.95\)](#page-98-1) y [\(3.96\)](#page-99-0) se tiene:

$$
a_0 = \frac{4}{3}
$$
  
\n
$$
a_0 + 0.5b_0 + 0.25c_0 + 0.125d_0 - a_1 = 0
$$
  
\n
$$
b_0 = \frac{1}{27}
$$
  
\n
$$
b_0 + c_0 + 0.75d_0 - b_1 = 0
$$
  
\n
$$
2c_0 + 3d_0 - 2c_1 = 0
$$
  
\n
$$
9a_0 - 1.5b_0 - 1.75c_0 - 0.375d_0 = 2.75
$$
  
\n
$$
9a_0 - 6b_0 + 2c_0 = 3
$$
  
\n
$$
9a_1 - 1.5b_1 - 1.75c_1 - 0.375d_1 = 3
$$

De forma matricial

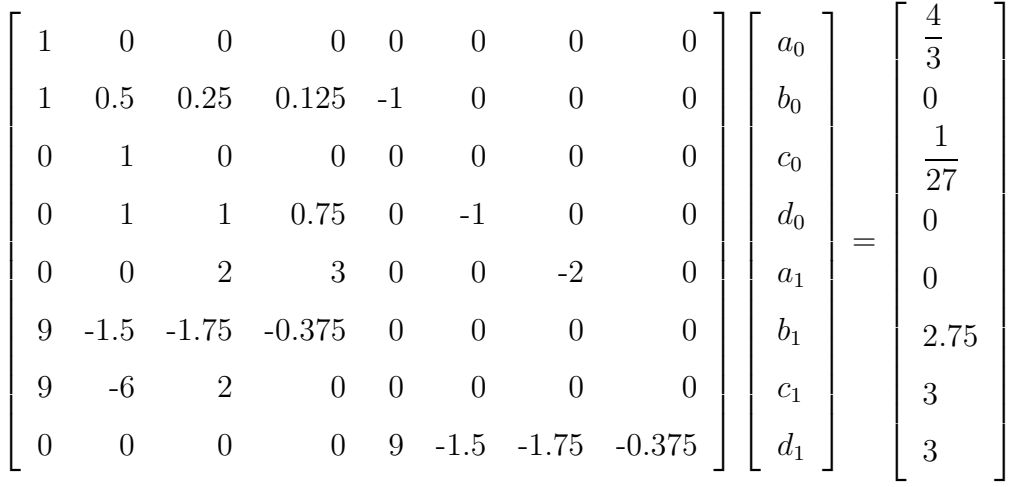

En Matlab

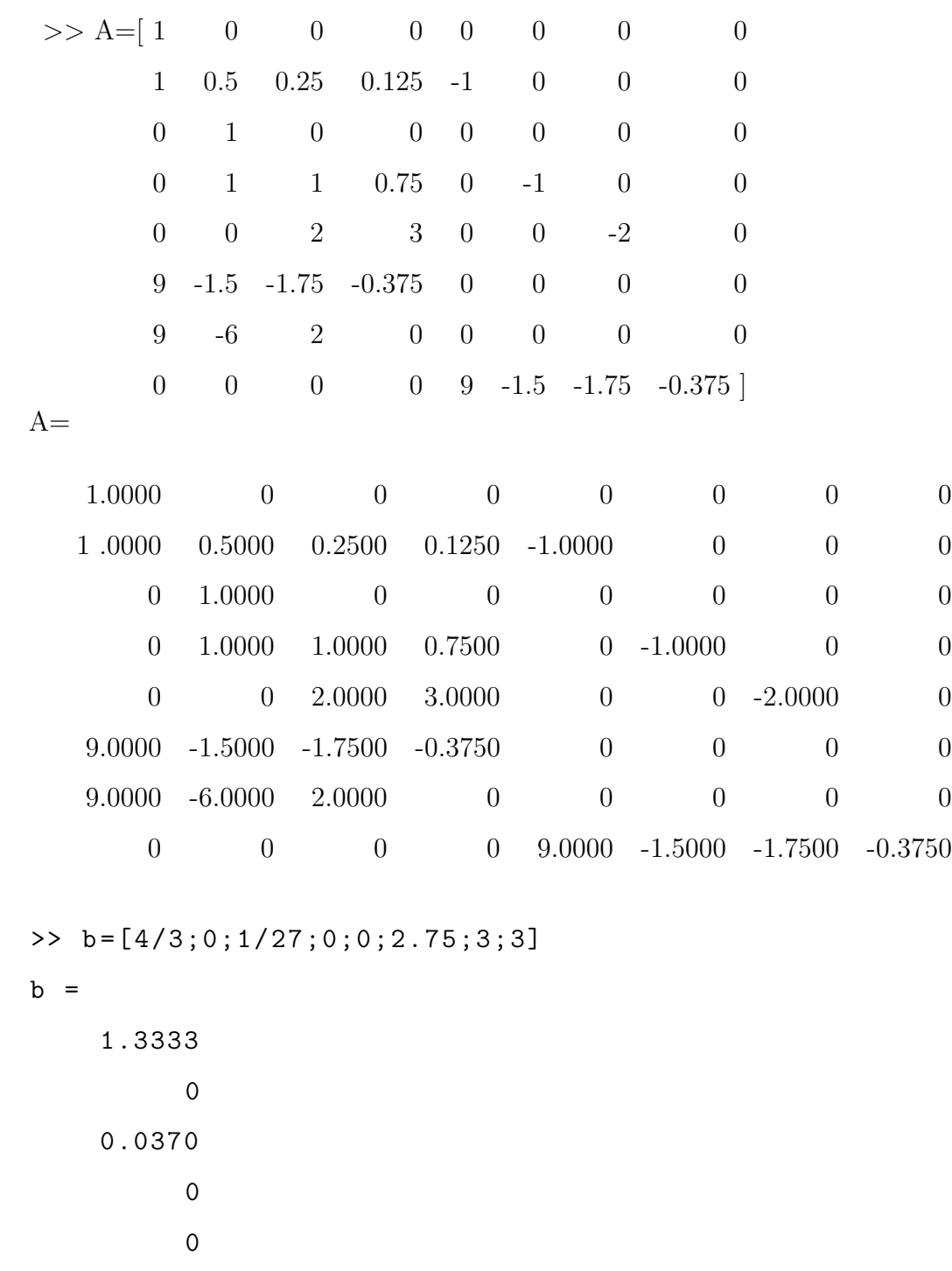

2.7500

3.0000

3.0000

>>  $x = inv(A) * b$ 

 $x = 1.3333$ 

91

0.0370 -4.3889 45.0000 5.8796 29.3981 63.1111 -279.0000

La solución general mediante spline cúbicos se tiene:

$$
S(t) = \begin{cases} S_0(t) = 1.3333 + 0.037(t) - 4.3889(t)^2 + 45(t)^3 & \text{si } t \in [0, 0.5] \\ S_1(t) = 5.8796 + 29.3981(t - 0.5) + 63.1111(t - 0.5)^2 - 279(t - 0.5)^3 & \text{si } t \in [0.5, 1] \end{cases}
$$
(3.97)

#### Solución mediante el algoritmo en MATLAB

```
a = R1;
b = R2;n = 2;x = [a : (b - a) / n : b];alpha=\mathcal{O}(t) 6;
beta = 0(t) -9;r = 0(t) t. 2 - t + 3;z1 = 4/3;z2 = 1/27;
y = spline3edolineales (a ,b ,n ,x , alpha , beta ,r ,z1 , z2 )
y =1.0 e + 02 *0.01333 0.000370 -0.04389 0.450
   0.058796 0.293981 0.63111 -2.7900
```
Los resultados toma la forma de:

<span id="page-102-0"></span>
$$
S(t) = \begin{cases} S_0(t) = 1.3333 + 0.037(t) - 4.3889(t)^2 + 45(t)^3 & \text{si } t \in [0, 0.5] \\ S_1(t) = 5.8796 + 29.3981(t - 0.5) + 63.1111(t - 0.5)^2 - 279(t - 0.5)^3 & \text{si } t \in [0.5, 1] \end{cases}
$$
(3.98)

Comparando Resultados de la ecuación  $(2.61)$  y  $(3.98)$ 

$$
y(t) = e^{3t} - 3te^{3t} + \frac{t^2}{9} + \frac{t}{27} + \frac{1}{3}
$$

| $t_{i}$          | Variación de Parámetros | Splines Cúbicos |
|------------------|-------------------------|-----------------|
| $\boldsymbol{0}$ | 1.3333                  | 1.3333          |
| 0.1              | 1.283                   | 1.3381          |
| 0.2              | 1.074                   | 1.5251          |
| 0.3              | 0.6004                  | 2.1644          |
| 0.4              | $-0.2981$               | 3.5259          |
| 0.5              | $-1.8612$               | 5.8796          |
| 0.6              | $-4.4442$               | 9.1715          |
| 0.7              | $-8.5691$               | 12.0517         |
| 0.8              | $-14.9984$              | 12.846          |
| 0.9              | $-24.8389$              | 9.8806          |
| 1                | $-39.6896$              | 1.4814          |

Tabla 3.11: Comparación de resultados

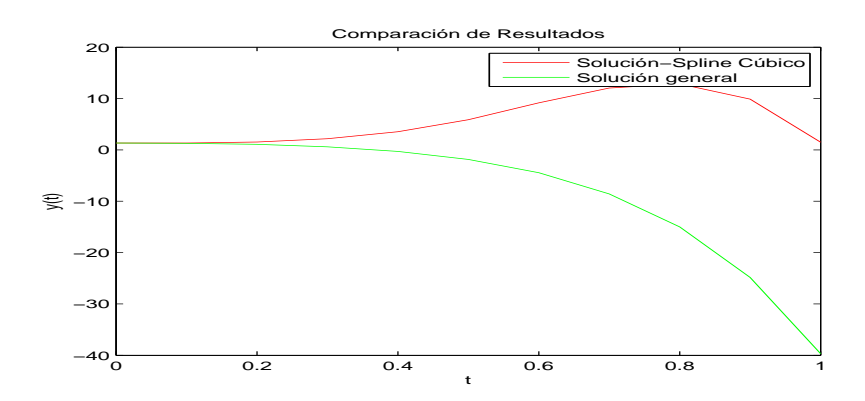

Figura 3.11: Comparación de resultados de los métodos de variación de parámetros y Spline Cúbicos para un  $h=0.5$ 

Teniendo como base la demostración numérica cuando  $h=0.5$  y con ayuda del algoritmo de spline cúbico para ecuaciones diferenciales ordinarias de segundo orden no homogéneas con coeficientes constantes se procede a variar el  $h$  más pequeño y verificar si se aproxima a la solución con ayuda del software MATLAB.

Solución de la ecuación para  $h=0.1$ 

```
R1 = 0;
R2 = 1;a = R1;
b = R2;n = 10;
x = [a : (b - a) / n : b];alpha=@(t) 6;
beta = @ (t) -9;r = 0(t) t. 2 - t + 3;
z1 = 4/3;z2 = 1/27;y = spline3edolineales (a ,b ,n ,x , alpha , beta ,r ,z1 , z2 )
y =1.0 e + 02 *0.013333 0.000370 -0.043888 -0.116433
   0.012815 -0.011900 -0.078818 -0.180602
   0.010656 -0.033082 -0.132999 -0.275887
   0.005742 - 0.067958 - 0.215766 - 0.416404-0.003627 -0.123604 -0.340687 -0.622422-0.020017 -0.210414 -0.527414 -0.922975-0.047256 - 0.343586 - 0.804306 - 1.359563-0.091017 -0.545234 -1.212175 -1.991384-0.159654 -0.847411 -1.809591 -2.902741-0.265393 -1.296411 -2.680413 -4.213492
```
Los resultados toma la forma de:

$$
S(t) = \begin{cases} S_0(t) = 1,333333 & 0,037037(t-0) -4,388889(t-0)^2 -11,643357(t-0)^3 & t \in [0,0.1] \\ S_1(t) = 1,281505 & -1,190041(t-0.1) -7,881896(t-0.1)^2 -18,060296(t-0.1)^3 & t \in [0.1,0.2] \\ S_2(t) = 1,065621 & -3,308229(t-0.2) -13,299985(t-0.2)^2 -27,588757(t-0.2)^3 & t \in [0.2,0.3] \\ S_3(t) = 0,574209 & -6,795889(t-0.3) -21,576612(t-0.3)^2 -41,640417(t-0.3)^3 & t \in [0.3,0.4] \\ S_4(t) = -0,362786 & -12,360424(t-0.4) -34,068737(t-0.4)^2 -62,242229(t-0.4)^3 & t \in [0.4,0.5] \\ S_5(t) = -2,001758 & -21,0414388(t-0.5) -52,741405(t-0.5)^2 -92,297589(t-0.5)^3 & t \in [0.5,0.6] \\ S_6(t) = -4,725613 & -34,358647(t-0.6) -80,430682(t-0.6)^2 -135,956352(t-0.6)^3 & t \in [0.6,0.7] \\ S_7(t) = -9,101741 & -54,523474(t-0.7) -121,217588(t-0.7)^2 -199,138452(t-0.7)^3 & t \in [0.7,0.8] \\ S_8(t) = -15,965403 & -84,741145(t-0.8) -180,95912(t-0.8)^2 -290,274117(t-0.8)^3 & t \in [0.8,0.9] \\ S_9(t) = -26,539383 & -129,641193(t-0.9) -268
$$

Tabla 3.12: Comparación de resultados

| x   | Variación de Parámetros | Splines Cúbicos |
|-----|-------------------------|-----------------|
| 0   | 1.3333                  | 1.3333          |
| 0.1 | 1.283                   | 1.2815          |
| 0.2 | 1.074                   | 1.0656          |
| 0.3 | 0.6004                  | 0.5742          |
| 0.4 | $-0.2981$               | $-0.3628$       |
| 0.5 | $-1.8612$               | $-2.0018$       |
| 0.6 | $-4.4442$               | $-4.7256$       |
| 0.7 | $-8.5691$               | $-9.1017$       |
| 0.8 | $-14.9984$              | $-15.9654$      |
| 0.9 | $-24.8389$              | $-26.5394$      |
| 1   | $-39.6896$              | $-42.6053$      |

<span id="page-104-0"></span>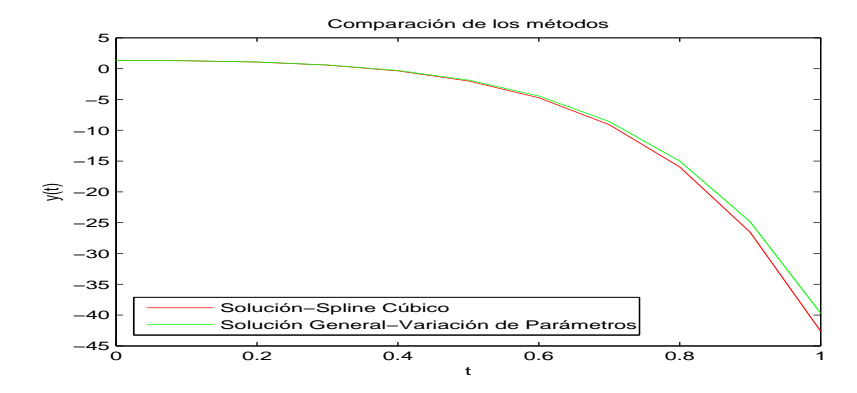

Figura 3.12: Comparación de resultados de los métodos de variación de parámetros y Spline Cúbicos para un  $h=0.1$ 

Como se puede observar en la figura [\(3.12\)](#page-104-0) se concluye que mientras mas pequeño sea el h se aproxima mejor a la solución.

# Conclusiones

- 1. En este trabajo de investigación se ha logrado solucionar Las ecuaciones diferenciales ordinarias lineales homogéneas y no homogéneas con coeficientes constantes, estas son resueltas de manera analítica por el método de variación de parámetros, además estas ecuaciones se resolvieron por el método de Spline Cúbicos, la cual se contrasta los resultados de tal manera que de forma numérica se aproxima a la solución real con un mínimo margen de error.
- 2. El método de Splines Cúbicos permitió interpretar los resultados de una manera más sencilla.
- 3. El software Matlab es una herramienta muy potente que permite comprobar inicialmente los resultados obtenidos manualmente y además garantiza hallar una solución del problema en forma rápida y eficiente.

# Recomendaciones

- 1. Dar a conocer a los estudiantes y docentes de Matemática en profundizar la investigación en ecuaciones diferenciales ordinarias lineales de segundo orden no homogéneas con coeficientes variables.
- 2. Se recomienda investigar si el método de Spline Cúbico funciona para ecuaciones diferenciales ordinarias de segundo orden con problemas de valores de frontera.

## Referencias Bibliográficas

- Acosta, C. & Tapia, J. (2011). Solución numérica de ecuaciones diferenciales lineales de segundo orden no homogéneas con coeficientes variables por el método de los elementos finitos. Enseñanza Universitaria, 19(1), 13-19. <https://n9.cl/a0fx>
- Alhiet, O., Cristian, M. & Alfonso, V. (2010). Software para ciencia e ingeniería MATLAB. Editorial MACRO.
- Altay, N. & Demiralp, M. (2008). Numerical Solution of Ordinary Differential Equations via Splines. 1st WSEAS International Conference on Multivariate Analysis and its Application in Science and Engineering. 141-145. <https://n9.cl/b20s>
- Arenas, S.& Ramírez, M. (2010). Cuaderno de Ejercicios de Ecuaciones Diferenciales. Facultad de Ingeniería, UNAM.
- Ayres, F. (2008). Ecuaciones Diferenciales. Mc Graw-Hill.
- Burden, R.& Faires, J. (2002). Análisis Numérico. International Thomson Editores, S. A.
- Chapra, S. & Canale, R. (2010). Numerical Methods for Engineers. 6 edición Mc Graw-Hill.
- Comer, B. (2008). *Métodos Numéricos*. Instituto Tecnológico de Tijuana 17 de septiembre. Edición Preliminar.
- Coronel, D. & Chávez, D. (2017). Solución Numérica de Ecuaciones Diferenciales Ordinarias no Lineales Asistida con Matlab. [Tesis de pregrado, Universidad Nacional Pedro Ruiz Gallo]. <https://n9.cl/ntjef>
- De Castro, C. (2014). Métodos Numéricos Básicos para Ingeniería con Implementaciones en Matlab y Excel. Asesorías en Matemáticas, Física e Ingeniería.
- Esquerro, J. (2012). *Iniciación a los métodos numéricos*. Universidad de la Rioja, servicio de publicaciones.
- Kharab, A. & Guenther, R. (2012). An introduction to numerical methods a Matlab approach. CRC Pres, New York, USA.
- Mathews, J. & Fink, K. (1999). *Métodos Numéricos con Matlab*. Prentice Hall.
- Oyola, D. & Parraguez, P. (2020). Ecuaciones Diferenciales Ordinarias en la Solución de Problemas de Oferta y Demanda Asistidos con Matlab. [Tesis de Licenciatura, Universidad Nacional Pedro Ruiz Gallo]. <https://n9.cl/im8r8>
- Puente, R. (2017). Estrategias de resolución de problemas de ingeniería formulados en  $t\acute{e}rminos$  de EDOs de  $2^{\circ}$  orden. [Tesis de pregrado, Universidad de Valladolid]. <https://n9.cl/112oo>
- Rashidinia, J., Khazaei, M. & Nikmarvani, H. (2008). Rashidinia, J. Cubic Spline Method for Two-Point Boundary Value Problems. IUST International Journal of Engineering Science, 19(2-5), 39-43. <https://n9.cl/dy5zd>
- Rodriguez, L., Guerrero, A., Villalobos, C. y Ramirez, A. (2010) Software para ciencia e ingeniería Matlab. Editorial MACRO.
- Sernaqué, C. & Padilla, K. (2014). Aproximación de funciones en  $\mathbb{R}^2$  mediante splines cúbicos. [Tesis de pregrado, Universidad Nacional Pedro Ruiz Gallo].
- Simmons, G. (1998). *Ecuaciones Diferenciales (con aplicaciones y notas históricas)*. Mc Graw- Hill.
- Spiegel, R.(1993). Ecuaciones Diferenciales Aplicadas. Prentice-Hall.
- Zill, D. (1998). Ecuaciones Diferenciales con aplicaciones. Grupo editorial Iberoamericana.

#### Anexo

## 3.3.3 Algoritmo Basado en Splines Cúbicos para Problemas de Valor Inicial lineales

```
function [c] = spline3p(a,b,n,x,p,q,r,z1,z2)
\frac{9}{6}% La función spline3p resuelve EDOs de 2<sup>a</sup> orden lineales con
% condiciones iniciales mediante aproximaciones obtenidas con .
% splines cúbicos.
%
% spline3p es una función que calcula los coeficientes de un
% spline cúbico S en el intervalo [a, b], basado en los n+1 nodos
% distintos y ordenados en forma creciente , contenidos en el
% vector x = (x_1, x_2, \ldots, x_n + 1), con x_1 = a y x_n + 1 = b\frac{9}{6}% En cada intervalo [ x_k , x_k +1] el spline S viene dado por un
% polinomio S_k de grado <=3 definido por :
% S_k(x) = c(k, 4) + c(k, 3) * (x - x_k) + c(k, 2) * (x - x_k)^2 + c(k, 1) * (x - x_k)^3% para cada k = 1, 2, \ldots, n\frac{9}{6}% INPUT :
\frac{9}{6}% a = extremo inicial del intervalo
```

```
% b = extremo final del intervalo
% n = número de subintervalos de la partición del intervalo [a,b]
% x = array con los n+1 nodos distintos, ordenados en forma% creciente y con x_1 = a y x_n + 1 = b% p,q,r = coeficientes (definidos como funciones de la variable
% independiente) de la EDO de 2° orden: y''-p*y'-q*y=r
%alpha = -p, beta = -q;
% cuya solución tratamos de aproximar con el spline S
% z1, z2 = valores de las condiciones iniciales de la EDO de 2^{\circ}% orden: y(a)=z1, y'(a)=z2%
% OUTPUT :
\frac{9}{2}% c = matriz de dimensión n*4 que contiene los 4n coeficientes que
% determinan de manera única el spline cúbico. La fila k-ésima
% de c contiene los coeficientes de S_k en el intervalo I_k ,
% en la base: [(x-x_k)^3, (x-x_k)^2, (x-x_k), 1] (orden
% decreciente de potencias , esto es :
% S_k(x) = c(k, 1)*(x - x_k)^3 + c(k, 2)*(x - x_k)^2 + c(k, 3)*(x - x_k)\frac{9}{6} + c (k, 4).
\frac{9}{6}% Queremos que nos muestre bastantes decimales :
format long
\frac{9}{2}% La fila k-ésima de c almacenará los coeficientes de S_k en orden
% decreciente de potencias
c =zeros(n, 4);
%
% la componente k-ésima de h almacenará h_k=x_k+1-x_k
h =zeros(n, 1);
```

```
for i=1:nh(i) = x(i+1) - x(i);end
%
% Los vectores P, Q y R almacenarán respectivamente los valores de
% los coeficientes de la ecuación: y' '-p*y'-q*y=r
%alpha = -p, beta = -q;
% Los valores en los nodos x_k se almacenarán en las componentes
% k-ésimas para k=1, 2, \dots, n+1
P = zeros(n+1,1);Q =zeros(n+1, 1);R =zeros(n+1, 1);for i = 1 : n + 1P(i) = p(x(i));Q(i) = q(x(i));R(i) = r(x(i));end
%
% Calculamos los coeficientes de S en el primer intervalo a partir
% de las dos condiciones iniciales y de imponer que se satisfaga
% la EDO en los dos nodos x_1 y x_2 (condiciones de colocación):
c(1,1)=z1; %1-4c(1,2)=z2 ; \frac{9}{2}-3c(1,3)=0.5*(P(1)*c(1,2)+Q(1)*c(1,1)+R(1)); %3-2
c (1, 4) = ( R (2) + Q (2) * c (1, 1) + (P (2) + Q (2) * h (1) ) * c (1, 2) + (-2 + h (1) ...*(2*P(2)+Q(2)*h(1)))*c(1,3)/(h(1)*(6-h(1)*(3*P(2)+Q(2)*h(1)))); %4-1
\frac{9}{6} (1, 1) = (\frac{1}{2} (2) * c (1, 3) + (2* P (2) + Q (2) * h (1)) * c (1, 2) + ...
\frac{9}{6} ((P(2) - P(1)) \star c(1,3) + (Q(2) - Q(1)) \star c(1,4) +...
\frac{9}{6} (R(2)-R(1)))/(h(1)))/(6-h(1)*(3*P(2)+Q(2)*h(1)))
```
%

```
% Calculamos los coeficientes de S en los restantes intervalos de
% forma recursiva :
for i=2:nc(i, 1)=c(i-1, 1)+h(i-1)*(c(i-1, 2)+h(i-1)*(c(i-1, 3)+ \ldots %4-1)c(i - 1, 4) * h(i - 1));
c(i, 2)=c(i-1, 2)+h(i-1)*(2*c(i-1, 3)+3*c(i-1, 4)*h(i-1)); %3-2c(i,3)=c(i-1,3)+3*c(i-1,4)*h(i-1); %2-3
c(i, 4) = ( R(i+1)+Q(i+1)*c(i, 1) + ( P(i+1)+Q(i+1)*h(i))*c(i, 2) + ...(-2+h(i)*(2*P(i+1)+Q(i+1)*h(i))) * c(i,3))/(h(i)*(6-...h(i) * (3 * P(i+1) + Q(i+1) * h(i))); %1-4
end
end
```
# turnitin $\bigcirc$

## Recibo digital

Este recibo confirma quesu trabajo ha sido recibido por Turnitin. A continuación podrá ver la información del recibo con respecto a su entrega.

La primera página de tus entregas se muestra abajo.

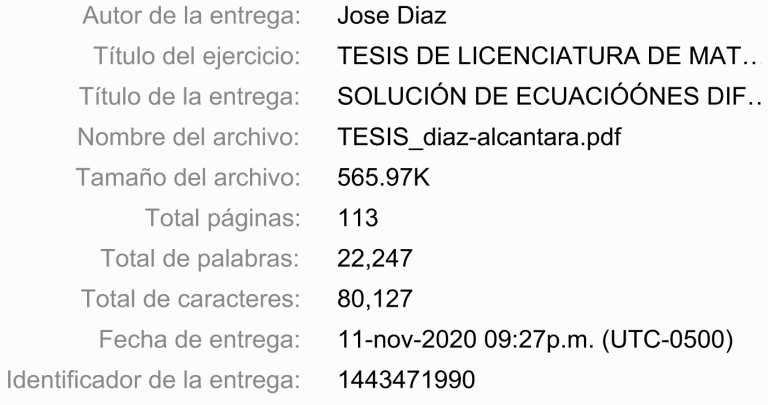

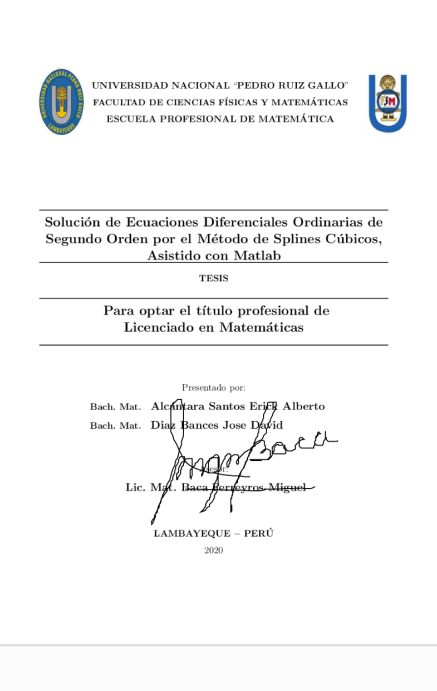

Derechos de autor 2020 Turnitin. Todos los derechos reservados.

### SOLUCIÓN DE ECUACIÓÓNES DIFERENCIALES ORDINARIAS DE SEGUNDO ORDEN POR EL MÉTODO E SPLINES CÚBICOS ASISTIDO CON MATLAB

**INFORME DE ORIGINALIDAD** 

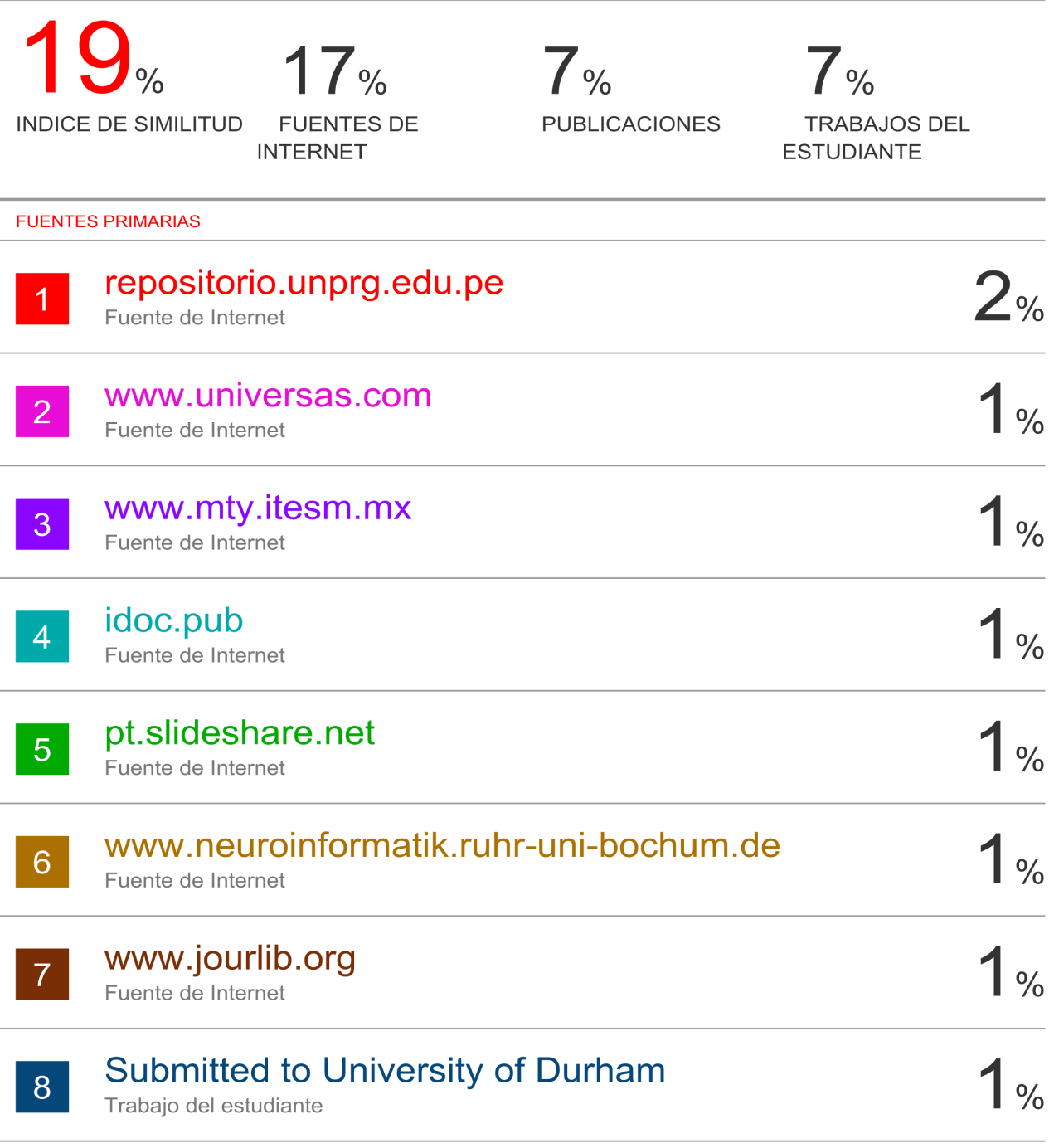

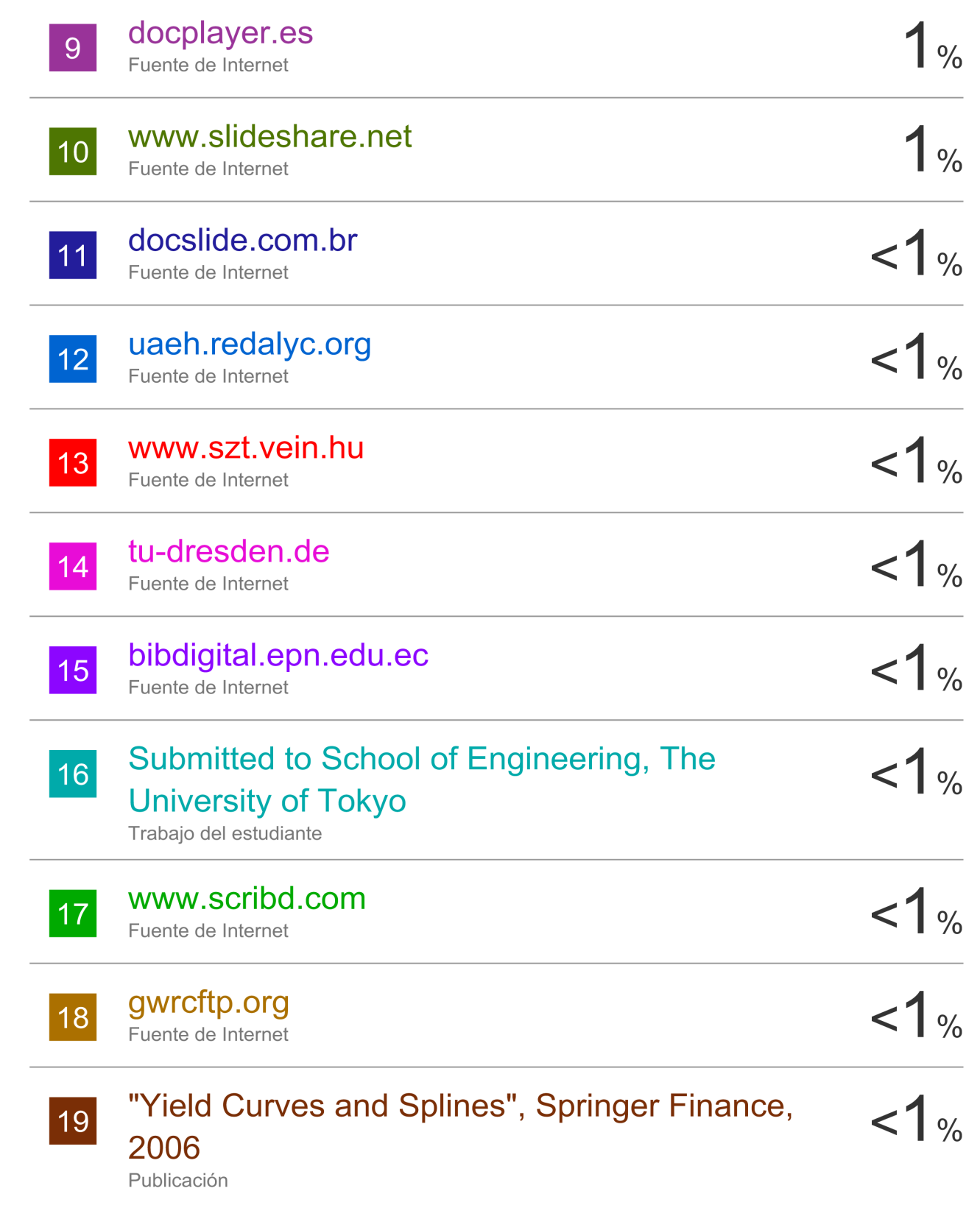

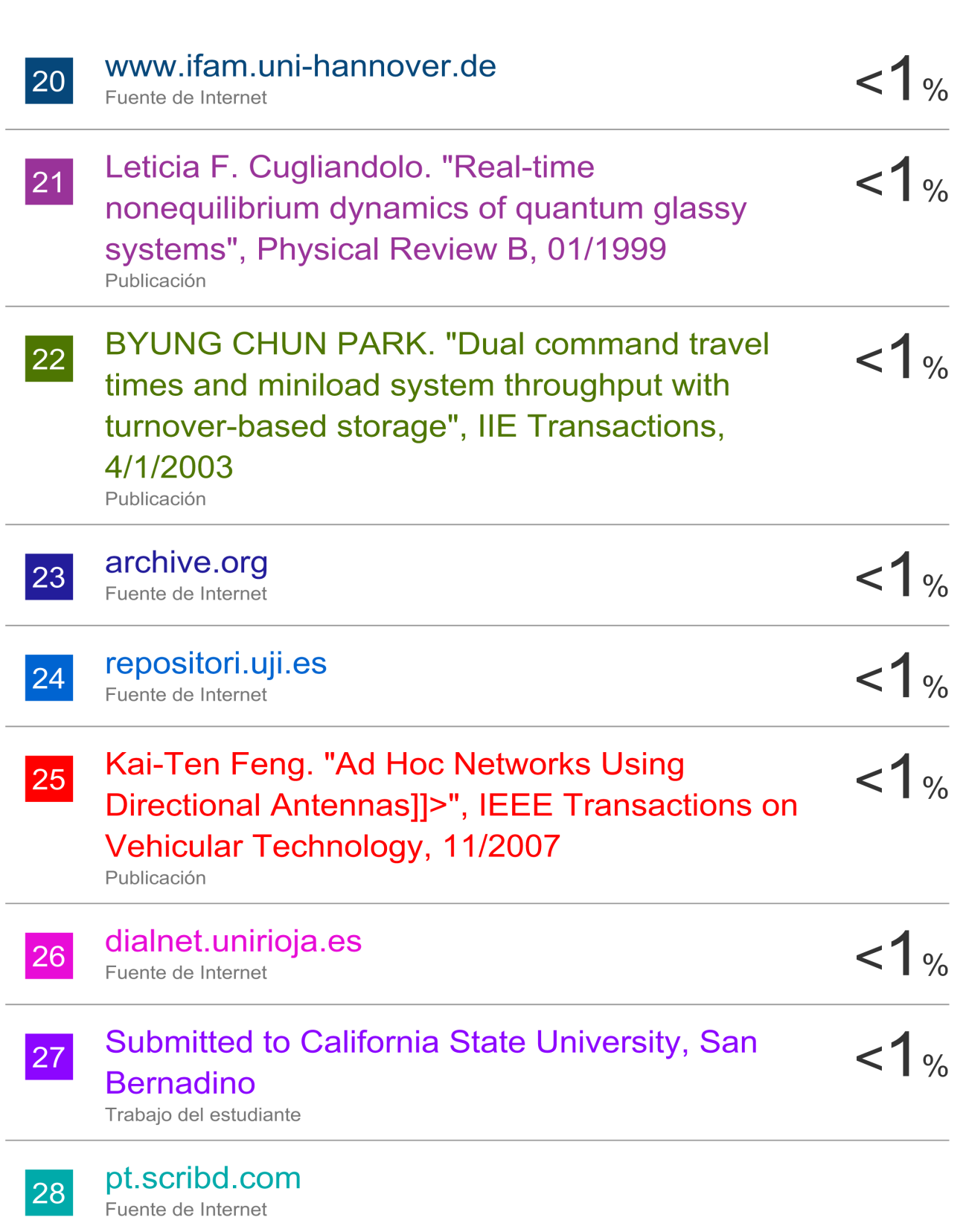

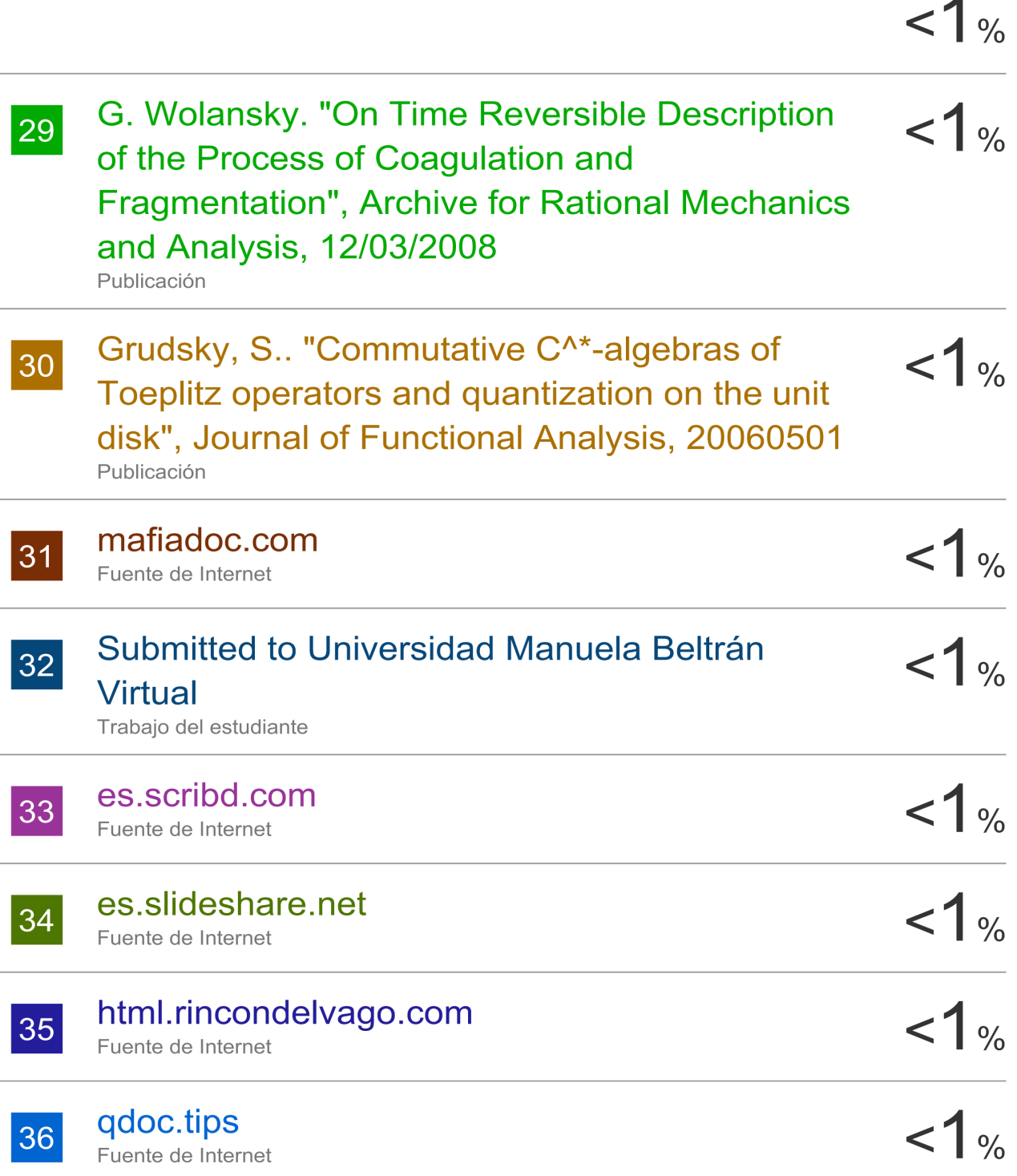

## Submitted to Saint Mary's College of California

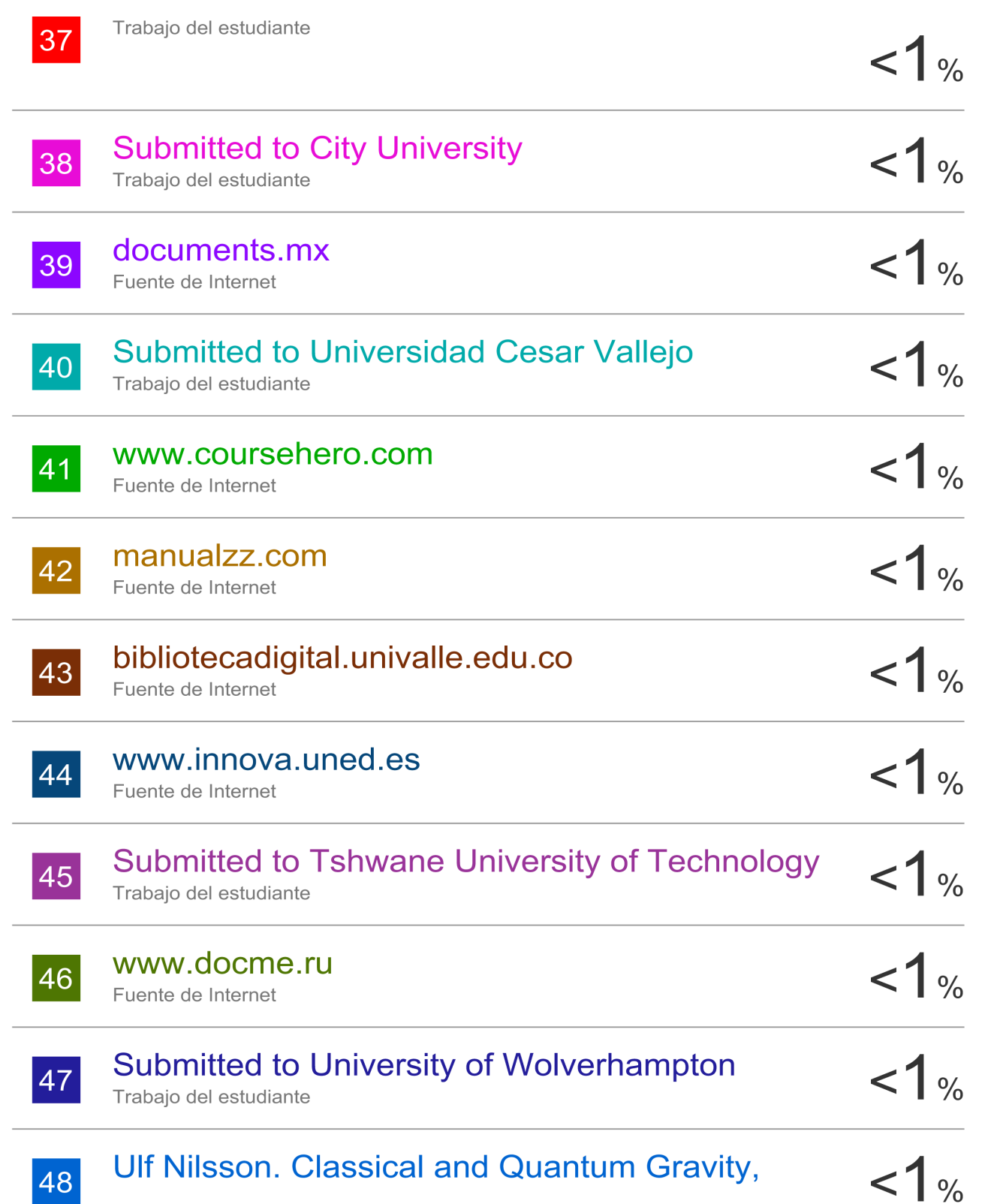

#### 06/1996

Publicación

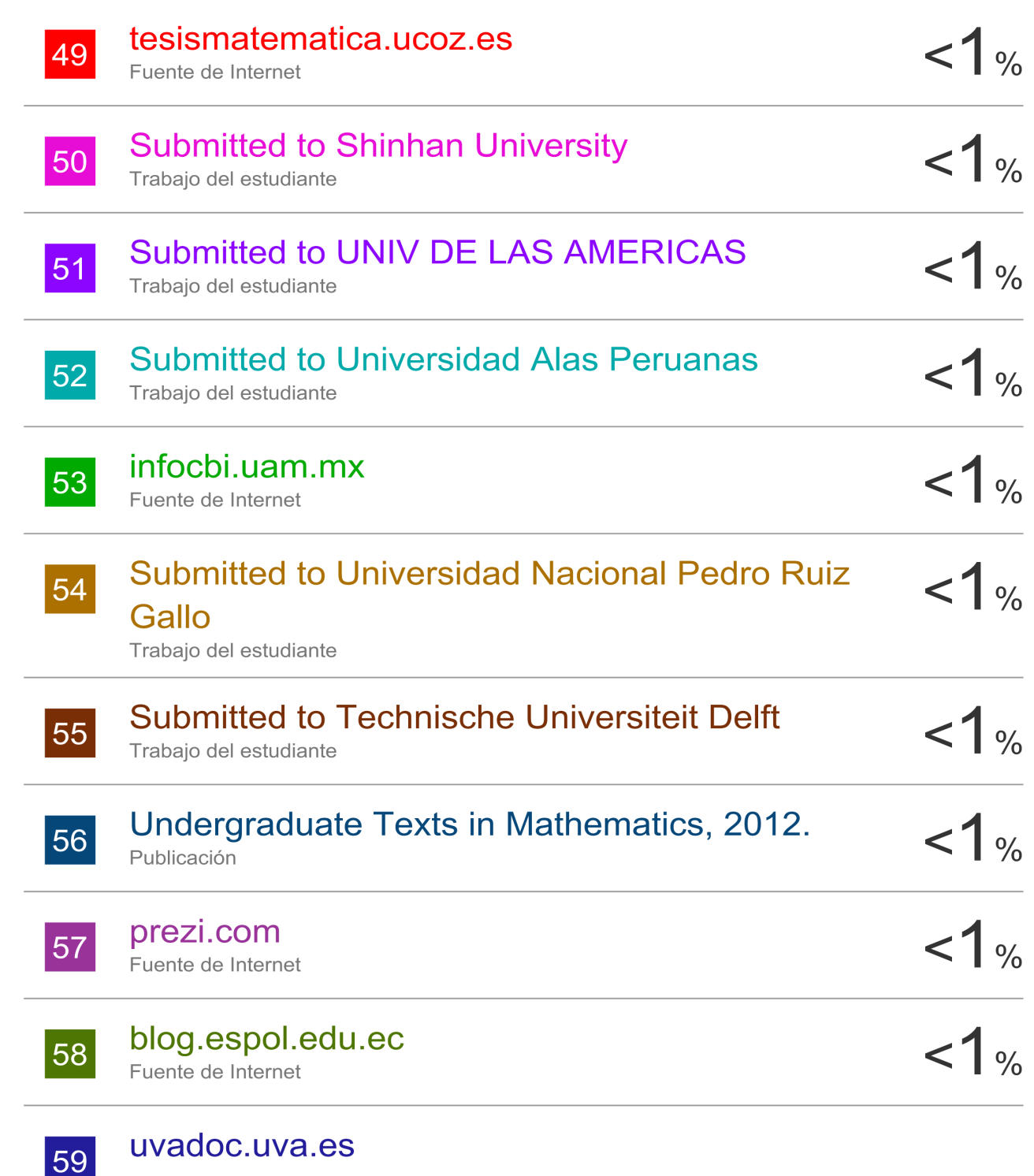

Fuente de Internet

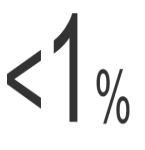

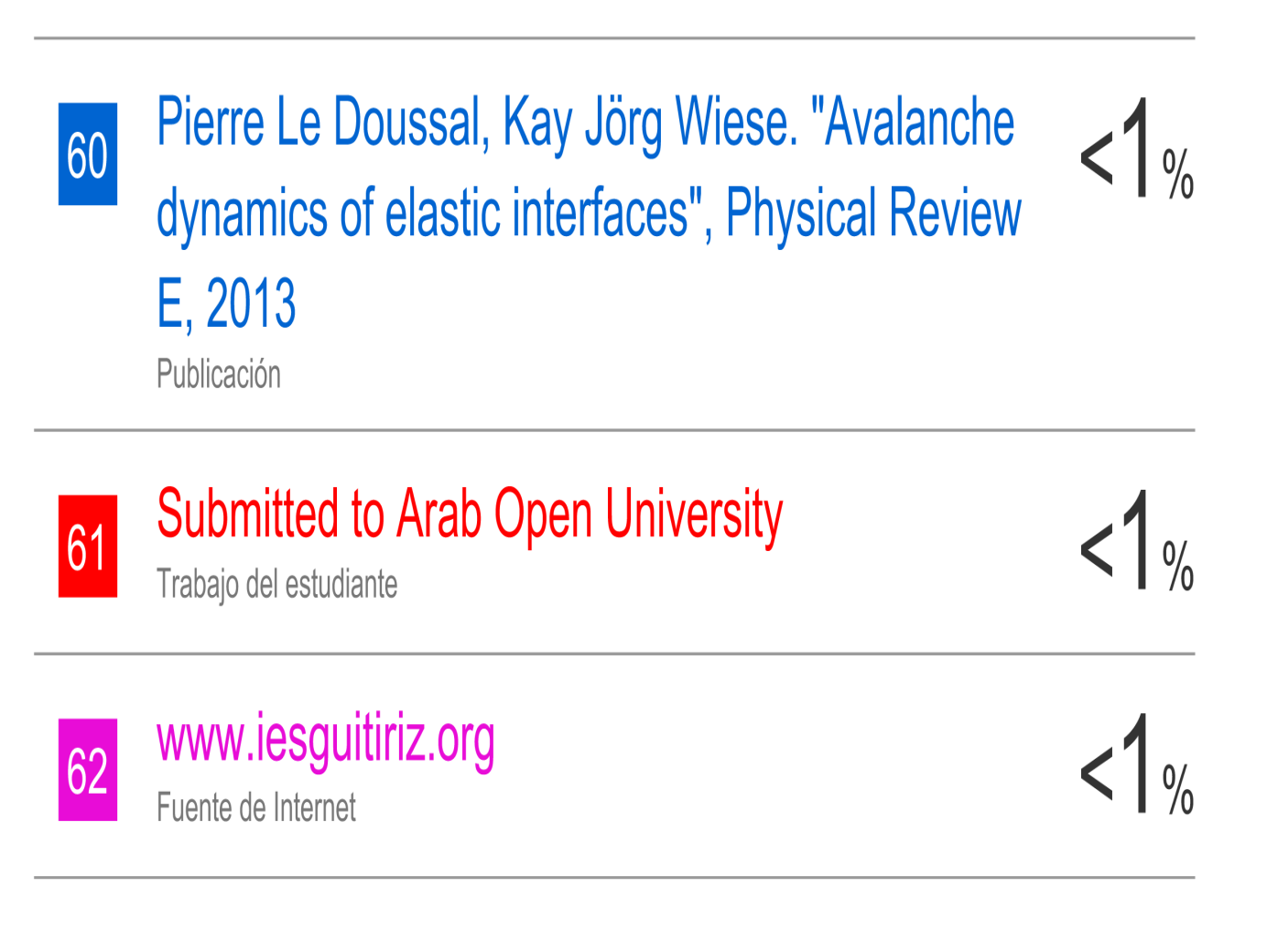

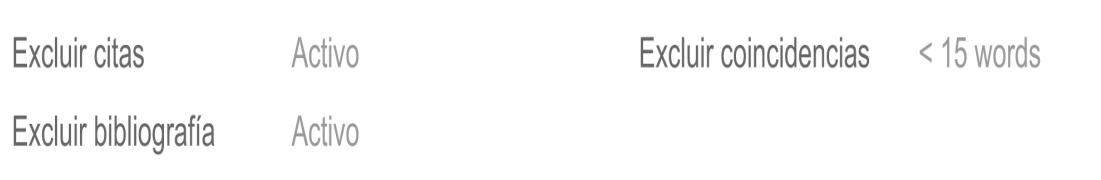